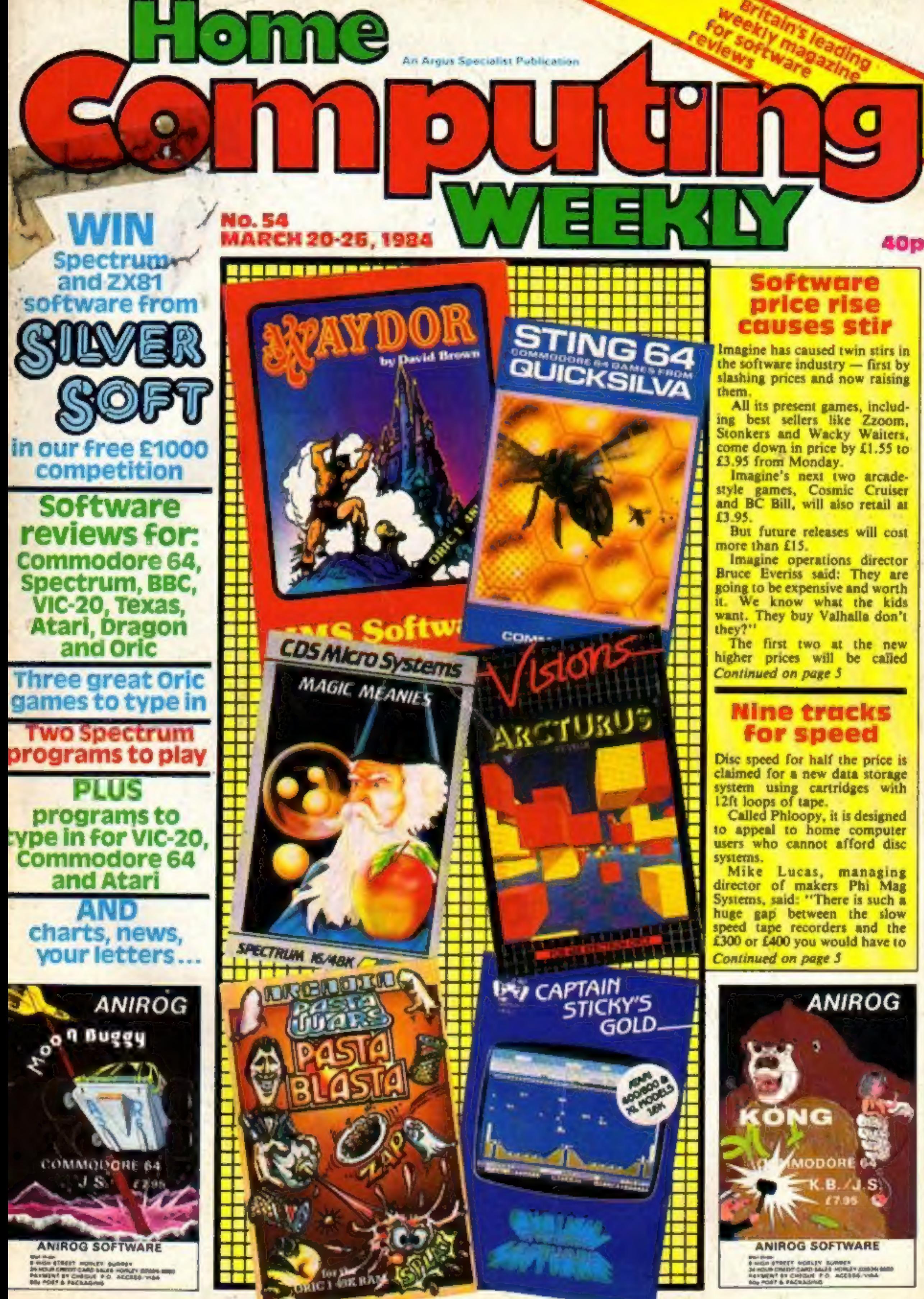

On a hostile planet deep in space an earth patrol is marooned  $\bullet$ Only one person can save it

# ee caaes Aestro The galaxy's most lovable<br>battle wagon.

Narzon Heatseekers from the back. LasaSlamma Tanks in front. HeliChargas from above.

You.

The ticket to Zon is \$5.99 (RRP inc. VAT), and the journey starts at Boots, WH Smith, Rumbelows, or any intergalactic computer games shop. Your Commodore 64 will love it to bits.

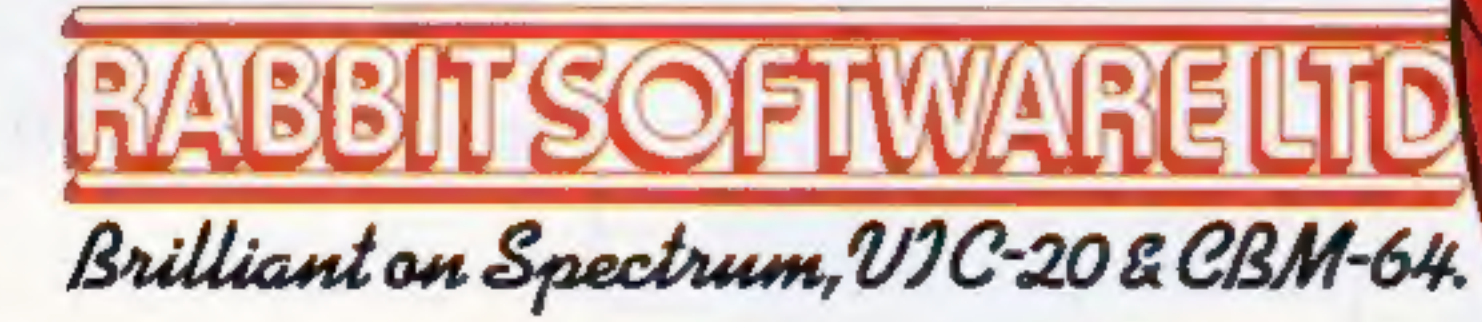

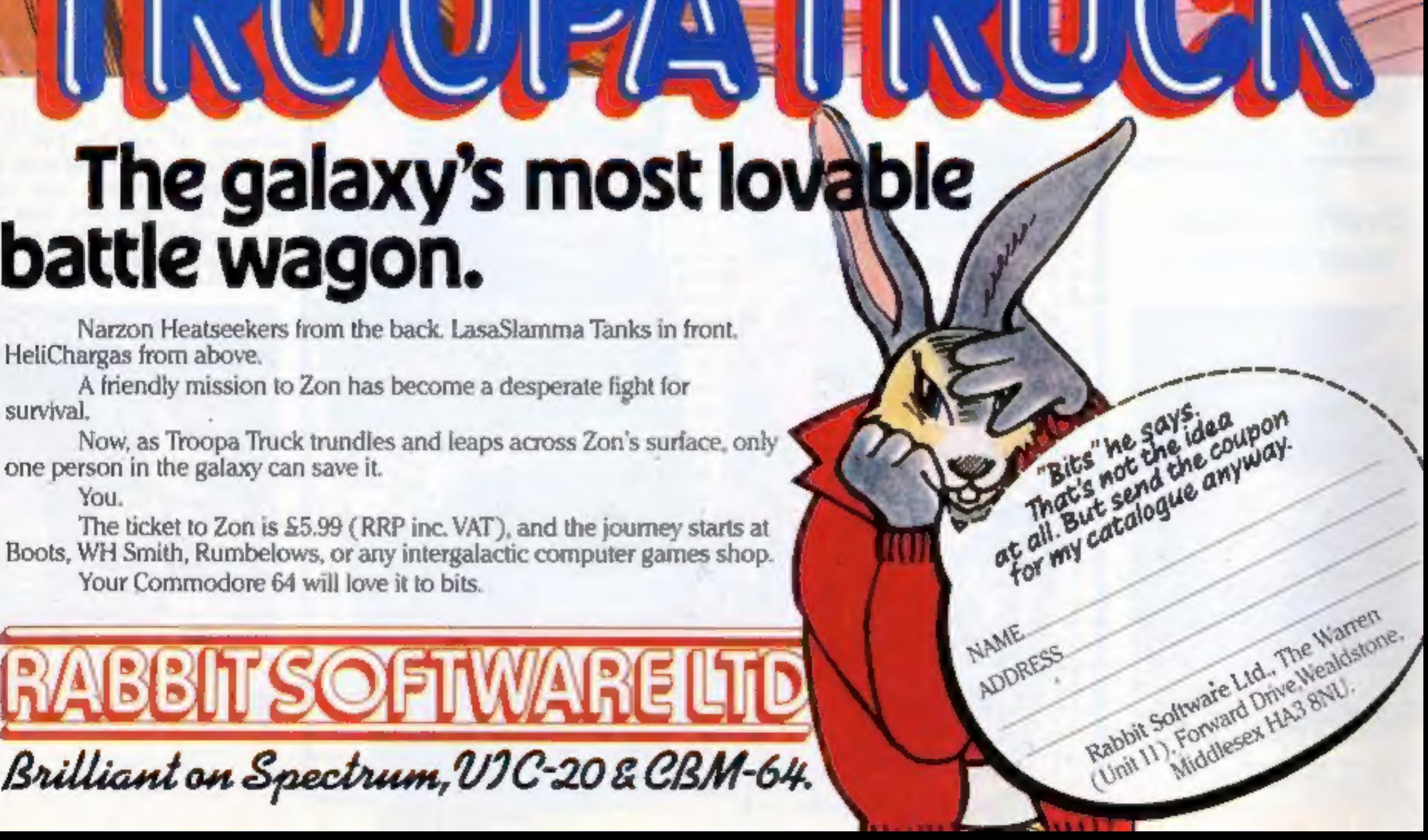

/

#### CONTENTS March 20-March 26, 1984 No. 54

#### BUY THIS SPACE

**To advertise** your latest products! Ring Coleen or Barry on 01-437 1002 NOW!

## **Briefly**

Atari-style joysticks can be used on the Electron with a new plag-in interface cartridge from<br>FBC Systems. It costs £24.95<br>and the company-says it has<br>been talking to software houses<br>about compatible software.<br>FBC Systems, 10 Main Centre,<br>Derby DEI 2PE

Micronet 800, Telemap, 155 U.S. Scene

Spectrum program Beat the bookies in A Day at the Races

Software reviews .. Something for everyone on Atari, Spectrum, Oric

Commodore 64 software reviews ....... 32 Software reviews .. Games for Oric and VIC-20

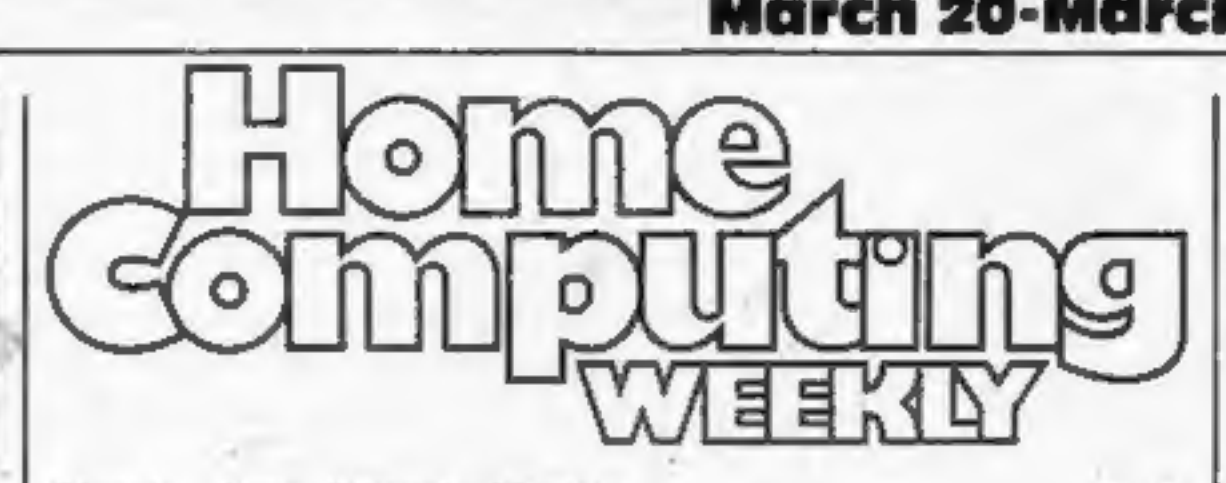

#### News, One Man's View ...............-

£1,000 Silversoft Competition .

VIC-20 programs  $\ldots$ ,  $\ldots$ ,  $\ldots$ ,  $\ldots$ ,  $\ldots$ , 10<br>A game and a collection of useful sound routines

**Software reviews .........................14** Games for Spectrum, Atari, CBM 64 and  $TI-99/4A$ 

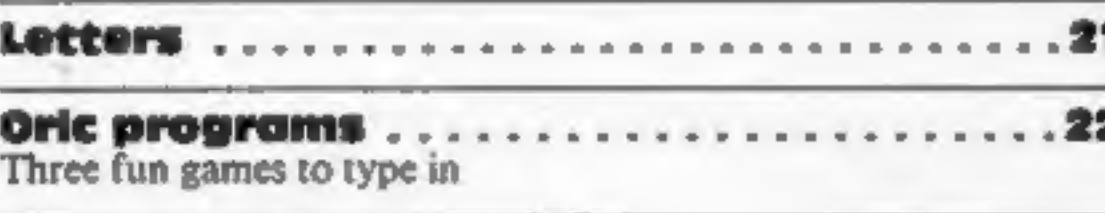

Software charts ...............-..--- 28

Educational software reviews .......... for VIC-20, Oric and Spectrum

TI-99/4A software reviews .............

Commodore 64 program ............--- Get ready for some high-speed combat

Spectrum program Will you brave the labyrinth for gold?

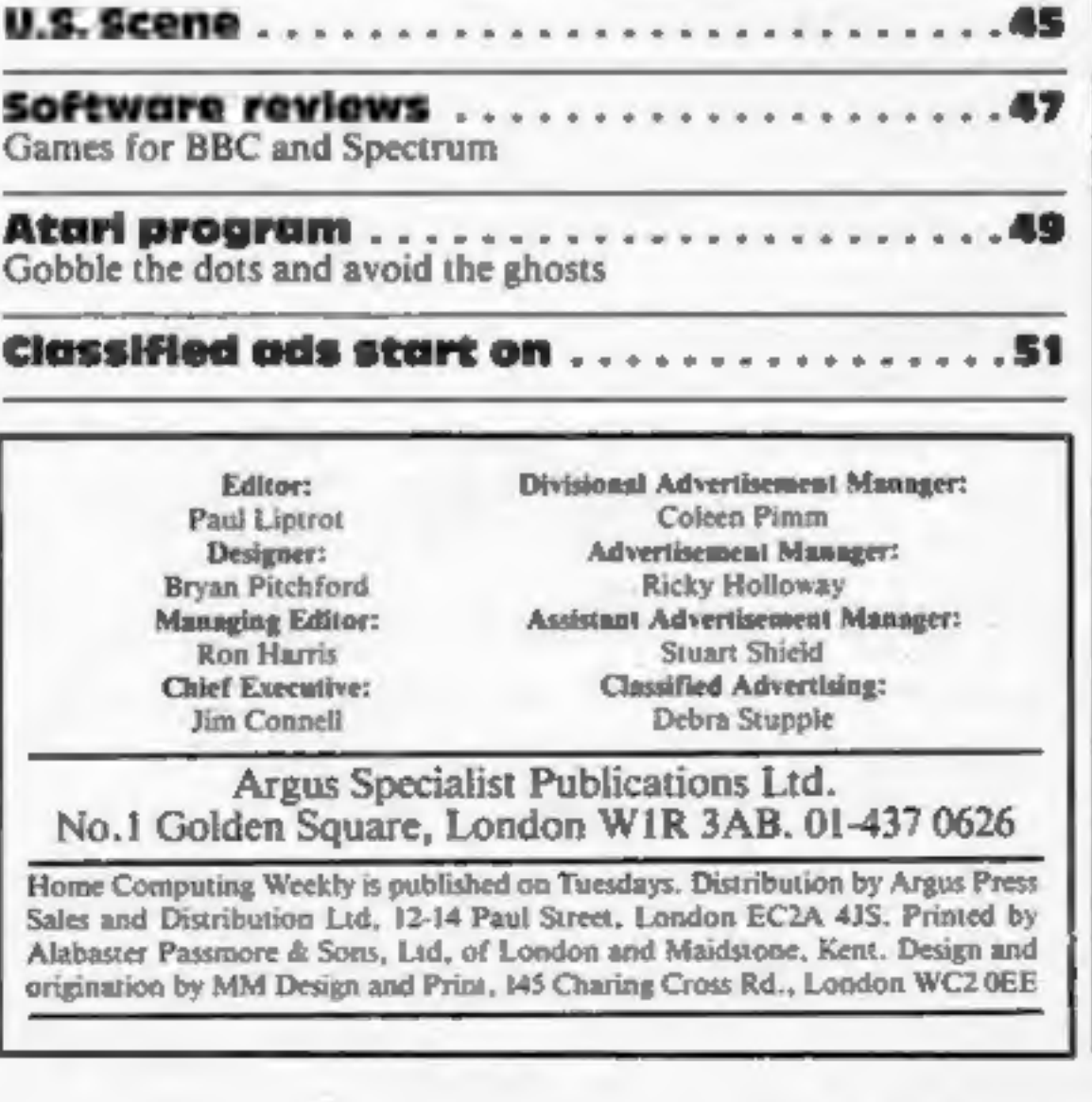

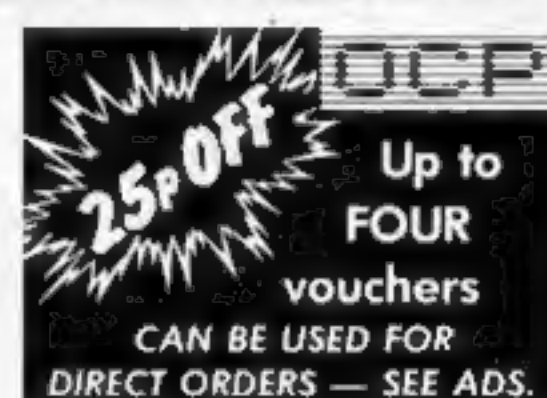

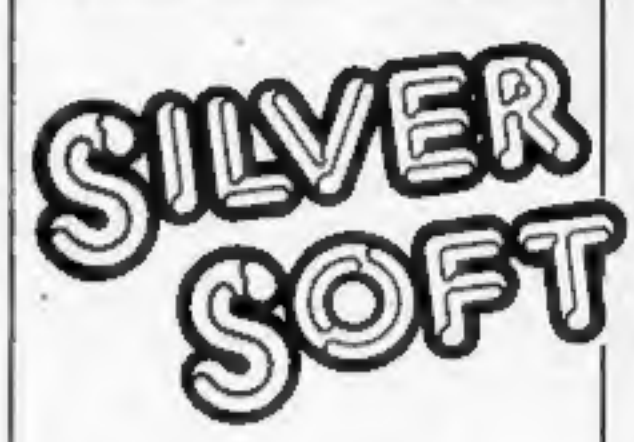

Find the words and you could<br>win a share of £1,000-worth of<br>great Silversoft games in this<br>week's competition.

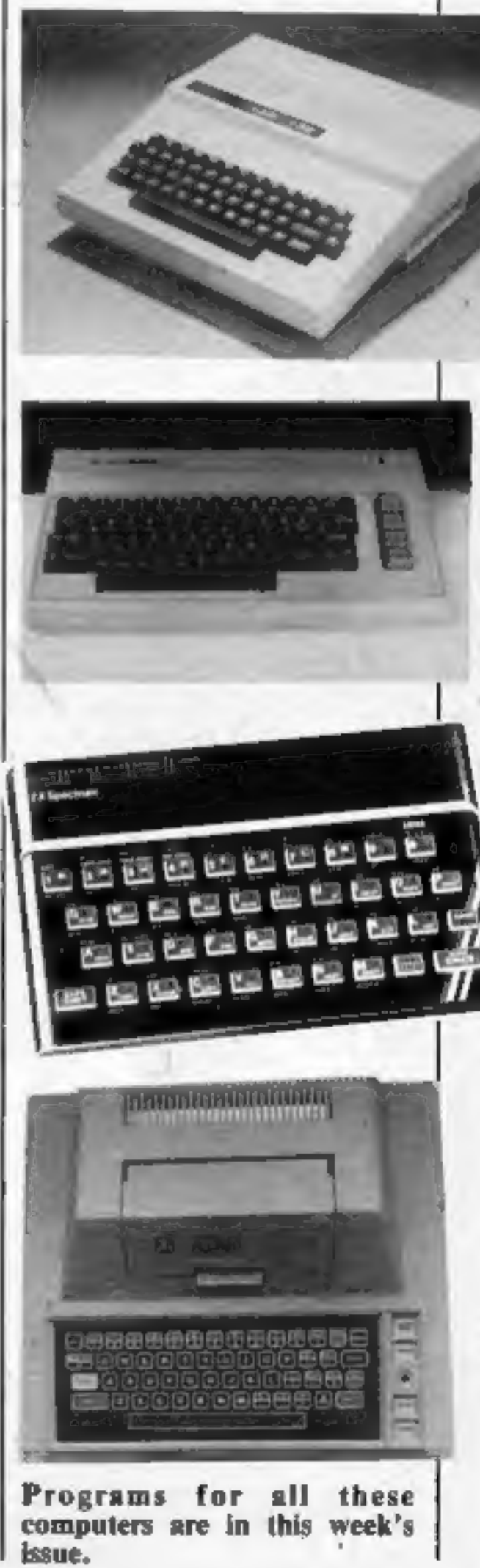

Sir Clive Sinclair has signed a<br>deal allowing assembly and<br>distribution of Spectrums and<br>ZX81s in South Korea. Sinclair<br>Research will supply<br>Electronics to Samsung<br>Electronics and the first<br>products are expected on sale<br>st

Your Commodore 64 can hold a<br>conversation and even write<br>programs for you, according to<br>Sunshine, which has just<br>published Artificial Intelligence<br>on the Commodore 64. The<br>book costs £6.95 and was<br>written by father-and-son Keith and Steven Brain.<br>Sunshine, 12/13 Little Newport<br>St, London WC2R 3LD

HOME COMPUTING WEEKLY 20 March 1984 Page 3

## GOLD COLLECTION = GOLD COLLECTION = GOLD COLLECTION = GOLD COLLECTION &

The Quill is a major new utility written in machine code which allows even The Quill  $_{\rm of\ superior\ quality\ to\ many\ available\ at\ the\ moment\ without\ any}$ 

of superior quality to many available at the moment without any<br>
knowledge of machine code whatsoever.<br>
Using a menu selection system you may create well over 200 locations,<br>
describe them and connect routes between them.

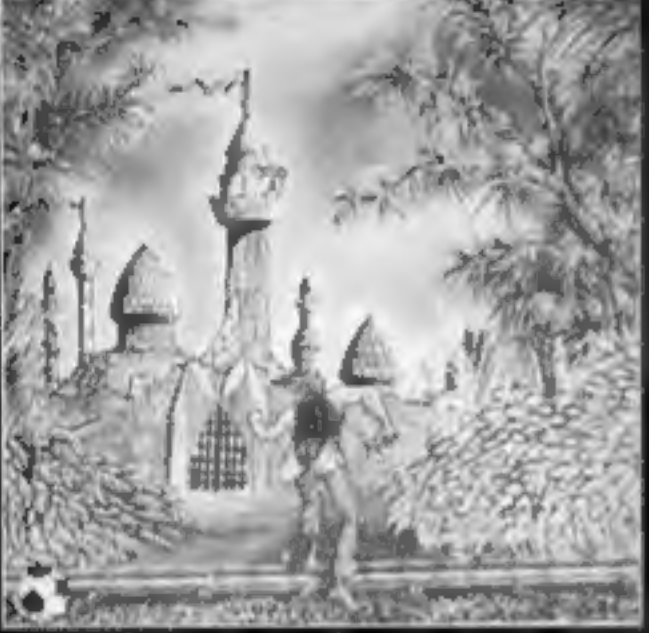

COLLECTION

GOLD

 $\blacksquare$ 

**OLD COLLECTION** 

ပ

P.

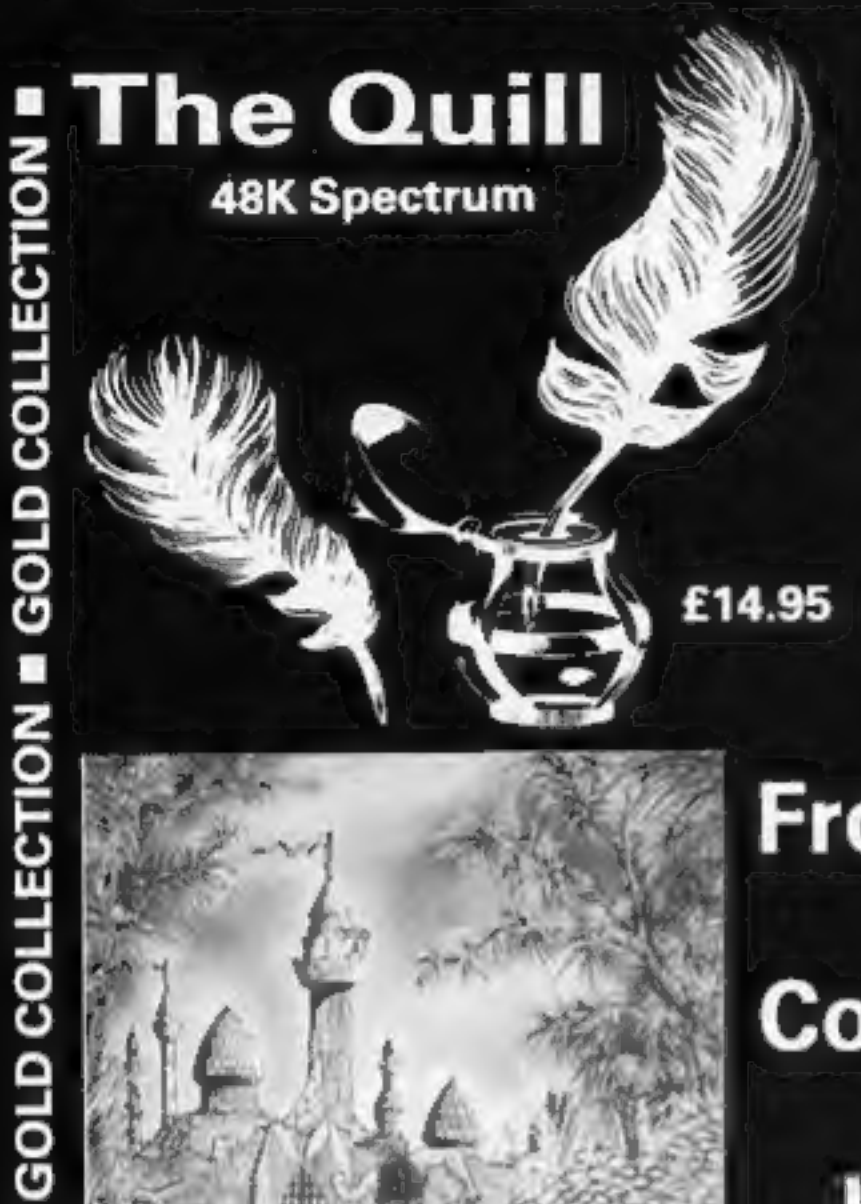

From The Golden Nib Of **The Quill Comes a Gourmet Feast** for Hungry Adventurers Volume 1

of the Devil's island Rescue the Princess from the Magic Castle<br>Castle but beware of Vampires and GOLD COLLECTION maybe impossible, but what

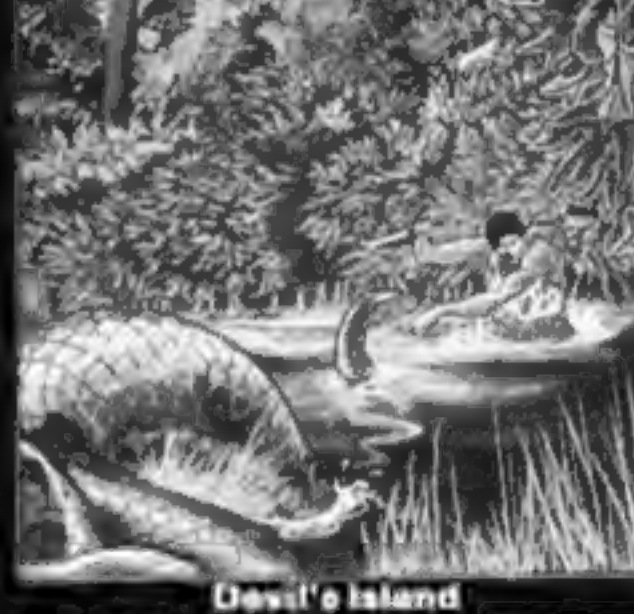

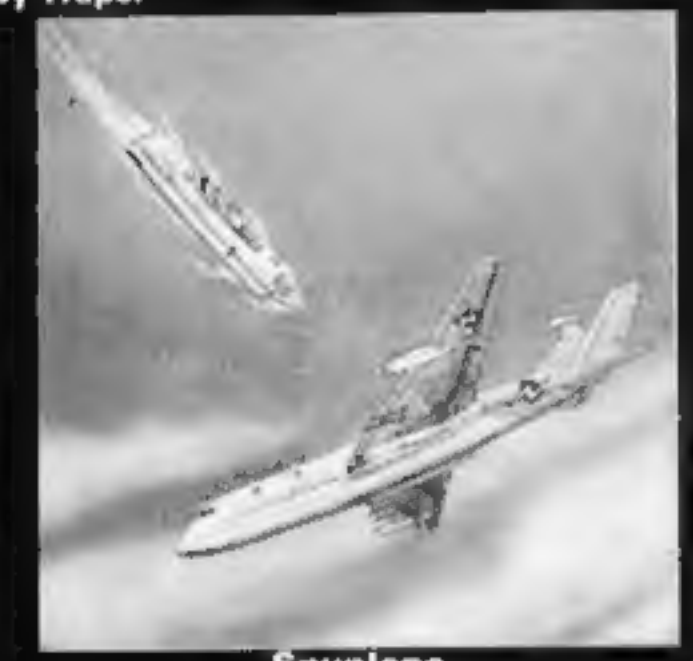

n high in the sky over enemy from the terrible power of the his ancestors from the underworld of<br>Windbender. Mindbender in the mythology. territory?

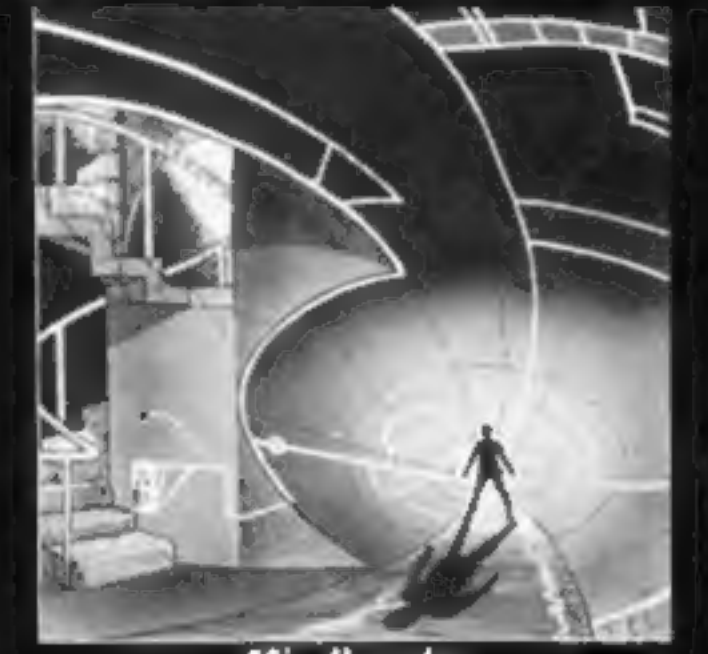

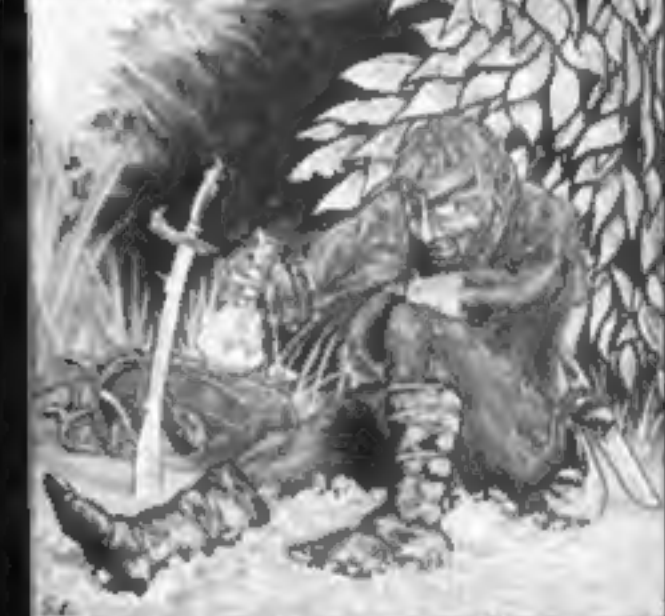

Spyplane Spyplane Mindbender Mindbender Barsak The Dwarf<br>Can you survive and complete your Only you alone can save the world Help Barsak recover the treasures of

פחמ

ĉ

דרבה

**NIC** 

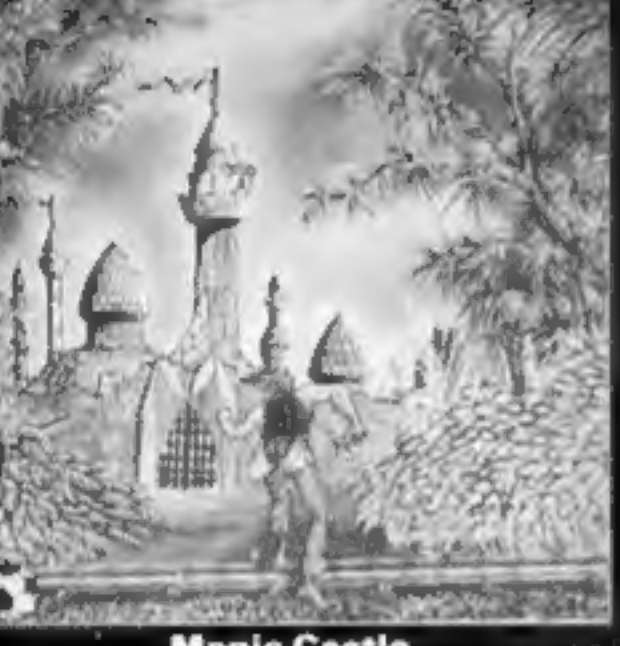

Mindbender.

A Superb collection of adventures for the 48K Spectrum written with the Quill.

From the fertile imaginations of many authors, we have selected this fine volume of adventures for you to collect. Each adventure is complete in itself and is presented in the distictive livery of the  $\|\cdot\|$ the collection.

The adventures are priced at only £5.95 each.

Diamond Trail Selected titles available from good computer Diamond Trail Selected tries available from good computer<br>Where in this city of death and intrigue Shops nationwide including:-<br>is the stolen Sinclive Diamond? W. H. Smiths, Boots, Menzies Hotel and where are all the guest

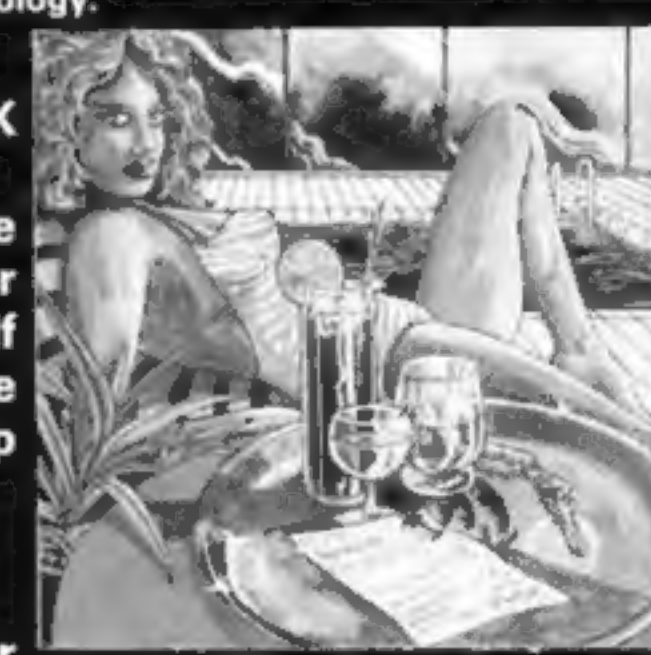

 $\overline{a}$ 

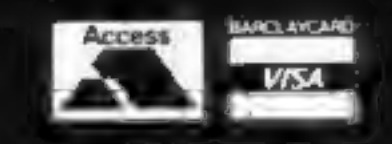

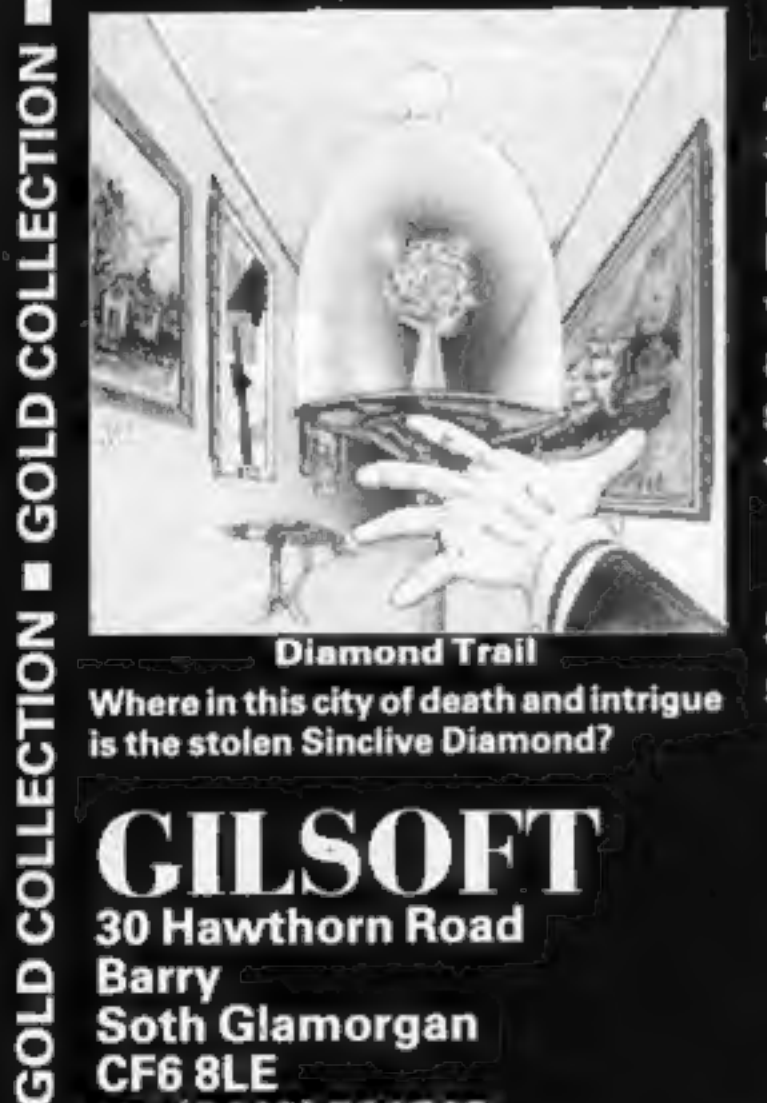

Or direct from us by post or telephone<br>
30 Hawthorn Road SAE for full details of our range **2222 41361 Ext 430**<br>
Berry 222 41361 Ext 430 Some Dealer enquiries welcome KA ;  $\mathfrak{B}: (0446)$  732765

GOLD COLLECTION = GOLD COLLECTION = GOLD COLLECTION ® GOLD COLLECTION =

# Price rise From front page

Bandersnatch and Cyclapse, for the Spectrum and the Commodore 64.

Although still on. cassette, they will be boxed along with other items, like maps and detailed playing instructions.

Mr. Everiss said Imagine<br>believed software sold as cassettes alone had reached its limit and more now hed to be offered to customers.<br>A by-product is that piracy **Nine tracks** 

that, at £3.95, the software was<br>a bargain.<br>The company did not know<br>exactly how much the future<br>releases — due out in about<br>three months — would cost, but<br>it was spending £50,000 on<br>marketing.<br>Virgin Games boss Nick<br>Alex logic behind that? "I'm totally amused and

"While I applaud their move away from lower prices, I think away from lower prices, I think commands, prefixed by an<br>
opposite direction. They will the sterisk,<br>
commands, prefixed by an<br>
opposite direction. They will the sterisk,<br>
find it very hard, no matter<br>
is driven at 15 inch He said they would have to The company says that, with<br>offer at least the value of the production under way at its<br>packs from Phoenix Software, Falmouth plant, mail order<br>where an arcade game and an sales will start within

**NEWS** 

From front page<br>would be less likely because the<br>other items in the boxes would<br>be essential to use the games.<br>Mr Everiss said Imagine had<br>also developed a system making<br>its products nearly impossible<br>its products nearly i

says Phi Mag, and accessed in<br>three to four seconds. Transfer<br>rate is 10K per second, around<br>200 times faster than cassettes.<br>At present the system works<br>only on the BBC computer, but<br>Phi Mag plans to make it<br>available for

ARTICLES on using home computers should be no longer than 2,000 words. Don't worry about your writing ability — just try to keep to the style in HCW. Articles most likely to be published will help our readers made better use of their micros by giving useful ideas,<br>possibly with programming examples. We will<br>convert any sketched illustrations into<br>finished artwork.

bemused by Imagine's twisting and turning. First they drop their prices and the next minute they are making them too high.

'Cut-away view of the Phloopy system shows the 12ft tape loop and, at rear, the error-checking processor.

# You could be on our pages We welcome programs, articles and tips from

our readers.

PROGRAMS must always be sent on cassette.<br>Listings are helpful, but not necessary. Check<br>carefully that they are bug-free. Include<br>details of what your program does, how it<br>works, variables you have used and hints on<br>conve

sized case for £9.95.<br>
Imagine, 5 Sir Thomas St, Industrial Estate, Falmouth,<br>
Liverpool L1 6BW Cornwall TRI1 4RY

TIPS are short articles, and brief programming routines which we can put together with others. Your hints can aid other computer users.

#### Competitive rates are paid.

Keep a copy of your submissions and include an SAE if you want them returned. Label everything clearly and give a daytime and home phone number if you can.

Paul Liptrot, Home Computing Weekly, No.1 Golden Square, London W1R 3AB

#### **NEWS**

#### **Colour coded**

Jet Set Willy, Matthew Smith's<br>follow-up to the chart-topping<br>Manic Miner, runs only when a<br>colour code, found on the inlay<br>card, is input by the player.<br>Software Projects says this is<br>a bid to lessen piracy. Jet Set<br>Willy

Software Projects, Bear Brand<br>Complex, Allerton Rd,<br>Woolton, Liverpool L23 7SF<br>The inaugural meeting of the<br>Society of Software Authors,<br>affiliated to the Computer<br>Trade Association, will be held<br>at the Studio Theatre, Ken

Longmans is adding two books<br>to its series on using home<br>computers: The BBC Micro<br>Guide and, due out in three<br>weeks, The Electron Micro<br>Guide. Both are by Grahame<br>Blackwell, director of the<br>Ivybridge Educational<br>Computing

worth, Warks CV8 2QR<br>
Forthcoming shows: Microfair,<br>
April 28, Alexandra Palace,<br>
North London; 5th Annual<br>
Commodore Computer Show,<br>
June 7-9, Novotel London<br>
(formerly Cunard International<br>
Hotel), Hammersmith;<br>
Personal

After the game of the book, the<br>book of the game of the book.<br>Melbourne House has brought<br>our A Guide to Playing The<br>Hobbit. Priced at £3.95, it<br>outlines strategies and tactics<br>and some, but not all,<br>solutions. Melbourne H

APEX SOFTWARE Hastings Road, St. Leonards-on-Sea,<br>E. Sussex TN38 8EA<br>Tel. Hastings (0424) 53283

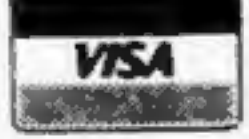

Every two years or so that special time comes round again when  $-$  in classic Sinclair style  $-$  Sir Clive and his crew

unleash their latest and greatest home computer.<br>Waiting for it is a mob of anticipating and impatient<br>computer freaks like me who will buy anything with the wonderfuly angular Sinclair logo on the side.

Will the QL meet our expectations? Perhaps.<br>It certainly sounds good, but so do a lot of other things when we first read about them in the hastilywritten and hazy first impression reports. The reviews rave about a computer that nobody, including the writer, knows a lot about.

There are mysterious and conflicting reports of chip names, memory capacity and cost until, finally, the official literature arrives. Happy would-be customers tear 'open the envelopes and scratch their heads in confusion when they find, for example, that it costs £100 more than

they had heard.<br>Thankfully, that initial period is over for the QL and the solid facts have settled down to a basic list, And a very good list it is too: 128K RAM (96 usable after 32K for screen display is subtracted), eight colours, several text and graphics modes, twin built-in Microdrives, lots of interfaces, a seemingly excellent BASIC controlled by a Rolls-Royce of processors, an interesting shape and a big expansion programme. 'And it's cheap. Or rather, for argument's sake, it's

company.<br>For too long we have let it all go by with computer companies: the production problems, recalls, apologies, re-delivery, the months of waiting. If our friend Sir Clive

is reading I hope he bows his head in shame.<br>I'm ashamed to say that I have had two ZX81s and<br>three of the 16K RAM packs for it, finally giving up after<br>the third packed up. This time round I've really done myself proud, not stopping at three Spectrums. Oh no, I've had eight. No, this is not a typing error  $-1$  said eight. I wonder how many QLs I'll get.<br>Now, patience is one of my better virtues and I know that things like this must happen all the time. But it had better not happen again. I want to have faith in your<br>company, Sir Clive, but you have let me down in the past.<br>Your last chance will arrive soon when I order my QL. Be warned: there are others like me and it's a dangerous cutthroat market. Please get it right.

# **TI-994A SOFTWARE**<br>Two great games for the unexpanded TI-99/4A

**PILOT**<br>A great new flight simulation game for one player. Options for take-off, landing<br>or in flight. Graphics display of landing strip, terrain map, instrument panel.<br>Full instructions included. Graphics and sound.

**TI TREK E5.95**<br>Defeat the Klingon invasion fleet. Includes 5 skill levels, graphics quadrant display, 8 x 8 galaxy, phasors, photon torpedoes, long range scans, and much more. Full instructions included. Graphics and soun

**TEXAS PROGRAM BOOK** 55.95<br>35 programs readyto type into the unexpanded T1-99/4A, including 3-D Maze,<br>Lunar Lander, Horse Race, Invader, Caterpillar and many more.<br>Send cheque or P.O. or telephone with Access/VISA for imme

@This space is for you to sound off about the micro scene, to present bouquets, to hurl brickbats, or just to share your opinions or experiences. Contributions from individuals earn a fee. Send your views to Paul Liptrot, Editor, Home Computing Weekly, No.1 Golden Square, London WIR 3AB

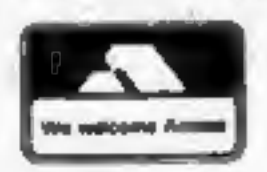

Page 6 HOME COMPUTING WEEKLY 20 March 1984

## ONE MAN'S VIEW

# Get it right,<br>Sir clive

inexpensive. It really is a lot less than it should be.

The catch? there doesn't appear to be one. But perhaps everyone is looking in the wrong direction for the<br>fatal error. If anything does eventually, or initially, go wrong it won't be the computer. Odds on it will be the

John Kilby Luton

# **NEW FROM THE GODS**

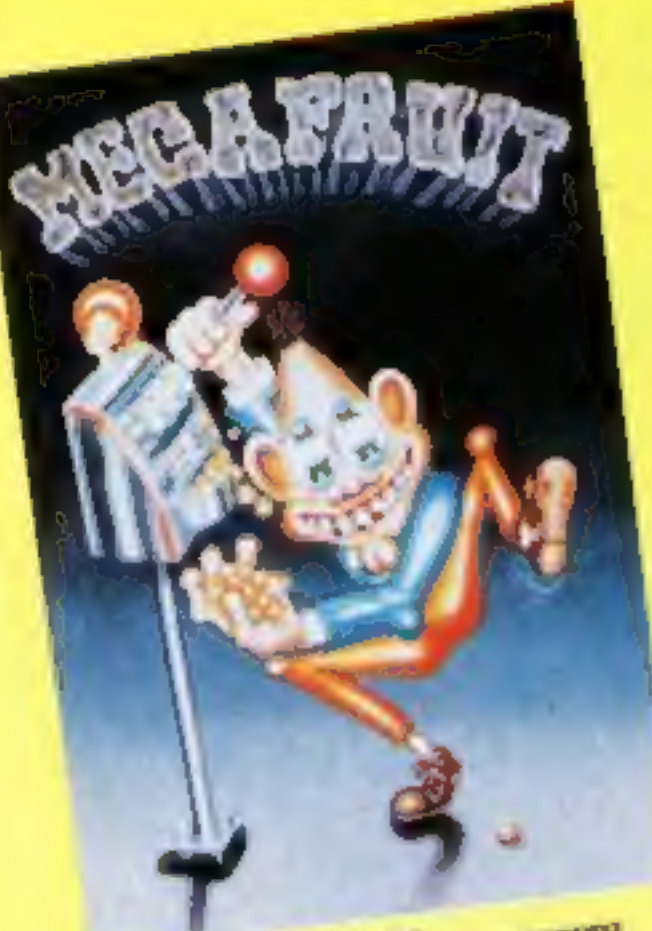

**MEPERCH** FOR ANY SPECTRUM Mega Prest by Bob Hitching This is the ultimate fruit machine, with all the features of the real Arcade machines, such as Nudge, Hold, Gambie etc.

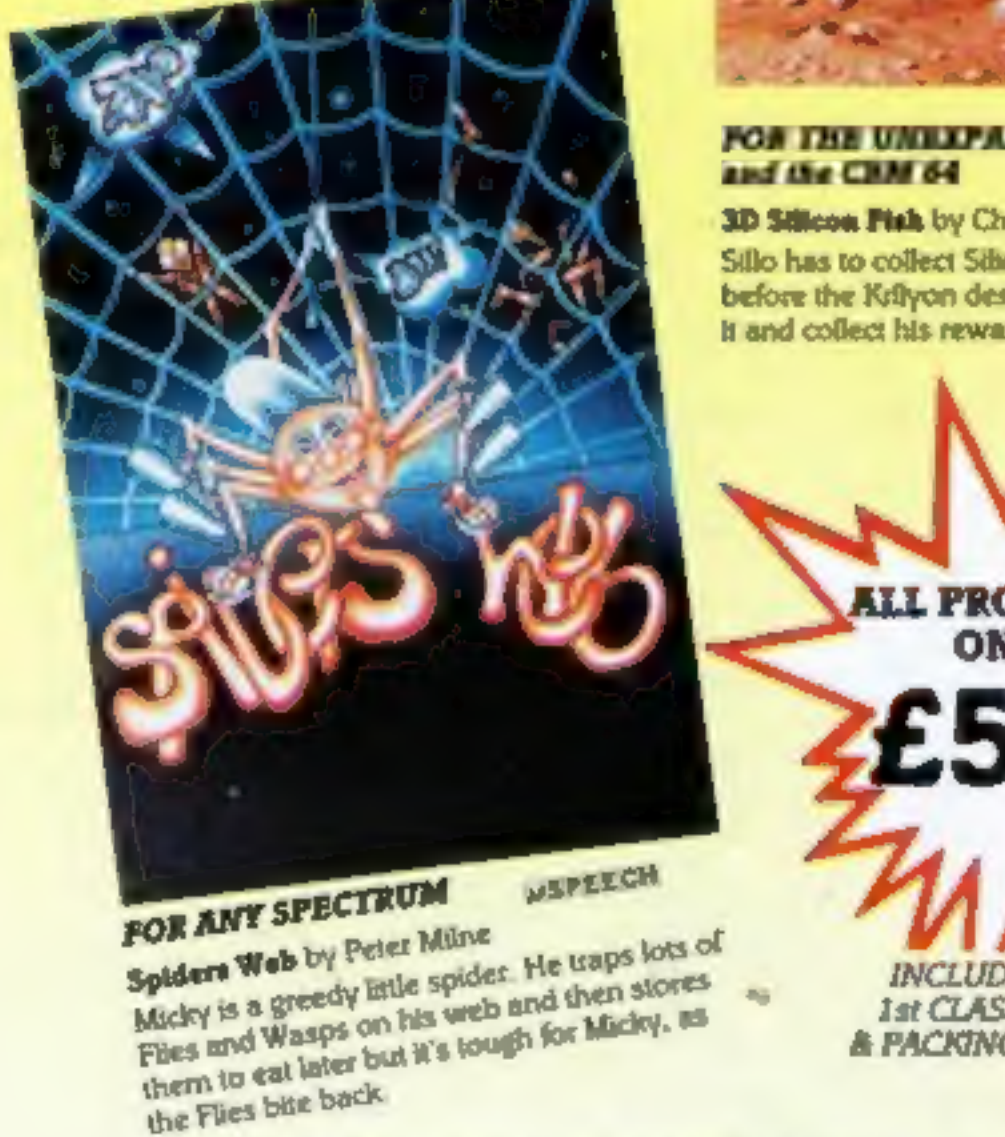

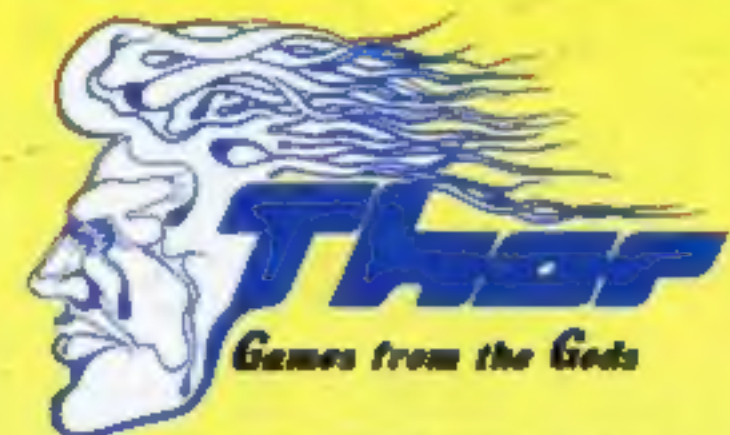

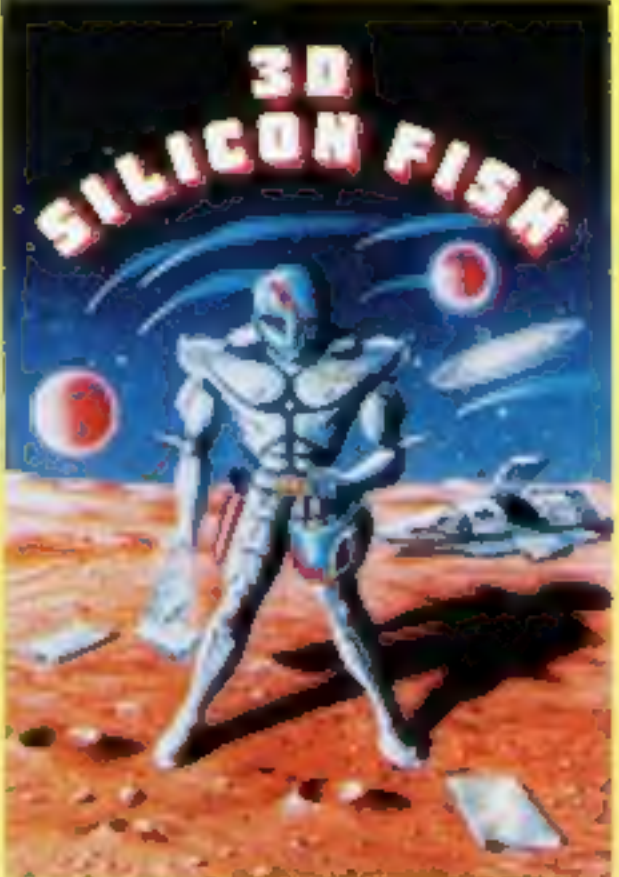

### FOR THE UNILIPANDED VIC IN

3D Sillcon Fish by Chris Stamp Sillo has to collect Silicon and return to Earth before the Kdiyon destroys him. Will he make It and collect his reward? Only you can tell.

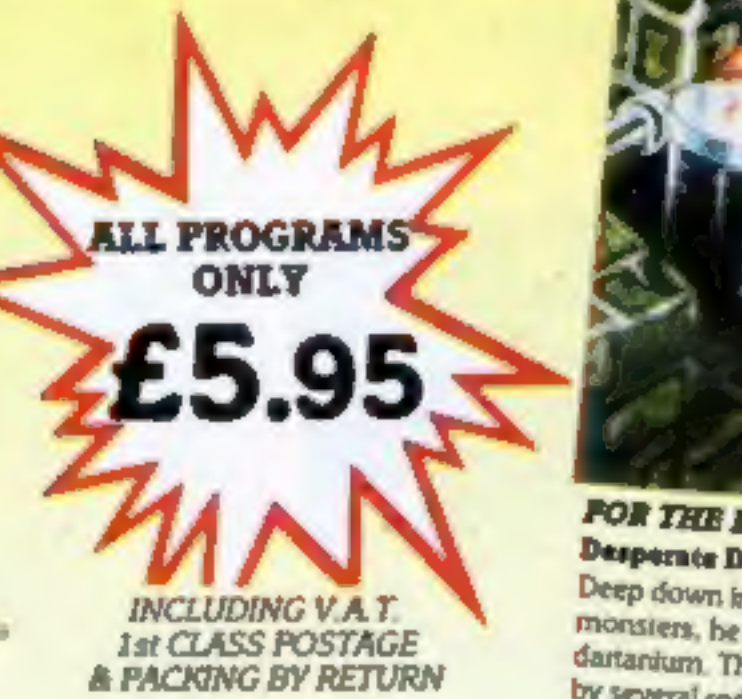

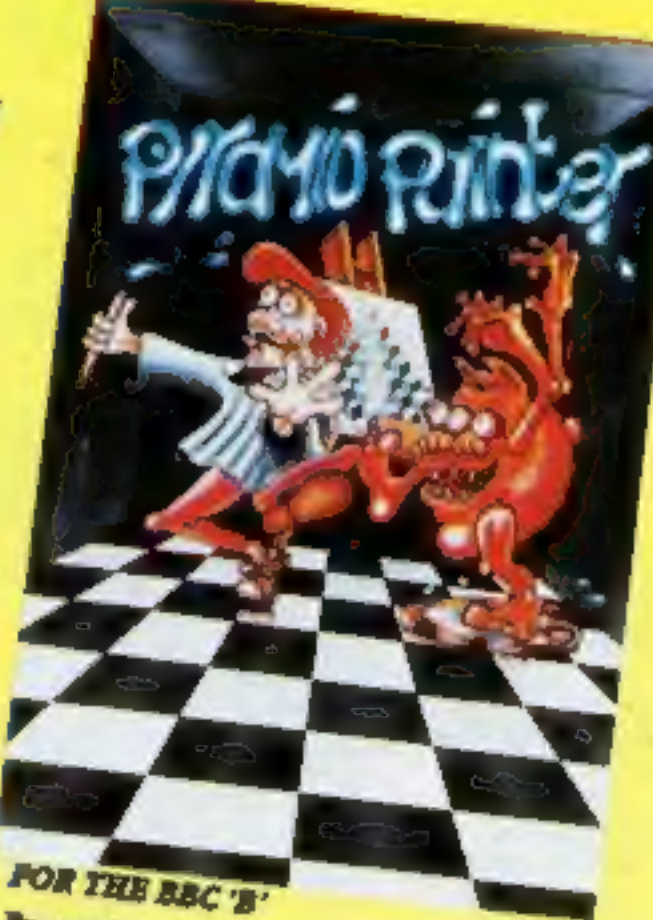

Pyramid Painter by Chas Smith Can you help Bert the painter finish off the pyramids before the balls or Thin Man

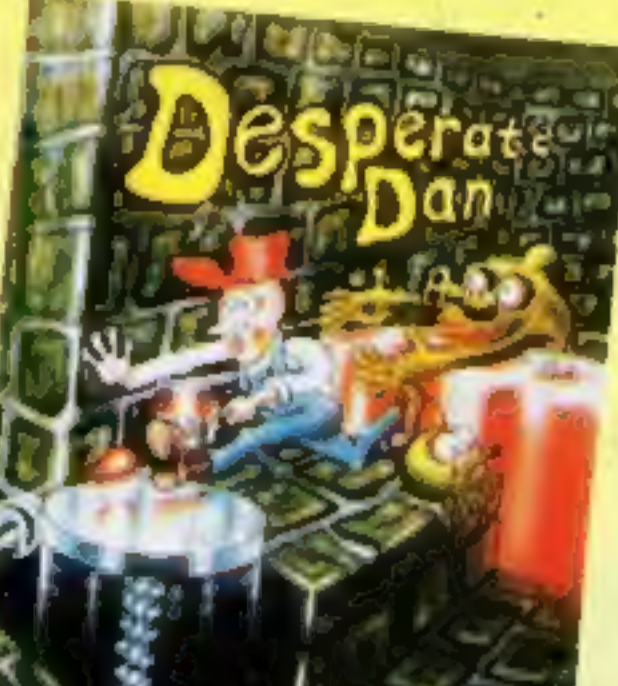

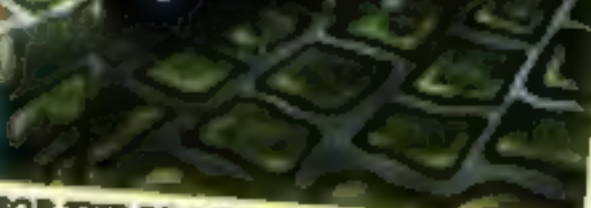

#### FOR THE BBC T" Desperate Dan by Reiner Bjerkell Deep down in Dan's dungeon are the ghastly monsters, he keeps them at bay with liquid dartantum. This liquid is very sweet and is liked by several rodents. Dan is desperate for help to keep the creatures at bay. Can you help?

Post stapen now, to Ther (Computer Software) Co. Ltd., Srukins Industrial

Credit Cards - Orders accepted by Phone - 051-243 0521/2

## **AVAILABLE FROM ALL GOOD COMPUTER STOCKISTS**

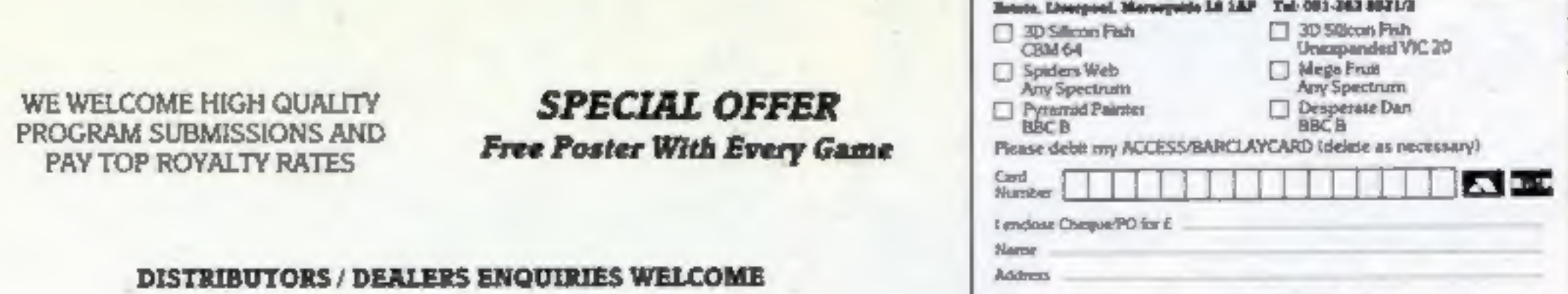

## **COMPETITION**

Silversoft is one of our longest established software houses  $-$  and its range of best-sellers proves it.

Now you have the chance to win a prize package of Silversoft games for your Spectrum or ZX81.

Each of our 84 winners will receive software worth about £12. That's two cassettes for the Spectrum or three for the ZX81.

Your prizes will be selected from the Silversoft range by joint owners Dougie Bern and André Posumentov.

All you have to do is to find the Silversoft titles in our word square.

If you're a winner with either model of the Spectrum your prizes will be drawn from this list:

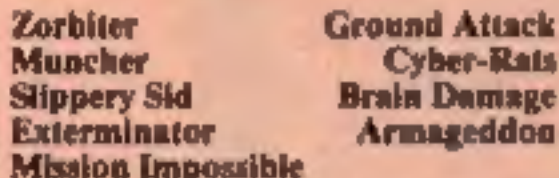

And if you have the 48K Spectrum these titles could be yours too!

**Starship Enterprise Freez Bees** 

**Sam Spade Robot Riot** 

Winners with a ZX81 plus 16K RAM pack will each receive three of the following:

**Invaders Muncher** 

**Asteroids Allen Dropout** 

When the entries are judged no distinction will be made between owners of either computer.

Entries close at first post on Friday April 6.

#### How to enter

Examine the word square carefully and try to find all the Silversoft software titles all of them, plus more, are in the two lists from

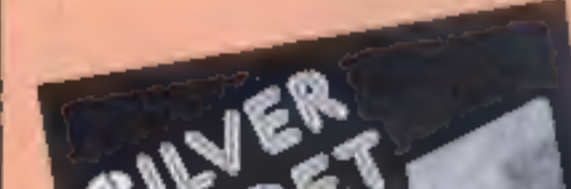

spectrum and 2X81 USQIS: Win ا ک

which most of the prizes will be selected.

Mark the titles you find by ringing them with a ballpoint pen or marking them with a semi-opaque felt-tip pen.

Complete the coupon fully and  $clearly = if you are a winner u will$ be used as a label  $-$  and send the word square with the coupon to us.

You must mark on the back of the envelope the number of software titles you found.

Make sure you write both the model of your computer and its memory, including RAM pack, on the coupon.

Please do not include anything else in the envelope.

You may enter as many times as you wish provided each entry is on the official coupon and word square and in a separate envelope. Incomplete entries cannot be considered.

Closing date is Friday April 6 at first post.

The senders of the first 84 entries opened at random, regardless of computer owned, will win the prizes.

The prizes will arrive from Silversoft within 28 days of the publication of the issue containing the names of the winners and the solution.

#### The rules

The closing date is first post on Friday April 6, 1984 and the prizes will be allocated according to the How to enter section.

Entries which do not follow the guidance given cannot be considered.

Entries will not be accepted from employees of Argus Specialist Publications, Silversoft and Alabaster Passmore & Sons. This restriction also applies to employees' families and agents of the companies.

The editor's decision is final and no correspondence will be entered into.

#### **Silversoft** competition

**Entry Coupon** 

**Name** 

**Address** 

post code

Number of titles found

Computer owned (Spectrum or ZX81, with memory): ...

Complete clearly and fully  $-$  if you are a prizewinner this will act as a label. Post to Silversoft Competition, Home Computing Weekly, No. 1 Golden Square, London WIR<br>JAB. Closing date: first post, Friday April 6. Follow carefully the How to Enter section, including writing the number of tries found on the ba

u D There's E1.000 worth of tapes waiting service working or rapes mamvest's competition, how you S R S o S D O 0

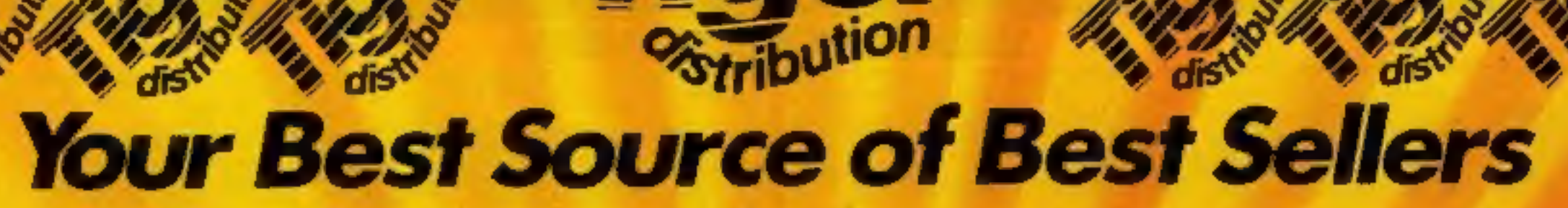

dist

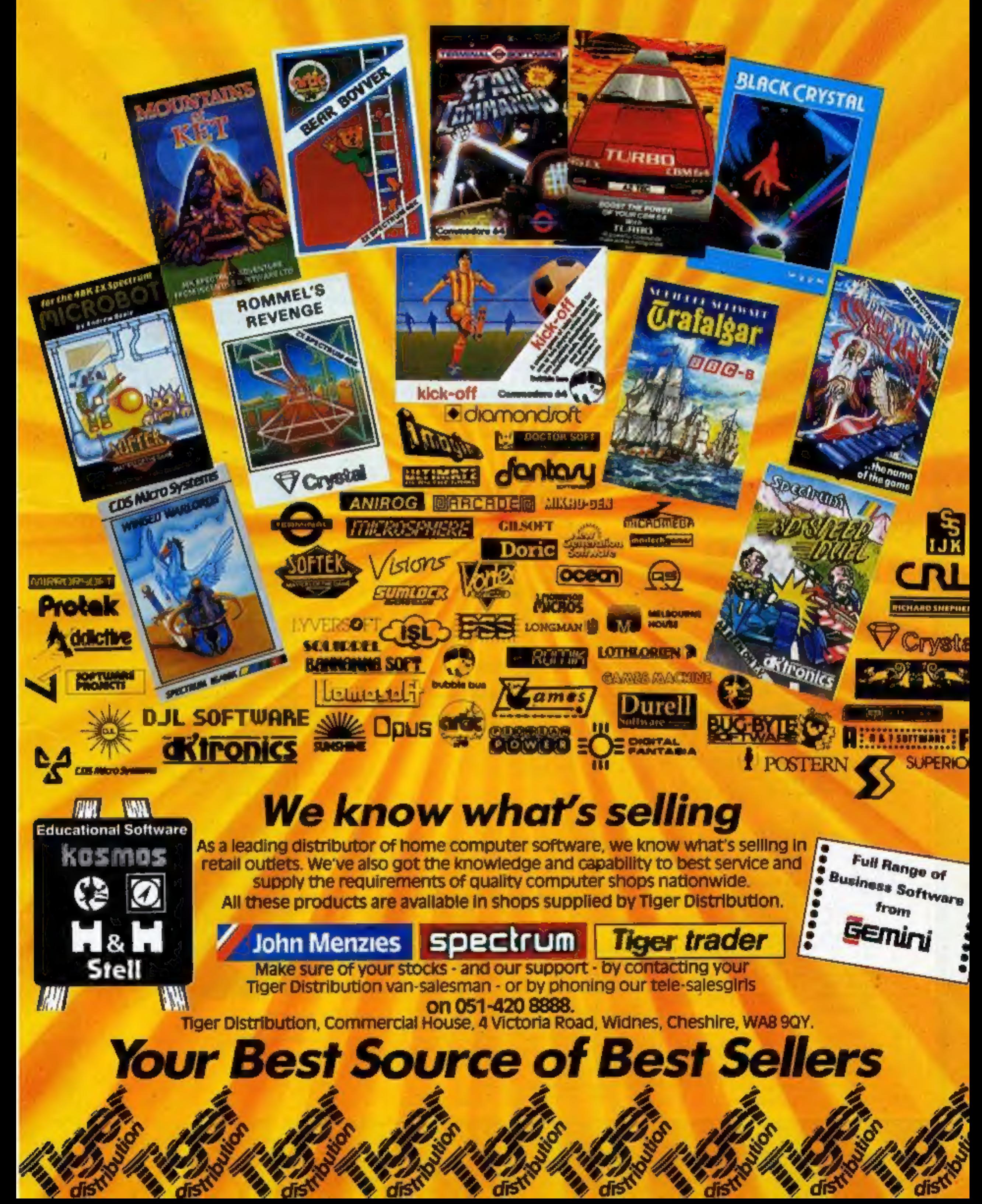

## **VIC-20 PROGRAMS**

#### Collect the rubbish. and sounds **Sound effects** Here are some special effects your own programs. **CGCIN** We have put them all **Bugs** make You take on the rôle of chief garbage collector for the central RAM. processing unit.

The object is to rid the CPU of all the rubbish while at the same time avoiding the "program pulses" that are<br>scattered all around you.

Apart from the program pulses, you also have to watch out for the slippery floor because as soon as you start moving it is impossible to stop, except by clinging to the walls of the CPU.

This game requires a joystick and runs on the unexpanded VIC-20

A great game and a collection of useful sound routines, both na Amtonia Jon book. Winning Games on the just published by Ellis Horwood

which you might care to use in

together into one demonstration program, which runs on the VIC-20 with 3K of extra

If you have a 16K RAM pack, the following commands entered in direct mode immediately after power up will set up the VIC to RUN a program designed for a VIC or a VIC plus 3K:

> POKE8192.0:POKE44.: **NEW** POKE36866, 150: POKE36869.240: **POKE48,30**

Clear the screen and you are almost ready to go, only one last hurdle remains. The program which you want to run may have a line like this in it:

#### POKE56,28:POKE52,28: **CLR**

This line is used to lower the top of memory to protect some area of RAM from being overwritten.

With a 16K RAM pack, if you used the above POKEs, you don't need to lower the top of memory - so delete the line from the program. Otherwise you will get an OUT OF MEMORY error as soon as you try to RUN.

• Winning Games on the VIC-

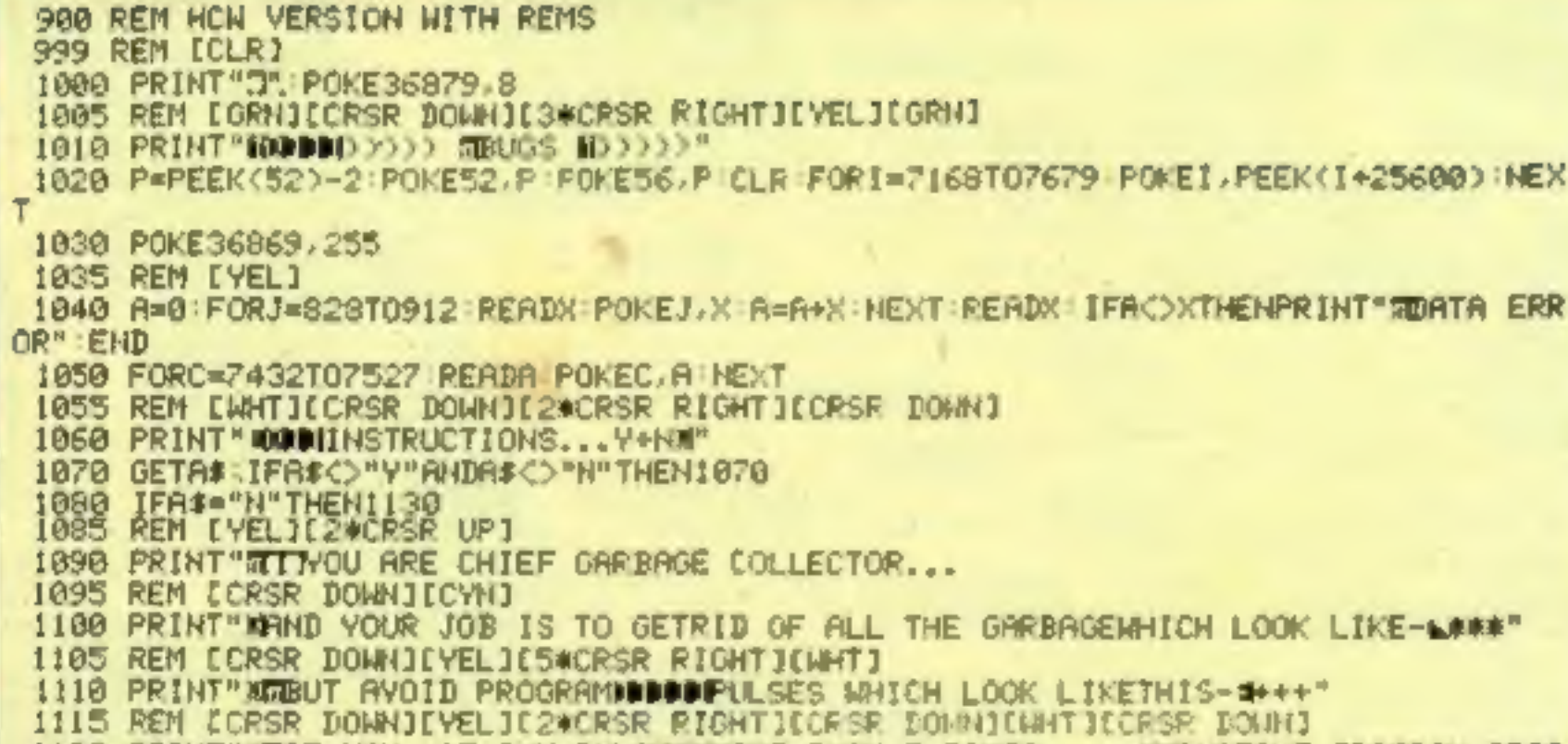

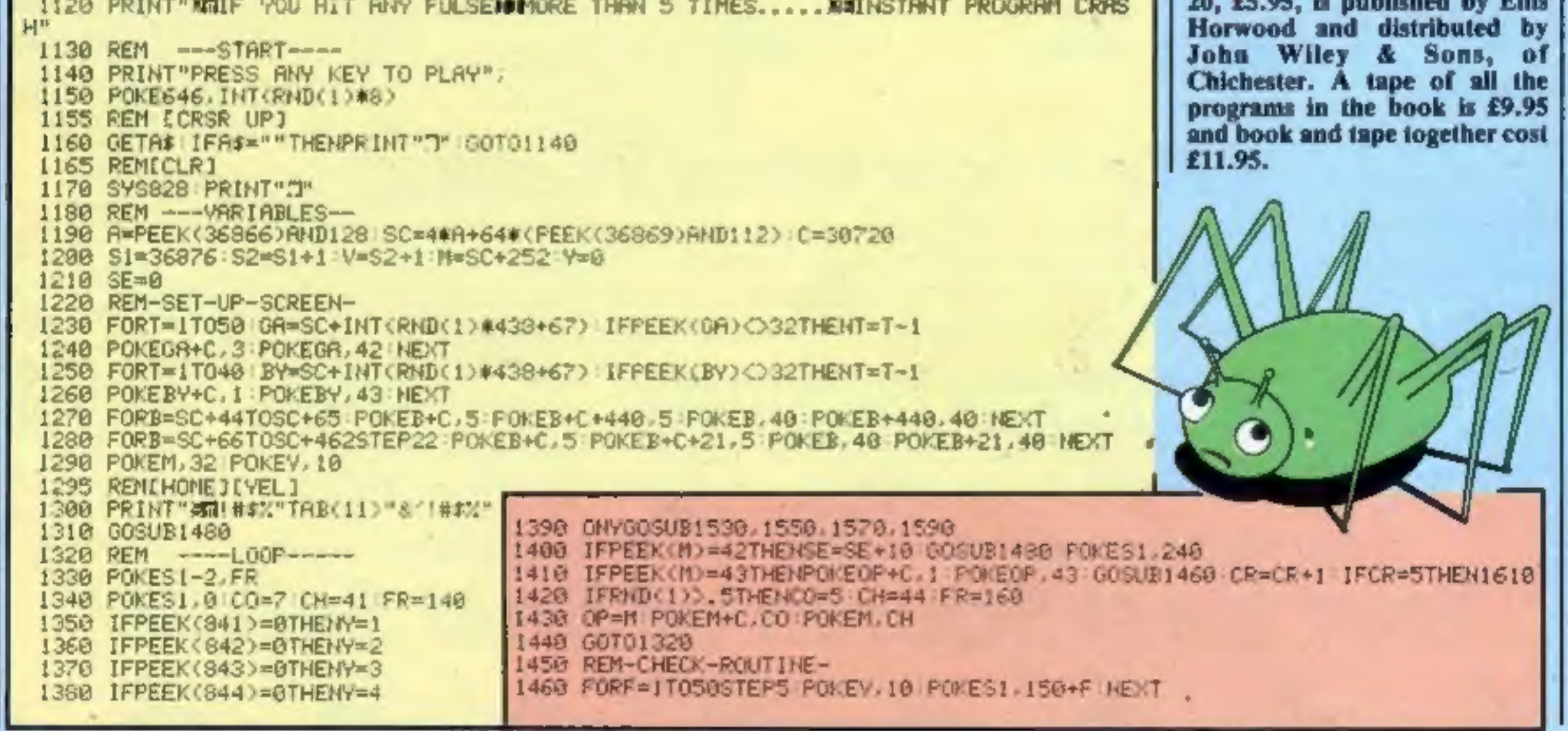

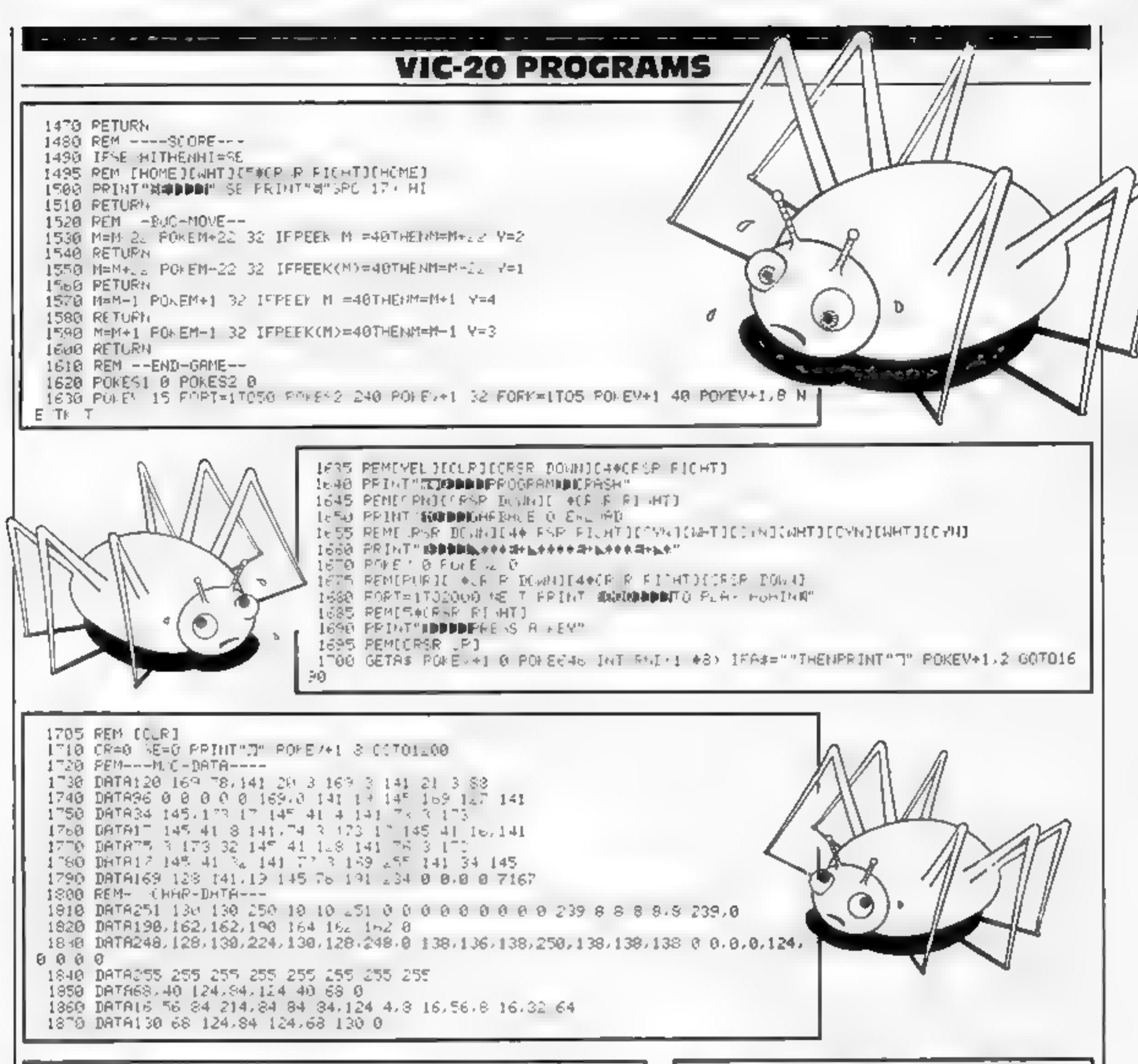

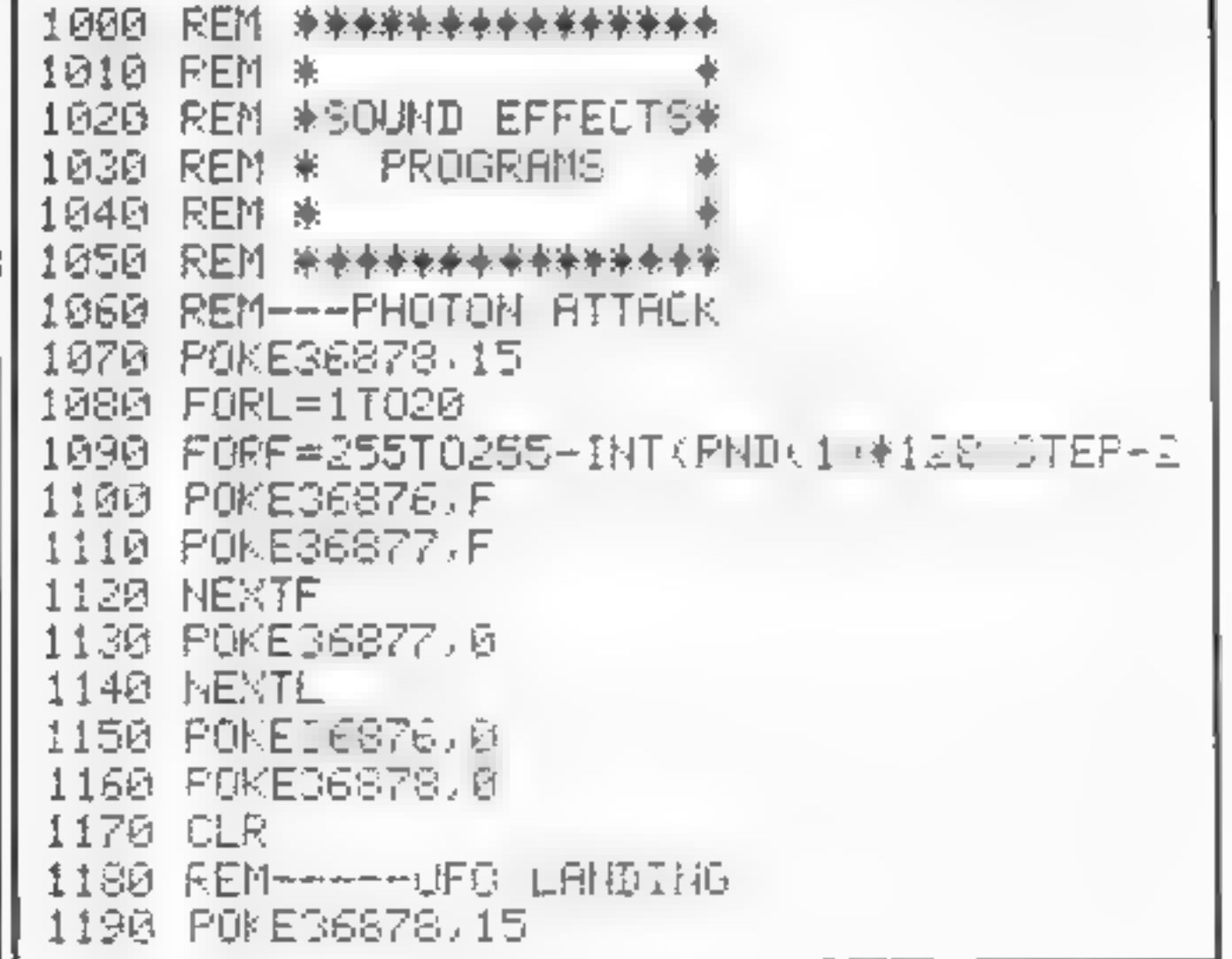

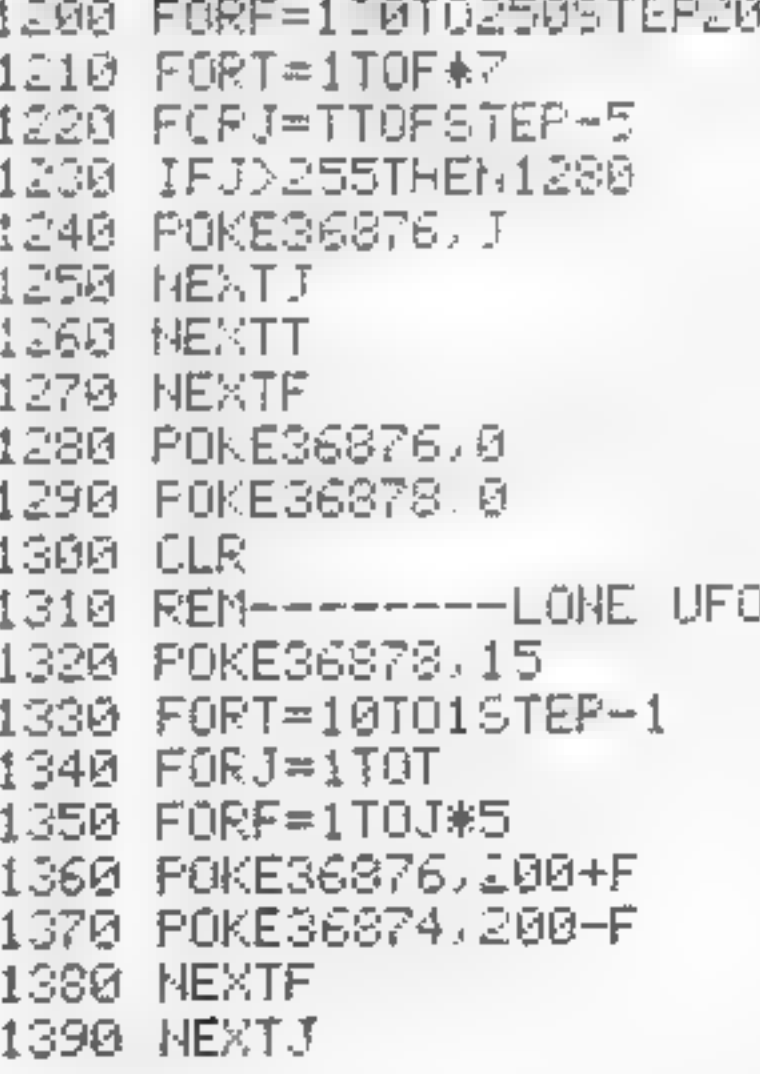

HOME COMPUTING WEEKLY 20 March 1984 Page 11

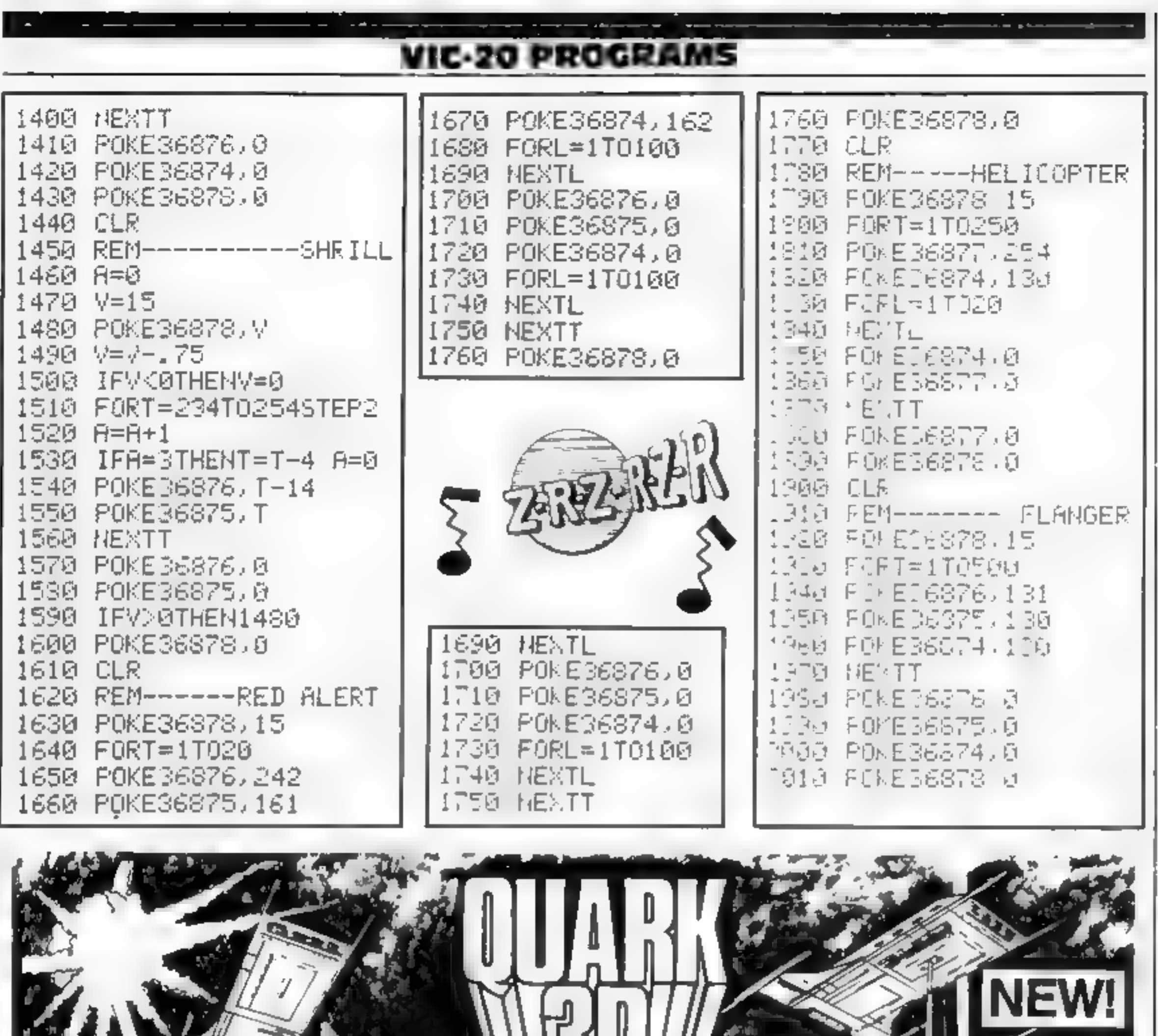

Super 3D arcade action invaders will lest your skill and 3D co-<br>ordination to their limits. 8 nppling colour Invader screens of<br>increasing difficulty with keyboard controlled 3D laser movement<br>and fire sequence. (Brain req

オコル

**CALL AND** 

DRAGON 32<br>MRC £6.50 ● Fruit £4.95 ● Look and Learn £4.95 ● Pontoon £4.95 **Missile Command £4.95 & Graphics Demonstrator £4.95** 

Tango Foxtrot 01 £6.50 \* Space Crystal £6.95 **pp. 1 Barrie Address ORIC 1 48K** Atmos Compatible: 1 Back Atmos compatibie: 1 Back Address Picture of the Small Co.95 **Philips of Education E6.95 \* Super 1 Pack Address** 2 and

| QUARK DATA P O BOX 61 Swindon, Will Te: (0793) 40661 | Please supply

**ORIC 1 48K** 

![](_page_12_Picture_0.jpeg)

#### CAN YOU HANDLE THE ULTIMATE? THE MOST AMAZING PROGRAMMES, THE SMOOTHEST **ACTION, THE HIGHEST RESOLUTION GRAPHICS?** ALL ULTIMATE GAMES ARE ARCADE STANDARD

![](_page_12_Picture_2.jpeg)

![](_page_12_Picture_3.jpeg)

![](_page_12_Picture_4.jpeg)

Passt 16-48K Spectrum

![](_page_12_Picture_6.jpeg)

Tranz Am '6 48K 21 Spectrum

![](_page_12_Picture_8.jpeg)

Lunar Jetman 48K ZX Spectrum

![](_page_12_Picture_10.jpeg)

Atic Atar 488.73. Spectrum

![](_page_12_Picture_12.jpeg)

Jet Par. 6-48K 2k Spectrum or of Expanded VIC zu

#### FEATURE PACKED, 100 MACHINE CODE AND PURE ADDICTION SO WHICH WILL BLOW FIRST - YOUR COMPUTER OR YOUR MIND?

#### ONIY E.C.50 EAC Available from W.M. Smith Boots John Mailnes Spectrum Centres, large department. ware etailers Or send the unuon direct paix and provision order to you absolutely free in the bilk  $195 - 4.2$ She. DHC On a literature in a long-teritorhological meltdown. Send the tollowing **Tranz Am** on a set mon-Pssst  $C = 6 +$ Anc Afac  $\mathcal{L}e^{i\phi\mathcal{D}}$  $\rightarrow P$  fiperded  $V \in 20$ e Tuestreque PO for a Name Addess Code Send to Ultimate Piay The Game The Green Ashby de la Zouch Le cestershire.

U timate Piay The Game is a trade name of Ashby Computers and Graphics Ltd. The Green Ashby de la Zouch Leicestershire Tel (0530) 411485. Dealer enquiries welcome

### **SOFTWARD REVIEWS**

#### **Airstrike 2 Atari £9.95**

English Software, Box 43, Manchester M16 3AD

Airstrike 2 follows the usual Airstrike pattern - that of a horizontally scrolled cavern filled with fuel dumps and nasties, through which the player navigates his Mark X fighter demolishing as much of the opposition as he can en route.

Although the Mark  $X$  is wellarmed with missiles and bombs, it has a lot to contend with. Enemy mines and missiles are plentiful; and with limited fighter ordnance, fuel and munitions dumps are essential targets for replenishing on-board supplies.

You are given the option when starting of pressing the "T" key for combined missile and bomb

 $discharge$  capability  $\leftarrow$  otherwise, the instructions say, the space bar must be pressed to release your bomb-load. I found the program defaulted to the "T" option in any event

A one- or two-player game, Airstrike 2 is a good example of its kind. The graphics are nicely detailed and well complemented by colour. If you haven't tired of the idea, Aststrike 2 should satisfy your appetite for quite a while.

**Instructions** playability graphics value for money

 $70%$ 85%  $90%$ **80%** 

T.A.

#### **Reactor Spectrum E7.95**

Gemini, 18a Liitteham Rd. Exmouth, Devon EX8 2QG

Reactor has an alarming bug  $$ the first part of the program crashes on loading. However the next part will run correctly to reveal a challenging arcade-type game in which you have the daunting task of keeping a nuclear reactor under control.

Power, radiation and the number of metals increase when one of the neutrons which bounce around the reactor collides with a metal. You can reduce radiation by knocking a metal so it hits the discharge unit and leaves the reactor

With less metal it is easier to control the reactor and keep the radiation down but the power level may be too low to compiete. the second stage

If you survive long enough you move onto the second stage where your control unit leaves a trail of concrete blocks, used for filling the reactor to trap the active metals. And so on

Reactor is an absorbing game that shows few signs of being a one-minute wonder. S.E.

![](_page_13_Picture_523.jpeg)

![](_page_13_Picture_18.jpeg)

# **Trail of** destruction?

Whether it's bombs, oil wells, nuclear reactors, or plain old sabotage, can you stop a<br>disaster in this bunch of games?

## **Bombastic! Atarl £9.95**

English Software, Box 43, Manchester M60 3AD

This is essentially a two-player game although the computer can play ag'm you and give you a mean run for your money.

Both players have mobile missile launchers stationed within two vertical lines, Between these two bases antimatter bombs appear out of the blackness of centre screen and drift at random They are the target objectives Al first franslucent, they take on colour as missile shots are absorbed within The concussion of impact will cause the device to veer in a different direction

Normally bombs rebound off each other and missile silos but when enough missiles hit ontarget a critical stage will have

been reached. After several colour variations the bomb will flare intermittently

Should it then touch a silo boundary it will explode creating a breach in your defences. If with successive attacks the gap is large enough for a device to detonate against the adjacent wall, all is

So the idea of the game is to use missile impact and splitsecond timing to drive antimatter bombs through your opponent's outer boundary to the inner.

![](_page_13_Picture_524.jpeg)

#### **Devastation &** sabotage TI-994A £4.99

Solid Software, 35 Melville Rd, Bispham, Blackpool FY2 9JF

Devastation is another version of the popular bomber arcade game in which you have to desiroy a city by dropping bombs on it, in order to land your crippled aircraft In this version, as well as bombs you have a number of forward firing missiles and you also have the ability to climb should you get into trouble. This facility can only be used a limited amount of times, however, as there is a shortage of fuel The game may be played at any one of five skill levels, and in spite of it being another version of an old game I found it very entertaining.

Sabotage, again, is a variation on an old theme. You are presented with an oil field containing several wells owned by a villainous profiteer who is holding the world to ransom with his exorbitant prices Your job is to destroy the wells with explosives, but each well must be blown up in numerical order and you are not allowed to cross back over the fuse wire you have laid. Graphics and colour are very good and the two games of Devastation and Sabotage together at the price shown are

instructions playability araphics value for money

well worth a look at

■★ \* ★■

80% 90% 90%  $90%$ 

#### **Gusher CBM 64 £9.95**

Visions, 1 Felgate Mews, Studland St. London W6 9JT

The blurb and instructions on the packaging had led me to believe that this was an entirely original game, so it was quite a surprise to find, on loading it, that it is merely a computer version of an old board game. Not that it's an  $\exp(-\pi \omega)$  exact copy  $-\pi \omega$  of the features that made the board game worth playing have been left out.

It's a game for two to four players. You have to produce oil, transport it by lorry or pipeline to a refinery, and then export it by ship; the first person to reach the export target is the winner The decision-making required, and the opportunities to

sabotage one's opponents, have been minimised to success is almost entirely a maiter of luck.

The map on which the game takes place is quite attractive, but this does little to compensate for the basic dullness of the game In fact, it's so boring that I couldn't persuade anyone to play it with me. I did play it right through once, just in case there was an exciting win sequence at the end  $-$  there wasn't  $-$  but I don't think  $\Gamma$ ll ever play it again  $M.N.$ 

**INSURICIONS** playability graphics value for money  $20%$ 

50%

60%

 $15%$ 

# NTERCEPTOR<br>MICRO'S

**PRESENTS** 

![](_page_14_Picture_2.jpeg)

1 PRINT AT 4.7: "PRESS ANY KEY FOR"; AT 6.7: "A DAY AT THE RACES"; AT 8.7: "By A.6 .Bird.1984." 2 PAUSE 8 3 PAPER 4: CLB : PRINT AT 4,10: "PLEASE WAIT" 5 GD SUB 9000 10 POKE 23609, 255: CLS 15 LET manny=20; LET race=0 20 LET as=" A C": LET bs=" DEF"; LET cs=" GHI" 25 PAPER 7: CLS : PRINT AT 1,18; "You have ""; money 30 1F maney=0 THEN GO TO 990B 32 LET racemrace+1 34 RANDOMIZE 3B IF race=18 THEN GO TO 9950 40 LET CI=INT (RND+3) 42 LET c2=INT (RND+3) 44 LET C3=2NT (RND\*3) 50 IF cim2 THEN LET cim7 52 IF c2=2 THEN LET c2=7 54 IF c3=2 AND RND>.5 THEN LET c3=7 60 LET mad=INT (RND+3)+4 65 IF ead=4 THEN LET sad=2 70 BORDER 4t FOR F=10 TO 211 PRINT AT f.0; PAPER 4:" "1 NEXT + 75 PLOT 0, 96: DRAW 36, 36: DRAW 183, B: DRAW 36,-36 76 PLOT 8, 961 DRAW 8, 16: DRAW 36, 24: PLOT 255, 96: DRAW 8, 16: DRAW -36, 24 77 PLOT 36,132: DRAW 0,16: DRAW 183,0: DRAW 0,-16 78 PRINT AT 4.5; INK 1; PAPER 61" A DAY AT THE RACES 80 FOR f=6 TO 91 FOR d=4 TO 141 PRINT AT f.d; INK 2:"J":AT f.d+13:"J": NEXT d: NEXT # 85 PRINT INK 2:AT 7,3:"J":AT 7,28:"J":AT 8,2:"JJ":AT 8,28:"JJ":AT 9,1:"JJJ":AT  $9,28,1331$ 98 FOR 4=0 TO 311 PRINT AT 10,41 INK 1; PAPER 71"K"; AT 21,41"K": NEXT 4 95 IF race=9 THEN PRINT AT 21, 11: FLASH 11"LAST RACE" 100 PRINT AT 12.0; INK c1; PAPER 4;48;AT 15.0.b\$;AT 12.2; INK sad;"D" [10 PRINT AT 15,0] INK c2; PAPER 4;47;AT 16,0;b7;AT 15,2; INK 64d+1("B" 128 PRINT AT 18.0; OVER 1; INK c3; PAPER 4; a\$; AT 19,0; b\$; AT 18,2; INK sad; "B" T20 TEL UWINI (BND+18)+1 160 FOR ##12 TO 18 STEP 3: PRINT AT 4.6; (4/3)-3; c GO SUB (8008+n+1(4/4)-3)); PR INT  $n \equiv 1$  PRINT AT  $f_1 27j$  "/1": NEXT  $j$ 170 GO SUB 7000 172 FOR F=0 TO 1: FOR g=1 TO 16: PRINT AT f.g." ": NEXT Q: NEXT f: PAUSE 25 175 FOR 4=12 TO 18 STEP 3: FOR g=6 TO 29: PRINT AT f.g; PAPER 4;" ": NEXT g; NE  $XT +$ 180 LET and: LET bro: LET c=0 200 PRINT AT 12, at INK cit PAPER 4: as:AT 13, atb\$:AT 12, a+2; INK sad:"B" 205 BEER . 006. - 15 210 PRINT AT 15.b; INK c2; PAPER 4; 44; AT 14, b; b\$; AT 15.b+2; INK \$4d+1; "B" 220 PRINT AT 18.c: INK c3: PAPER 4:af;AT 19,c;b\$:AT 18.c+2; INK mad;"B" 230 LET a=a+RND=1: LET b=b+RND=1: LET c=c+RND+1 240 IF a>27 THEN PRINT AT 12,271 PAPER 41" ";AT 13,27;" "I LET a=26 250 PRINT AT 12, as INK cl; PAPER 4; as; AT 13, a; c3; AT 12, a+2; INK sad: "8" 255 IF 4=28 THEN GO TO 1000

![](_page_15_Picture_2.jpeg)

![](_page_15_Picture_4.jpeg)

Fancy a day at the races? Try my program and starting with £20, you could win thousands of pounds... or you may be walking home.

I have tried to create something quite different from zapping aliens and escaping from mazes, both of which in my opinion have been almost totally exhausted.

Anyway, this game is a nonviolent and realistic day out at the races

It has proved fairly addictive in my family.

> All the instructions are in the program.

Note: capital letters in the PRINT statements should, unless text, be entered in GRAPHICS mode

#### **Variables**

C1.C2.C3 horse colours a,b,c horizontal position of horse odd 1, odd 2, odd 3 random odds money your money race race number up to 9 sad saddle colour bet which horse bet on sinke how much staked on horse n horse names

268 IF b>27 THEN PRINT AT 15.27; PAPER 4:" ";AT 16.27:" ": LET b=28 265 BEEP - 013, 14 278 PRINT AT 15.b; INK c2; PAPER 41a\$:AT 16.b;c\$:AT 15.0+2; INK sad+1; "H" 275 IF b=28 THEN GO TO 1858 280 IF c>27 THEN PRINT AT 18,27; PAPER 4:" ":AT 19,27;" ": LET c=28 290 PRINT AT 18,0; THE CT; PAPER 4(45;AT 19,0)0\$1AT 18,0+2; INF sad; "B" 295 IF c=28 THEN GO TO 1100 **SDB BEEP . 806,-15'** 358 LET ARAPRND: LET BRDPRND: LET CRCPRND: GO TO 200 1000 FOR g=1 TO 10: PRINT AT 13.q;" THE WINNER + ! !": BEEP .01.40: BEEP .01.30+ g: MEXY g: BEEP .5,28 1010 IF bethi THEN LET money-money+(stake+(stake=oddi)) 1929 PRINT AT 1,28; sonsy 1838 80 70 25 1058 FOR 0=1 TO 18: PRINT AT 16.0:" THE WINNER ' ' '": BEEP .01.40: BEEP .01.30+ g: MEXT g: BEEP .5,15 1868 IF bet#2 THEN LET money meoney \* (stake\* (stake=odd2)) 1978 PRINT AT 1,29; soney 1888 BO TO 25 1100 FOR g=1 TO 10: PRINT AT 19,01" THE WINNER ! ! "": BEEP .01,40: BEEP .01.30+ 91 MEXT at SEEP .5,10 1110 IF bet=3 THEM LET money=money=fatake=(stake=odd3)) 1120 PRINT AT 1.28; money 1130 GO TO 25 7800 LET odd1=INT (RND+5)+2 7010 LET odd2=1NT (RND+5)+2 7020 LET odd3=INT (RND+5)+2 7022 IF oddl=6 THEN LET oddi=7 7024 IF odd2=4 AND RND>.5 THEN LET add2=8 7026 IF odd3=3 AND RND>.6 THEN LET odd3=9 7030 PRINT AT 12,26:addl:AT 15,26;add2:AT 18,26:add3 7100 PRINT AT 0,1: "Do you wish to":AT 1,1: "place a bet y/n7" 7110 IF INKEY#="y" OR INKEY#="Y" THEN BEEP . 25,10: 60 TO 7130 7120 IF INNEYS="n" OR INFEYS="N" THEN BEEP .25.10: LET bet=0; GD TO 172 7125 80 TD 7110 7130 PRINT AT 8,11"Which horse ":AT 1,1:"1, 2, or 3.7" 7140 IF IMMEY#="1" THEN PRINT AT 12,314 PAPER 4: INM 7:"#"; LET bet=1: 00 TO 720 П 7:50 IF INFEV#="2" THEN PRINT AT 15.31: PAPER 4: INK 7:"4": LET bet=2: GO TO 720 7160 IF INNEVARTST THEN PRINT AT 18.31; PAPER 4; INF 7: "#": LET bet=3; GD TO 720 7179 60 TO 7140 7200 BEEP .25.10: PRINT AT 0.1: "How much do you ":AT 1.1: "want to bei ? 7218 INPUT stare 7220 IF atake money THEN BEEP .3, 10: PRINT AT 0.1, "Not enough money":AT :.1:"

![](_page_16_Picture_10.jpeg)

": GO TO 72:0 Try again 7230 LET money=money stake 7240 PRINT AT L.28:" ":AT 1,28, money F T FIN TIAT 1.I. 7250 PRINT AT 0.11" B001 LET n\$=" SATURDAYS BOY ": RETURN B002 LET n\$== BAINT PATRICK ": RETURN 800' LET n\*=" DIETOVER ": RETURN 8004 LET n#=" QUEEN & COUNTRY ": RETURN 8005 LET AT=" MR POPPY ": RETURN 8006 LET DER" PINNYS BARN FRETIEN 8007 LET AF=" CHIMNEY SWEEP ": RETURN 8008 LET n#=" MICRO CHIP ": RETURN 8009 LET OF=" TAXI FARE ": RETURN BØIØ LET A\$=" PURFLE JIM ": RETJPN 8011 LET n\*=" ALADDIN ": RETURN 8012 LET him" TEXAS BORN ": RETURN B013 LET n#=" BRICK A BRACK ": RETURN BØ14 LET ns\*" JAM AND BREAD "I RETURN BØ15 LET N\$=" FIFTY BUINEAS ": RETURN B016 LET n#=" WONDERFUL WILF ": RETURN How it works BØ, 7 LET A\*=" BOB A JOB ": RETURN 10 set keys to beep on money BOIS LET n\$=" RACE EM ALL. "I RETURN 8019 LET n\*=" LONDON BRIDGE ": RETURN при 15 zeroes race, sets up £20 in B020 LET high HOON MAN ": RETURN 8999 STOP bank. 9000 FOR f=1 TO 11: FOR n=0 TO 7: READ at PONE USR CHR# (143+f) \*n, at NEXT n: NEX 20 describes horse parts  $T +$ 32-38 count races 9010 DATA 0,0,0,0,0,0,0,1,.27,0,0,0,0,1, 15,100,00,160,100,110,10, 52,254, 9,1 40-54 set colours of horses 94 60-65 set colours of saddles 9020 DATA 159,159,152,40,40,72,144, 55, 55,0,0,0,1.0 193,150,80,72,60,1 70-120 draw scene and horses  $32,8$ 150-160 print random horse 9030 DATA 159,159,152,20,10,9,9,5,1", 55,1, , 0,1", ,4,1", .0,.8,176,176,114,0,0,  $\mathbf{u}$ 180-350 main race loop 9040 DATA 24,60,126,86,126,36,60,66,0,255,102,101,101, 11,102,14. 1000 Indicates winner 9050 RETURN 1010-1130 works out winnings 9900 FOR 4=40 70 -10 STEP -2: DEEP .01.4: BEEP .01,4-10: NEXT 4 7000-7030 prints odds 9910 PAPER 5: CLS : PRINT AT 1,01" You have run out of money you **Health now have** 7100-7250 question user on to welk home. which horsee etc. 9920 GO TO 9978 9958 FOR 4=40 TO -10 STEP -2: REEP .01, F: HEEP .01, F+10: NEXT f 8001-8020 horse names: these 9960 PAPER 5: CLS : PRINT AT 1.0;" That was the last rece of the day, You have can, of course, be changed 9000-9050 graphics "Imaney" 9970 PRINT AT 20.2:"Press any key to play again" 9900-9970 final message 9980 PAUSE 01 00 TO 10

# **COMPUTER CABINETS AND HOUSING UNITS**

From only  $£13 +$  delivery

![](_page_17_Picture_4.jpeg)

Send SAE for colour brochure illustrating our range of **Computer Housing Units and** Cabinets

# **MARCOL CABINETS** PO Box 69, High Street, Southampton Tel: 0703 731168 (24 hr answering)

![](_page_18_Picture_0.jpeg)

# SOMETHING INCREDIBLE<br>THIS WAY COMES...

FIVE MILLION BARBARIANS<br>AN ARMY OR TWO OF PERSIANS<br>SEVERAL THOUSAND UPSET ARMENIANS<br>FIFTY LEGIONS OF ITINERANT ITALIANS<br>AND YOU!

# ASP SOFTWARE A member of the Argus Press Software Group **Clearly More Adventurous**

# bi COME A C131ET A

#### Mission Software's complete par kage on Project

voicano is probably the most advanced ficture, ant Computer Game Packupe you have considered his you it is not just for the derikated game uravel but for

those that want to get involving in Sin let udding. Mensages and the seams side of DI6 Baitratt intelligence, and the K.G.B.

TIS A MUST FOR THE SINCLAIR SPECTRUM 48K AND DRAGON 32 HOME COMPL TER OWNERS

When you recove your Anventure Gume Iron Mission Softs are untired in usted in the package under Passport to the international wishings, if the Section alia-

Your personalised Passport will assist you in negotialing the KGB lief with in the Soviet Brock Countries and identifications of low this scient

Diagram Full Britting in the Just and the second that she Agents tuple accorded.<br>Together with their Communications Cog. Microsoft that sthet Second Method is an internal<br>Diagram Full Britting instructions and a state of S

IT'S TIP TO YOU TO BREAK THE CODE AND BEE DUE A SUCCESSE IL SECRET AGENT We rely upon our Agents to reed back. Therefore to make in the citizens is now only and Couldator to ten voire implies that politicitations admits points in both advan-

Was believe Million Socialism increment in the late and that like a life in Plancha gents with a massive Secretarisamasing his makes he likes a nice as ling and in likes which makes it a musi in Corrigioter Guines.

# JECT VOLCANC

- You know you thends will wind become air of Age, social air elselpame we's look it this is supply. Permit & thirday. Published in this way. and the world's Parisonni indicate nel milioni all'in-
- I The moment you to us you have a couple form on a complete under the when a between the state be a complete that the descripwe've a st here-of  $\sigma r_{A}$
- <sup>T</sup> than your Game and personal Paintern and a little few residence and send a thripper of Prisipe Order Inn 15.95 the root is a advertisement.

JORNER MESSION TOURY AND JOIN THE SHIP STRIS NI MARINI IF SE THE T **MEALAR AHTENS** 

 $S$   $S$   $I$   $O$   $N$ 

![](_page_19_Picture_15.jpeg)

**NAME** 

ALIONE SS

PH ASE SENDINE MISSION 1 FOR MY TICA AS APPLICABLE DRAGON 12 SUBCLAIR SPECTRUM 48K EXTRA PASSPORT GODE BREAKER 12 95. ENCLOSE MY TOTAL REM TTANCE OF 1 CHE VIJES AND POSTAL ORDERS MADE PAYABLE TO MISSION SOFTWARE MITED

SCIFTWARE LIMITED

49 GHANGE ROAD DARLINGTON CO DURHAM

COMMAND HEADOUARTERS IN FLOCK

DL1 SNB TELEPHONE (G.LP) 483344

MISSION SOFTWARE INTER COMMAND HEADDUARTERS IN FLOOR 49 GRANGE ROAD, DARL NGTON DUFINAM IX MHB TE A US-MASSH

**HCW54** 

# pra.*c*lone

1984 is already beginning to see Pro Clone Ltd as the most sought-after duplication house in the United Kingdom.

- WHY?<br>• All-our customers receive personal service
- 
- All material is dealt with in the strictest<br>confidence<br>● Our insistence on the use of quality raw<br>materials and stringent quality control.<br>■ Extremely fast turn-round, normally within<br>seven days.
- 
- \* Very competitive prices.

It you would like to discuss your requirements further, do not hestitate to contact: Justin Banville Pro Clone Ltd. Whitehill House 6 Union Street Luton, Beds. LU1 3AN Tel: Luton (0582) 459376 For a greatery experiments<br>
Clone Ltd as the most sought-after<br>
duplication house in the United<br>
Kingdom.<br>
WHY?<br>
• All our customers receive personal service<br>
• All material is dealt with in the strictest<br>
confidence<br>
• Ou

ELFTONE 08011 COMM. CASSETTE £19.95 INTERFACE—£9.95

data duplication

We can also supply very high quality blank media — any quantity.

![](_page_19_Picture_24.jpeg)

![](_page_19_Picture_35.jpeg)

#### **A question** of copies

a LETTERS

Piracy, Piracy... how can<br>we stop it? You've probably<br>heard this question a few<br>times, but isn't the most<br>sensible answer to reduce<br>the price of the games?<br>Most good games cost<br>around E6 with the best at<br>around E12. How ca

![](_page_20_Picture_6.jpeg)

Send your letter to Letters,<br>Home Computing Weekly, No.1 Colden Square, London W1R<br>3AB. Don't forget to name your<br>computer — the best letter<br>could win £5-worth of<br>software. Cot a problem with<br>your micro? We'll soon be<br>starting a queries page, so send<br>your technical questions to<br>

> Magazines must act over piracy Computer games software<br>
> us the dynamic success story<br>
> of the current economic<br>
> recession and is an area<br>
> where, for a change, Britain<br>
> has a tangible lead over<br>
> competing counties.<br>
> The games a followare<br>
> industry is a pa

instances, we are talking<br>about "buser groups"<br>running mini production<br>framework in the groups and standing and production<br>many mini production<br>many as 2,000 copies of<br>successful individual titles<br>at one go.<br>Conservative e

to reality<br>David Lawson, Mark<br>Butler, Bruce Everiss, Ian<br>Hetherington, directors,<br>Imagine Software, Liver-<br>pool

I would like to point out to<br>Mr Mathews (Will we speak<br>BASIC? HCW 51) that,<br>BASIC? HCW 51) that,<br>although the rationalisation<br>of computer languages anto<br>one standard language is in<br>fact a totally impractical<br>fact a totally

![](_page_20_Picture_30.jpeg)

![](_page_20_Picture_10.jpeg)

application the most<br>effective and appropriate<br>inguage for that application should be chosen<br>I would point out that the<br>original intended application for BASIC was as a<br>simple high level language<br>for beginners to learn abo

#### New record

1 am writing with reference to Stephen Butcher's letter (HCW 49) about Micro-<br>drive order forms.<br>T have to take over his world record due to the fact that I have now received eight forms.<br>J. McKellar Main, Retford, Notts

I have to take over his<br>world record due to the fact<br>that I have now received<br>eight forms.<br>J. McKellar Main, Reiford,<br>Notts

![](_page_20_Picture_35.jpeg)

**Beaten him?**<br>I'm writing to see if anyone<br>has got 100 per cent on the<br>Spectrum version of The<br>Hobbit, My highest score is<br>92.5 per cent and if anyone<br>has managed to get better<br>than my score could they<br>inform HCW?<br>Phil Hoy

#### **ORIC PROGRAMS**

**Listing for Meteor Race** 

#### **Muteor Roce**

Your challenge in this game is to survive while bombing targets.

The game screen is split into two sections: the top half has meteors to avoid and the bottom has a landscape.

Your ship will appear in the centre of the screen and then the screen will scroll from right to left, achieved by using constantly updated strings.'

The landscape section has targets to bomb and to survive you must keep hitting the pods, which increase your power by at least 51 units.

The missiles score points only. You lose units of power for each shot, so don't be too trigger happy!

Before starting you will be asked to choose a difficulty level and this controls your power consumption.

You've lost if you run out of power or crash

You score 10 points for hitting a pod and 15 points for each missile.

The controls are:

X up down arrow down up arrow up

H1 high score

Variables

PC% power consumption level PW% power level UD% vertical position of spacecraft AS landscape string (not updated G\$-M\$ landscape and meteor string variables LIS, RIS vanables used in updating string variables SN loop counter - used when removing hit objects PX, K\$ keyboard values SC% your score

**IB REN** 20 REM BY A.P. BARDNER 30 PRINTCHRS (17); CHRS (6) xLORES8 **BE OFFICE HOME STEPHANIE** 47 REH CHOOSE DIFICULTY **58 CLS** 68 PRINT: PRINT "WHAT POWER CONSUMPTION (1-7)" 65 PRINT: INPUT"7 BEING HARDEST"; PCX 70 IFPCIAITHENPCI=1 80 IFPC%>I@THENPC%=I@ BS PCZ-PCZ+3 87 CLS **98 BOSUB1200** 95 REM SET VARIABLES 100 Pwx=500:UDX=7 **128 WAITION** 178 FORM 221017STEP-1 188 PLOT1, N, A\$ 198 NEXTN 218 G\*=" crees { etcatter gerreercrecectectectectecte fa ccc CC. 228 HSAT 4 CCC a cececcecectecececef ce fectect  $\alpha$  $\mathbb C$  . freq preced  $238$   $19-7$ **CCCCC GC** C.  $240 \text{ J}$   $3 = 1$ ced ¢¢.  $250$ 化学生的 26回 上半一片 278 M##T **d** 290 REM HAIN LOOP **300 FORC=1T060** 310 PK-PEEK(520) 320 IFPIC+1BBTHEMUDZ=UDX+2 330 IFPK=176ANDUDX>7THEMUDX=UDX 2 340 IFPK=156THENPWX=PWX (PEX+2)1B0T0000 368 IFSCRNT14,UDX)<>320RSCRNT15,UDX)<>32THENI@00 378 PLOTIA, UDX, "ab" 185 PLOT16, 17, "c" 428 LIS-LEFTS (88,1) : RIS-RIGHTS (69,59) 430 GS=RIS+LIS 448 L1\$=LEFT\$(H\$,1);R1\$=RIGHT\$(H\$,59) 458 HS-RISHLIS A60 LIS-LEFTS(IS, I);RIS-RIGHTS(IS, 59) 470 IS-RIS+L1\$ 480 LIS-LEFTS(JS,1):RIS-RIGHTS(JS,59)

![](_page_21_Picture_15.jpeg)

498 35=R1#+L1# 500 LISHLEFTS(KS.1):R1\$=RIGHT\$(KS.29) **SIB KS-RIS+LIS** 

> How it works 30 switches off key-click/curtor and selects lo-res graphics mode 50-87 select skill level 100-270 set variables 310-385 scan keyboard, make adjustments, check for cresh, PLOT your craft 420-550 update string variables 600-680 PLOT string variables and power/score levels, check if you have run out of power 700 loop back to reset string variables (and so repiaces targets hil) 300-875 check if bomb has hit something 880-960 a target is hit update score, update string variable to remove hit object. 1000-1130 fail routine; PRINTs scores and wasts for key-press 1200-1300 set up screen colours 9000-9080 set up user-defined characters.

HOME COMPUTING WEEKLY 20 March 1984

**ORIC PROGRAMS** 

# battle nab in james **ur Oric**

900 SCX-5LX+5 PLOTI6, SN, "#": PLAY0, 1, 1, 2000 928 IFSN=14THENIS=LEFT\$11\$,15}+" "+RIGHT#(I#,44) 938 IFSN=15THENH\$=LEFT\$(H\$,13)+" "+RIBHT\$(H\$,44) 948 IFSN=16THENG\$=LEFT\$(G\$,15)+" "+RIGHT\$(B\$,44) 958 IFBN=17THENF#=LEFT#(F#,15)+" "+RIGHT#(F#,44) **The Committee of the Committee** 990 REM YOU ARE DESTROYED 1800 PLOT14, UD%," \* 1805 PLAYB.1.1.10088 1019 FORN=7TO0STEP-1 **The Committee of the Committee** (825 WALTSB 1030 NEXTH 1948 MAIT188 **THE REAL PROPERTY** (060 PRINT: PRINTSPC (11) "YOU RE DEAD" 1070 PRINT PRINTSPC (10) "YOU SCORED "; SCX

LOVICE TESTY SHITHENHI-STY

![](_page_22_Picture_4.jpeg)

1090 PRINT: PRINTSPC (7) "HIGH SCORE TODAY ": HI 1100 PRINT:PRINTSPC(3) "PRESS IRETURNJ TO PLAY ABAIN"

HOME COMPUTING WEEKLY 20 March 1984 Page 23

# Ee ee eee See ORIC PROGRAMS

You and the computer start at opposite sides of the screen,<br>moving towards each other.<br>Both of you leave a wall behind<br>you and your wall is solid.<br>You must avoid the wails and<br>smaller obstacles and not leave<br>the game boundary.<br>The loser is the first

How it works<br>30 switches off key-click/cursor<br>and sets screen colours<br>60-130 scan keyboard, make<br>adjustments, check for collis-<br>ion, PLOT player's square<br>140-190 adjust computer's posi-<br>tion, PLOTs square, checks<br>for an ob 7000-7130 set some variables,<br>
PLOT screen<br>
8000-8070 set other variables<br>
and select skill level<br>
9000-9110 set up user-defined<br>
graphics

Variables<br>
Y your total score<br>
O computer's total score<br>
SL skill level values<br>
P/KS keyboard values<br>
H%(N), V%(N) horizontal, ver-<br>
tical positions of computer<br>
and you<br>
D%(N) direction of computer<br>
and you<br>
N controls a

![](_page_23_Picture_15.jpeg)

Listing for Swerve

Swerve<br>Swerve Pitted against the computer in a battle of skill.

# 28 REN BY A.P. GARDNER<br>
38 REN BY A.P. GARDNER<br>
48 GOSUB9800<br>
57 REN MAIN LOOP<br>
57 REN MAIN LOOP<br>
57 REN MAIN LOOP<br>
57 REN MAIN LOOP<br>
58 JPP-1987HENDX (N) = 1<br>
79 JPP-1987HENDX (N) = 3<br>
108 JPP-1987HENDX (N) = 3<br>
108 JPP-236 GOSURS680<br>248 1FSCRN (HX.NY.(N), VX.(N) =32THEN178<br>243 1FSCRN (HV.NY.(N), VX.(N) =32THEN178<br>243 1FSX (N) =3THENDX.(N) =1: GOTO247<br>244 1FSX (N) =3THENDX.(N) =1: GOTO247<br>244 1FSX (N) =4THENDX.(N) =2: GOTO247<br>244 1FSX (N) /APERN: WAIT 20: NEXTH 458 PRINT: PRINTSPE (10) "ORIC-1 ": 0: " YOU "; Y S00 PRINT: PRINT: PRINTSPC (11) "ORIC-1 WINS": GOTOS20<br>510 PRINT: PRINT: PRINTSPC (13) "YOU WIN"<br>520 FORN=1TOS: PING: HAITS@: NEXTN<br>530 KS=KEYS: IFKE=""THENSS®<br>E"<br>550 KS=KEYS: IFKE=""THENSS® 440 PRINT: PRINT: PRINTSPC (11) "SCORES SO FAR" 540 PRINT: PRINT: PRINTSPC (3) "PRESS A KEY FOR ANOTHER Gant

# **PAPER, INK control back**<br>ground, foreground colours<br>WAIT creates a pause for a<br>specified number of milli-<br>seconds<br>PLOT x,y is equivalent to<br>PRINT  $\emptyset$  x is the horizonial<br>position and y the vertical<br>PLOTing a number sets

Hints on conversion<br>These games could be fairly<br>easily converted to most<br>computers with Microsoft<br>BASIC. POKE and CHRS state-<br>ments can be removed.

#### **ORIC PROGRAMS**

4990 REM ADJUSTMENTS TO DIRECTION 5000 IFD% (N) = 1 THENHX (N) =HX (N) -1 5010 IFBX (N)=2THENVX (N) =V% (N) +1 5020 IFDX (N) =3THENHX (N) =HX (N) +1 5030 IF0% (N) =4THENV% (N) =V% (N) -1 5040 RETURN 6990 REM SCREEN 7000 H%(0)=13:V%(0)=13:D%(0)=3 7010 HX(1)=25: VX(1)=13: DX(1)=1: INKB 7828 PLGT1, B, "cadddddddddddddddddddddddddddddddddd " 7030 FORN=1T025 7040 PLOT1.N."1 h T 7050 NEXTN 7068 PLOT1,26,"filtittttttttttttttttttttttttttt 7070 FORN=1TOSL 7000 A-INT (RND(1)+35)+2 7090 B=1NT (RND(1)+24)+1 7100 JFB-13THEN(FA>12ANDA<26THEN7080 7110 PLOTA, B, "0" 7120 NEXTN1 INK3 **7130 RETURN** 7998 REM VARIABLES, CHOOSE SKILL LEVEL 8800 Y-0:0-0 8816 日 BB20 PRINTLPRINTSPC (5) "WHAT SKILL LEVEL (1-38)" 8830 PRINT: INPUTT 1 BEING THE EASIEST"; SL BØ40 IFSL<1THENSL=1 6050 1FSL>30THENSL=30 **0060 CLS.WAIT:00 BØ70 RETURN** 8990 REM USER DEFINED GRAPHICS 9908 FORP=(46080+(97+8))TO(46080+(186+8)+7) 9818 READUI POKEP, ULNEXTPIRETURN 9820 DATA63,63,63,63,63,63,63,63 9030 DATA63, 33, 45, 45, 45, 45, 33, 63 9040 DATA0,0,0,0,0,0,3,2 9050 DATA0,0,0,0,0,0,63,0

![](_page_24_Picture_2.jpeg)

9868 DATAE, 8, 8, 6, 9, 9, 48, 16 **February 19.0.0.0.0.0.0.0** 9080 DATA16,48,8,8,8,8,8,8 9899 DATA16, 16, 16, 16, 16, 16, 16, 16 9100 DATA2, 2, 2, 2, 2, 2, 2, 2 **MATAG.63.0.0.0.0.0** 

> Variables SL skill level value AS, BS belt strings LV% number of remaining lives LVS LS strings to display lives SC% score HI high score **LD%** vertical position of person K\$ keyboard value  $W\mathfrak{R}$  WAIT value  $-$  controls speed C\$ stores belt edges

> > mode

**MARKETING** 

**Listing for Conveyor Belt** 

20 REW BY A.P. GARDNER 30 PRINTCHR#f177;CHR#f6}:LORES0 35 PAPERB: INK3 **48 SOSUB9B08 58 BRE** 60 PRINT:PRINT:INPUT"WHAT SKILL LEVEL (1-4)"; SL 63 IF SL < 1 THE NSL = 1 67 JFSt >4THENSL=4 70 IFSL=ITHENA#=" Ede<sup>\*</sup>  $C \subseteq G$ d r.d 86 JFSL=2THENA#="  $E<sup>H</sup>$ ctd 0 ්ර cd -c.d 98 JFSL = 3THE NA# = " cod  $\mathbf{d}$ edcc rdd" 100 IFSL =47HENAB=" cd.  $\mathsf{cdcc}$   $\mathsf{c}$ ced. d. cdd<sup>w</sup> 195 LV8=" a="  $107$   $Cs = 7$ 110 SCX=0:UDX=25:B#=RIGHT#(A#,34)+LEFT#(A#,2)+LVX=3:L#= LEFT#(LV#,LV  $2.1 \times 100 = 1$ 1:3 JFSL>1THENWX=SL+5 **Contract Contract Contract Contract** L30 K#=KEY# LAD IFK#<>""THENUD%=UD%-2 156 R#=RIGHT#(A#,35):L#=LEFT#(A#,1) 168 AF=RF+L+ 170 R#=RIGHT#(B#,1);L#=LEFT#(B#,35) **180 B#=R#+L#** 190 PLDT1, 7, A\$: PLDT1, 9, B\$: PLDT1, 11, A\$: PLDT1, 13, B\$ 200 PLOT1, 17, A\$: PLOT1, 19, B\$: PLOT1, 21, A\$: PLOT1, 23, B\$ 210 PLOT18, 25, " "IPLOT18, 15, " 220 IFSCRN(18,UD%)< 32THEN300 230 PLOT18, UDX, "a" 240 IFUDX<7THEN500 250 PLDT7, I, STR# (SCX) (PLOT7, 2, STR# (SCX) 260 IFSC2 HITHENHI=SCX 270 PLOT23, 1, STR\$ (H1) (PLOT23, 2, STR\$ (H1) 275 MAITMX 288 8010138 298 REM YOU RE HIT 300 PLOT18, UDZ.CHR# (126) 310 PLAYE.1.1.500 315 JFUDZ-17THE NSCX=SCX+5 320 MAIT5B 330 PLOT18, UD%, "b" 340 PLAYB.1.1.5000 TOB PAPER7: MAITSB 368 PAPER1: MAI750 378 PAPERD: WAIT100 **NOW PLOTIS, UDX, "** 391 LVX-LVX-1 382 L##LEFT#(LV#,LV%)+" " 383 PLOT34, L, L #1 PLOT34, 2, L \$ 384 JFLVX>@THENUDX=25LF#=KEY#1BOTOL5@ **TOW WORK** 400 PRINT: PRINTSPC (11) "YOU RE DEAD" 410 PRINT:PRINTSPC (10) "YOU BCORED ": SCX 415 IFSCX>HITMENHI=BEX 420 PRINT:PRINTSPC(ID) "HIGH SCORE "; MI 430 PRINT: PRINTSPC(3) "PRESS ERETURN) TO PLAY AGAIN" 440 KS-KEYS ASS. IFMALL THEN IF AGE IMAGE IT THE MORTERS.

#### **Conveyor Belt**

As an errand person you always get the worst and most dangerous jobs.

The evil wizard has given you a message to take to the manager of the mines. To do this you must cross two lines of conveyor belts which carry lumps of ore.

You must leap from belt to belt without hitting the ore  $-$  if you do you're knocked into the machine workings and that can be painful.

The wizard has also cast a spell which makes you start again after you've crossed

Luckily, you have three lives and you can adjust the level of difficulty.

You move forward by pressing any key and gain five points. for every line of belts crossed.

77

![](_page_24_Picture_401.jpeg)

#### **HOME ENTERTAINMENT CENTRE**

#### **HEAD OFFICE (MAIL ORDER DEPT.)** 5 KING STREET, MELTON MOWBRAY, **LEICS LE13 1XA** TEL: (0664) 68223/62517

#### **SPECTRUM**

£5.45 £5 45 £695 E545 E545 £545 £5.45 E6.45 £545 £695 E6 95 £4 95 £595 £585 £646 £545 £5.45 £6.45 £545 £594 £6.45 E14 95 £5.95 £745 £745 £495 £695 £4.95 £6.95 £6 95 £4 94 £695

£745

£695

£5.95

**GALAXIAN 64** 

**SEA WOLF (ROM)** 

**FALCON PATROL** 

**JUPITER LANDER (ROM)** 

VISA San British

ORDER

![](_page_25_Picture_185.jpeg)

#### **STACKLIGHT PENS**

![](_page_25_Picture_186.jpeg)

#### **ATARI 600/800 XL**

REB

![](_page_25_Picture_187.jpeg)

#### **DRAGON**

![](_page_25_Picture_188.jpeg)

**EDUCATIONAL SOFTWARE** 

We stock a large selection for all ages. From Mr Men to 'O' Level Maths! Inc. Astro Maths/Jungle Maths, Mr T Tells the Time, Mr T Money Box.

![](_page_25_Picture_189.jpeg)

#### **SOFTWARE FROM £4.95 FOR THE** SPECTRUM, BBC, ATARI 600XL/800XL, VC2600, COMMODORE 64, VIC-20, ORIC, **DRAGON AND TEXAS COMPUTERS.**

#### **MANY MORE AVAILABLE! SAE FOR LISTS.**

E7 95

E9 95

E9 95

Please find enclosed Cheque/PO or debit my Access/Visa Card

![](_page_25_Picture_190.jpeg)

# COMMODORE

An arcade adventure of awe. some proportions. The ovil powers of holl have sunttered the signs of ZODIAC in the 400 chambers of THE ABYSS. You have to find and recover these mag sal creations and **Right all the may by annihilating** all those with stand in your

£7,95

TRADE ENQUIRIES: ANIROG SOFTWARE LID. ES WEST THE DARTFORD KENT (0322) 92513/8 PAYMENT BY CHEQUE | P.O. ACCESS/VISA | 50p POSTAGE & PACKAGING

![](_page_27_Figure_0.jpeg)

![](_page_27_Figure_1.jpeg)

# **ITENIYEARSIAEIERI**

あんで

## RE YOU TO WET **STHE FUTURE PLAY W**

 $510n5$ 

THE NAME IN VIDEO GAMES

1994 £6.95 (10 YEARS AFTER) ZX SPECTRUM VS 07 48

> FANS PLEASE NOTE/ ALSO AVAILABLE MAIL ORDER FROM VISIONS (SOFTWARE FACTORY) LTD I FELGATE MEWS, STUDLAND STREET, LONDON W6 **TELEPHONE 01 748 7478**

## SOFTWARE REVIEWS

Sticky's Gold<br>
Atari £9.95<br>
English Software, Box 43, Man-<br>chester M16 3AD<br>Captain Sticky loves chewing<br>
gum, Trouble is it costs money.<br>That's where you come in — or<br>should I say go under.

The Captain finances his supply of gum by stealing gold from a seabed mine. As his latest crew member you will joystick yourself down to the mine and send the gold back topside automatically, by attaching a

There is a limited air supply. Harmful sea-creatures lurk in the depths. A helicopter occasionally flies overhead dropping depth charges. There are even seabed

missile launchers to cater for<br>Your harpoon gun will be found<br>useful although 1 found it bit<br>slow on the draw.<br>The graphics in Captain Sticky<br>are very good indeed. Such is the<br>detail, the sky darkens when<br>clouds obscure th

![](_page_29_Picture_529.jpeg)

# knowledge<br>to outer<br>space

General

# ship's hawser to the End You playability<br>make your own way back to the graphics<br>No, it isn't as easy as that the correction of this mixed bag of programs

# Centimunch<br>48K Spectrum

A rather superior worm game.<br>The food is distributed in a 3D<br>maze; the more you eat, the<br>longer you become and the<br>harder it gets! Eat the random<br>bees and acquire a higher score,<br>but avoid the stinging spider.<br>Consume all

arcade, and once the bug bites,<br>you will be well and truly<br>infected with the enthusiasm.<br>'A number of skill levels are

the third page using the carsor<br>keys. The program doesn't claim<br>to be joystick compatible, but it<br>ought to be for really high<br>scores<br>lust one point of aggravation!<br>Of the few words to appear on<br>the screen, one is mis-spell

![](_page_29_Picture_530.jpeg)

d.fficulty slow, fast levels of fast There are lovels of Presentations each with a different swarm of alien beings bent on your destruction Your<br>spaceship, armed with Your bees and acquire a night; the text work of scheme all the street with the street on the street of the street on the street of the street on the street of the street of street of street of street of the and the street on th

persons. Conce, Hall of Fame, and sound value for money 100% of the instructions tell us that the effects, together with a demo. The instructions tell us that the first, followed by two outer wing. The graphics are of a super missiles. The graphics are of a super missiles. The graphics are of a super missiles. The this happened standard, well up to that of the

The contrate of the extreme of the business and the contrate the state of the contrate tends have been and the contrate tends and the contrate tends and the contrate tends and the contrate contrate tends and the contrate c only occasionally — mostly the centre missile alone would fire<br>off, it was also possible for my universe, speckled with colour.

I should point out that this<br>line is a fairly standard with this<br>the a fairly standard variant game is a fairly standard version<br>of the thirdy standard version saine is a fairly standard version<br>of the thyader type, so if<br>something situater type, so if something situater (ype, so if

![](_page_29_Picture_531.jpeg)

# Arcturus<br>ABK Spectrum<br>E6.95

Visions, 1 Selgate Mews,<br>Jand Street, London W6 Stud-Visions, 1 Selgate Mews, Stud.<br>
Signal Street, London W6<br>
This game consists of attempting and this particular author has<br>
to get four crosses in a row in any chosen to add.<br>
to get four crosses in a row in any those if y Iand Street, London wo<br>
This game consists of attempting<br>
to get four crosses in a row in any<br>
to get four crosses in a row in any<br>
to get four crosses in a row in any<br>
of the best version I have<br>
you can play man y mun, to get four crosses in a row in any the pitch of the this sort of game<br>plane As the mlay card puts it.<br>you can play man y man, man y then this is the best version I have<br>computer, or computer y seen so far. bou can play man v man, wand we seen so far.<br>
computer, or computer we seen so far.<br>
Examples there are plenty of<br>
the sereen, but an instructions and seen<br>
card and on the sereen, but an instructions seen<br>  $\frac{100\%}{85\%$ card and on the cereen, but an instructions of  $\frac{100\%}{85\%}$ <br>unfortunate choice of paper and playability  $\frac{100\%}{100\%}$ <br>ink makes for hard work reading  $\frac{100\%}{15\%}$ <br>the screen set. As a preliminary value for mon there are over 20 screens of rules<br>and explanations. Once you have<br>got through the main defences,<br>and into the game proper, the first thing you must do is give your name. After that a<br>hewildering array of options are<br>open to you, skill level, seconds the screen set. As a preliminary

useful options is the abshty to per move, or minutes per game<br>and so on. One of the more sounds as though I am knocking s though I am knocking<br>e 1'm not. The game is Tic-Tac-Toe whatever embellishments this particular author has ove, or minutes per game<br>to on. One of the more<br>off the sound. If all this

![](_page_29_Picture_34.jpeg)

Quizmaster — Sports and Games 48K Oric £5.95

R & R, 34 Bowton Rd, Tuffley, Gloucester GL4 01 E

Quizmaster is a test of both your<br>general knowledge and specialist<br>sports knowledge. You select<br>which subject you prefer at the<br>start and questions are then<br>posed for you, together with 4<br>possible answers. If you choose<br>co

I reckon there are about 120 questions in each category and the degree of difficulty is such that most members of a family have a chance of getting the right enswer. Of course 4 options

displayed means you might only<br>be guessing — but who knows?<br>1 experienced n few little<br>quirks on loading, but this seems<br>not uncommon with very long<br>BASIC programs such as this.<br>In any program of this nature<br>there is alway

#### P.S.W.

![](_page_29_Picture_532.jpeg)

![](_page_30_Picture_0.jpeg)

![](_page_30_Picture_60.jpeg)

![](_page_30_Picture_61.jpeg)

![](_page_30_Picture_3.jpeg)

#### AN EYE-OPENER FOR ALL THE FAMILY Visit the show that brings you up-to-date with today's technology. Whether you run your business, domestic

![](_page_30_Figure_5.jpeg)

accounts, learn or play with your computer, If you don't have one but want one; we have all the hardware, the software, the help and advice you could ever need.

If you live in the North West don't miss it!

NEW CENTURY HALL CO. ORTWASTIEER MANDIESTER Opening hours Thurs & Fri 10-6 Sat 10-4. Adults £2.00 Children under 16 £1.00<sup>1</sup>

5th-7th April

## **COMMODORE 64 SOFTWARE REVIEWS**

# **Adventure** and action for the CBM

#### From bugs to giants, our reviewers put a selection of the latest games programs through their paces

#### **Hideous Bill** and The Gi-gants £7.95

Virgin, 61-63 Portobello Rd, London W11 3DD

A Pacman-type game, but much more entertaining. There are three levels. On the first you dash around the maze stamping on ant eggs persued by giant ants. You can collect three spears within the maze which will defend you for a limited time. If you clear the screen you find yourself on the next level. This time you have no defences but you can collect a lever that opens or closes a trap door When you clear this maze you have to hop behind the trap door yourself to collect a can of

 $\mathbf{r}$ 

strengthening beans that take you to the third level where you meet the heroine, Greta, who is trapped

This game has been very well designed. The instructions on the card are clear, but you also get a screen of instructions before each level

I enjoyed playing this game The speed was not impossibly fast, yet with only three lives it required some skill to get to the third level. All in all, a well thought out and presented  $L.C.$ package

![](_page_31_Picture_419.jpeg)

![](_page_31_Picture_10.jpeg)

# Armaggeddon Visions, 1 Feldgate Mews, Stud. land St, London W6 9JT

played it I was troubled by an picture of a battlefield, which is quite attractive the first time you see it but becomes very annoving when it appears for the fiftieth

![](_page_31_Picture_13.jpeg)

Visions, 1 Selgate Mews, Studland Street, London W6

Have you ever fancied running your own country? Well, here's your chance with the added advantage that if you make a mess of it and end up being overthrown in a revolution, you can just wind back the clock and start all over again. Actually, being overthrown seems to be mevitable in this particular simulation. The challenge is just to see how long you can survive and how much money you can salt away in your Swiss bank account before disaster strikes.

This is a game rather than an authentic simulation; the

Southampton SOI ILL

the next screen which requires

The game creates some interesting graphics displays, but

to my mind falls down on giving

show their skill when I first

**Sting 64**<br>£7.95

scenario doesn't bear much resemblence to reality, and not do the decisions you are asked to make. Your options at each stage are distinctly limited, and there are no opportunities to change your mind

There are some graphies and rather repetitive sound effects to enliven the proceedings, but I didn't find the game very entertaining. Making selections from a seemingly endless succession of menus, however tastefully decorated thay may be. really doesn't offer much in the way of excitement or mental sumulation

![](_page_31_Picture_420.jpeg)

![](_page_31_Picture_20.jpeg)

apparent lack of control via the Quicksilva 13 Palmerston Rd. Joystick However this is intentional if the joystick is not maved the defending bees swarm This program is apily named I control the circuit is loss of  $\frac{P(\text{input})}{P(\text{input})}$  control by the player as of around in a random manner in don't like it and think it is poor experiment. I let the game play practice the effect is loss of From attack At the first hiver<br>you control a swarm of bees to loading trouble, which I had the first that of bees to loading trouble, which I had the section that the section of the section of the section of  $\frac{1}{2}$  is by itself and it scored 374 against repel invading been that are is very rare so, having reviewed

 $50\%$ 

 $50<sub>0</sub>$ 

 $70%$ 

attacking three hives. When a *H*. I would not be inclined to play hive gets overlaken you move to it again you to defend an individual hive instruction L.C.

![](_page_31_Picture_421.jpeg)

![](_page_31_Picture_25.jpeg)

Booga-Boo (The Flea) Quicksilva, 13 Palmerston Rd, Southampton SO1 11.1 The instructions that come with

the cassete were rather sparse and I did not know what to expect when the game was loaded However, the wait during the loading time was well worth it I found this game very

The setting is a very large cavern containing all sorts of ledges and perches. You, the flea, start off at the bottom and have to jump from one ledge to another to work your way to the top. The cavern is so large that you can only see a portion on the screen but you can scroll left and right to look for further ledges. While you are jumping around you have to avoid a flying

dragon that persues you. You also have to be careful that you don't jump into, or fall into. insect eating plants The graphics are brilliant and in this fantasy land the screen is rich in colour. Throughout the game a very catchy tune is played, but if you find it distracting you can switch off the music. Altogether a game to be highly recommended, even if it does need joysticks 70% **INSURACIONS**  $90%$ playability  $80\%$ graphics  $80\%$ value for money 大伙

# DENIS THROUGH<br>THE DRINKING GLASS ?

FOR 48K SPECTRUM

![](_page_32_Picture_1.jpeg)

- 1. Are they long enough?
- 2. What is number 36?
- 3. Who spoiled the photos?
- 4. Is there really such a pub in Plymouth? 5. What made Woy dizzy?
- 
- 6. Is he a quarter pounder?
- 7. A hole in one or one in a hole?
- 8. Where did he learn to talk like that?
- 9. Has he gone off his Malvinas?
- 10. Who is it dummy?

Score 10 — You wrote it. 1 — 5 You've played it 0-—To get your copy of Denis Through the Drinking Glass send £5.50 to:

![](_page_32_Picture_14.jpeg)

Peterborough PE1 3DW

Tel. 0733 48145

![](_page_32_Picture_16.jpeg)

![](_page_32_Picture_17.jpeg)

# **CENTIMUNCH**

Special introduction offer £5.95 (inc P&P and VAT)

FOR THE 48K SPECTRUM

An original game with on-screen scoring plus Hi-Score. Watch out for the Spider, mind the Bees don't confuse. Remember eat all your veg, a Super Carrot can improve your

#### **SOFTWARE REVIEWS**

Looking for some good games?

#### **Classic or original, arcade-type** or adventure, our reviewers give the once-over to a new batch of games

#### Pasta Blasta **48K Oric**

Areadia, Freepost, Swansea SA3 4Z Z

Fancy a truly outrageous shoot out in an Italian resiaurant? If you do make sure you wear your old I shirt because your sauce squirter will be working overtime. Robbers are trying to steal your raviou tins and you must stop them, and their Pac People buddies, from running the moustry.

The game is compatible with the PASE joystick but keyboard control is also quite straightforward Very good use of sound and colour combine to make the effect quite spectacular. There is scope for a wide range of skill levels and the hall of

fame is very micely done, with many entries possible Arcadia says this is part of a

trhogy. If the next two live up to this standard then the fun should be maintained at a high pitch.

Apart from what I believe is an original idea Arcadia has put together an addictive program that will appeal to just about every games player. From simple fun to cut - throat competition, Pasta Blasta should 111 your needs, if not your stomach, quite P.S.W. meely

![](_page_33_Picture_443.jpeg)

until you are finally wiped out. There are no winners here All you can hope for is plenty of

#### Waydor **48K Oric £7.50**

IMS, 143-145 Uxbndge Rd, London W13 9AV

Another adventure game, but different from most others presently available in that it includes plenty of illustrations. In fact every location, and I have found at least two dozen, is illustrated colourfully using Oric's hi-res display These appear instantly whenever you enter a new place, and are representative if not highly artistic

It is set in and around a castle Enough clues are presented to allow you to solve the problems and coilect the treasures required I suspect that a complete solution is probably

not too difficult but since I have not completed it yet I might be deluding myself.

The adventure is written entirely in machine code which provides the fast and memory saving method needed to allow such liberal use of graphics It also makes it much harder to

You enher love or hate cheat. adventures, and a lot of the success of a game depends on the width of its vocabulary, Waydor uses a reasonably large collection of words, but you may have to try quite a few combinations before achieving your aim. This can be frustrating, but persevere - you will be surprised. P.S.W.

![](_page_33_Picture_444.jpeg)

# **Charlot Race** VIC-20 £6.95 Micro-Antics, Lutlehome, Haw-

thorne La, Codsall, Wolver. hampton

Imagine vourself looking down upon a Ben Hur charlot race If you have never seen the fum it doesn't matter - playing this is far more exciting if two players decide to play then you play awainst each other and the computer, otherwise it's just one

player against the computer Racing around a circuit, you control the speed and sideways movement of your charlot. within limits. For instance, if you go too slow you invoke the wrath of the crowd and find vourself dodging fireballs' While you are trying to force your opponent off the track the computer is trying

to do the same to you, and usually succeeds One ploy is to race ahead and then slow down, or hack into your opponent, but this is not cast to master. Scoring is a wee bit complicated One of the factors taken into account is the number of laps completed and if you can complete the 20 laps you have indeed bad an epic.

Graphics movement is smooth, response to the key press quite positive and sound reasonable All in all very playable, and might become addictive

**Instructions B.B.** playability graphics  $100m$ value for money  $90%$ **TANK AND AND IN**  $90 98<sub>2</sub>$ 

**Oric £5.50** Arcadia, Freepost, Swansea SA3

Invaders

90%

85%

90%

90%

![](_page_33_Picture_30.jpeg)

pairs. Up to five can play at a time - a strong point in favour of the game. The positions of the designs are different for each

In addition to the basic game, game. there is a facility provided with which the user can change the design and colours of the pictures used in the game. This helps to maintain the interest of

If there is a shortcoming in the the game

program, it is that there is no very easy level for young players who would find it difficult to memorise the position of 17 pairs Overall, a sound old favourite

which offers good value. M.W. ሬሰሜ-

![](_page_33_Picture_445.jpeg)

![](_page_33_Picture_37.jpeg)

![](_page_34_Picture_0.jpeg)

![](_page_34_Picture_1.jpeg)

Virgin Games Ltd., 61-63 Portobello Road, London W11 3DD. Tel: 01-221 7535

#### EDUCATIONAL SOFTWARE REVIEWS

# Vocabulary vic-20 +8K, 16K £9.99

Commodore, 675 Ajax Avenue,<br>Slough, Berks.

If during my teaching practice,<br>while training or any time I have<br>been teaching since I had<br>produced visual aids for my<br>classrom of the same standard as<br>these programs I would have<br>failed instantly. The set consists<br>of two

spelling is correct. At the end of<br>each group a score is given along<br>with a revision list. The aim is to<br>increase the child's vocabulary,<br>improve spelling and increase<br>confidence in reading<br>While the idea is good, the<br>over

90% 90%<br>**Butta**<br>10% 50% 50%

![](_page_35_Picture_458.jpeg)

![](_page_35_Picture_9.jpeg)

Following prompts, you can<br>work on up to five words at a<br>time, making real words out of<br>jumbled letters The hidden word<br>is displayed as blue blanks, with<br>the jumbled letters on the right<br>Multiple words display in cross-<br>wo

miserably with a six letter word<br>(ROC KET). Hastily continuing,<br>I scored instant success with<br>JAM. Racing through several<br>similar minor achievements, J<br>boldly tried three words at once<br>This now becomes pure guess-<br>work as

|黄・黄・

An entertaining way for the<br>under sixes to learn the numbers six to nine, practice counting up to nine, and be introduced to addition and subtraction. The program uses a baker in a shop child. There is plenty of irm.<br>Addition is taught that is case<br>mated plus and using an value

One tape consists of two<br>programs, the first teaching the<br>numbers to 20 by placing a<br>number on the screen. The child,<br>aged five to eight, has to use the<br>keyboard to copy the number. If<br>the number is correct, the<br>machine sh what has been learned by putting random numbers of objects on the screen for counting. After basic counting the machine deals<br>with counting in twos, threes and fours using rather uninspired graphics.

Learning

with your

computer

With your<br>computer<br>Top of the form or could do

Top of the form or could do<br>better? Our examiners give<br>their marks to the latest<br>educational packages

animated plus sign and various

E9.95<br>Five Ways Software, Arrow, 17.21 Conway St, London Wip

Nine currant Buns

**48K Spectrum** 

animals showing how<br>to be added Then p any are siance replaces the subtraction<br>sign in the demonstration<br>take away and leads in of

on with the scrivity has been well.<br>
the sound and great made of under sixes to learn the numbers and parent would, obviously, be<br>so to nine, practice counting up best employed using an activity<br>addition and subtraction. The not race through at one session and<br>program uses a baker in a because they are loaded Too much at one time would confuse

![](_page_35_Picture_459.jpeg)

tested for each way translations, was partie and then listen to the audio tape professional<br>for the pronunciations.<br>By the end you should have instructions<br>accumulated a vocabulary of ease of use

about 350 words and a ground-<br>ing in basic grammar This<br>should provide a sound base for extending your knowledge the method used is the

French System - a technique of linking<br> **Oric £12.95** French words to an image for<br>
Tansoft, 1/2 Cambridge Techno-<br>
Park, Newmarket Rd, Cambridge quite deliberate, to create<br>
If you fancy some French lessons interesting un  $System - a$  technique of linking Gruneberg Linkword Language examples are bizarre but this is<br>quite deliberate, to create<br>interesting images.<br>It is obviously impossible to<br>assess in a limited period, and it

then Tansoft provide and sound depend a lot on the your micro. A 10-lesson course, commutment of the user The your micro. A 10-lesson course, commutment of the user The your micro. A 10-lesson course, commutment of the us would peperture the user T<br>communent of the user T<br>course should appeal to child and adults equally and could be Technically in was partict<br>professional<br>instructions It is obviously impossible to would depend a lot on the molidays<br>the package<br>the audio tape<br>y clear and<br>PS.W. 75% 85% 85% 85% 85% Technically the package <sub>pned</sub> well: in<br>particularly

ease of use display value for money instructions

लक्रेत हैं \*

![](_page_35_Picture_30.jpeg)

Commodore, 675 Ajax Avenue, Slough, Berks

On the second tape, programs

three and four deal with<br>multiplication and division. The<br>test parts of these programs are<br>to the form of games (Eat the<br>Cake, Catch the Kite). My<br>daughter, who has difficulty with<br>numbers, asked when she would<br>be doing mu

90% 80% 43% 75%

![](_page_35_Picture_460.jpeg)

![](_page_36_Picture_86.jpeg)

# LANGUAGE LEARNING AIDS FOR FRENCH, GERMAN & SPANISH

Regardez.

Already in use in numerous schools and colleges these programs provide an immensely powerful aid to foreign language learning. The cassettes include extensive vocabulary. lists arranged as a series of lessons, each covering a different subject. A tuition control program enables individual lessons to be loaded and used as required.

characters. Masculine: feminine and neuter words appear in different colours to encourage gender learning. All lessons can be run in three different ways, i.e. learning only iself-test or speed and accuracy test

Words phrases etc are presented first in one language then the other complete with all necessary accents and special

![](_page_36_Picture_5.jpeg)

The programs are suitable for pupils of all ages as simple commands enable new jessons in vocabulary or grammar to be entered by the user. These may then be edited as required and stored on cassette. for later use, Invaluable for homework and exam revision. Level A Cassettes Contain the tuition control program and 16 comprehensive lessons for general vocabulary learning Level B Cassettes: Contain the tuition control program and 16 lessons including verb lists, adjectives, adverbs

and phrases.

Available from dealers, large stores or mail order.

#### Also Available "THE SPANISH TUTOR"

**IKE STILLE Software** 

I enclose a cheque postal order value E

1 Pilgrims Close, Harlington. Dunstable, Beds. LUS 6LX Tel. 05255 3942.

![](_page_36_Picture_87.jpeg)

payable to Kosmos Software

#### **TI-994A SOFTWARE REVIEWS**

#### **House of** Horrors und Stor Strike £5.99

Soud Software, 35 Melville Rd, Bispham, Blackpool FY2 9JF

House of Horrors is an adventure game with graphics To start you must find the key to enter the house. Clues to the key are given on screen and once deciphered you are given an option of five levels of play and a chance to have the instructions displayed if required. Without warning you are beset by problems which must be solved before you can proceed. There is an egotistical gorilla who likes to hear his name, and this is printed on screen for a brief moment after which you must type in the name from memory. The game

proved to be difficult enough at level one so if you get to level five. you're a better man than I Gunga Din. This game is excellent fun and a must for all you adventure fanatics.

Star Strike is an areade style game where you are the pilot of a spaceship defending against alien invaders. The graphics used are excellent and represent the view through a cockpit window at the aliens coming towards you in a good 3D effect. Although the action is limited, the game is well presented with excellent graphics. The whole package adds up to a very good value for D.B. money.

![](_page_37_Picture_524.jpeg)

#### **Taxi Call** 13.90

SofTI, 14 Station Rd. Brough, North Humberside

The game of golf is now available for most micros and the If is no exception, with several versions on the market

Unfortunately, most of the realism is taken out of this program, with non-standard clubs used when it would have been just as easy to use a standard set

Instead of the usual three woods, nine frons and a putter, only 10 clubs are used. These are as follows: seven irons, one driver, one rather old-fashioned brassie and one wedge

The course has n ne holes, and any hole can be played at any time. I was surprised to find that there were no lakes, streams or

trees which are aimost essential features of a real course.

Rather a strange aspect of the game was that the computer chooses a "suitable" club if you land in the rough. This turns out to be extremely annoying, as ninetimes out of ten you have to play away from the green in order to avoid going into the rough again.

After the ninth hole, your score card and handicap are displayed

This is not the best version of golf I have seen, but it could be greatly improved with just a few minor additions. J.J.

![](_page_37_Picture_525.jpeg)

![](_page_37_Picture_18.jpeg)

# Fun, games and utilities for the Texas

## Play golf and cards, have<br>adventures and hit the aliens - even design your own graphics with these Texas arograms

# **Napoleon**<br>E4.95

Markat, 4 Cloroen Pk, Belfast

A card game, very similar to Whist, in which the player competes against the computer.

When the cards have been dealt (the player and the computer take turns), the nondealer states how many tricks he thinks he can win (As only five cards are dealt, this number can be no higher than five and no less than two). The dealer may then either pass or make a higher bid.

The first card is played by whoever makes the highest bid, and the suit of this card then becomes the trump suit

Following suit, if possible, the opponent then plays a card, if the value of this card is higher than that played by the other

contestant, the opponent wins the trick. As in Whist, if a trump is played it wins the trick.

Unlike Whist, there is a scoring system which awards points to the players, according to the amount of tricks.

The cards are displayed extremely well on the sureen, with the player's cards face up.

and the computer's face down. Although the computer knows which cards the player holds, the instructions say it does not use this information to its

![](_page_37_Picture_526.jpeg)

#### Graphics **Creator & Screen Editor** £5.95

PiKaDee, 35 Parket St, Preston, Lancs PR2 2AH

Gone are the days when I used to spend many a boring evening scribbling on a grotty piece of over-used graph paper. attempting to design yet another alien for the world's billionth version of Space Invaders. All I have to do now is load Graphics Creator, and after tapping in my requirements all the hexadecimal coding is worked out for me Very convenient

As well as Graphics Creator and Screen Ednor there are three other programs containing character sets, but 1 found these rather hard to load.

Upon execution of the program, an 8 x 8 character grid is disiaved on the screen, together with the letters A to Z adn. underneath them, two rows of un-defined characters

To design your own character,

all you have to do is tap in the coordinates of the squares you need filling. Characters can be rotated, inverted, stored as one as the user-defined characters. and saved on cassette. Their hex listings can also be shown on the

screen. The screen editor allows you to design a screen using your predefined characters, which is very useful when planning a title screen for a program. A must for all TI owners. 100% **INSTRUCTIONS** 95% ease of use 95% display 95% value for money 大雪大雪大雪大

#### **Fun pac 2** E6.95

Virgin, 61-63, Portobello Rd. London  $W11$   $3DD$ 

A package consisting of three games, one arcade style and two jext-only adventure games.

The arcade game has the rather topical title of Escape the Mugger, and you are the rather hapless victim who has to escape. The villain is, however, extremely fleet footed and you must exercise a great deal of cunning in order to avoid being another mugging statistic.

Starship Supernova is a text only adventure, where you are the captain of a space salvage ship which happens upon an alsen spaceship heading for a supernova and destruction. The performing green as a relational anguaimed that a COME AND ROOM CORP. SHOWS CONTROL

out you are given visual warnings to the effect that you are nearing the supernoval

The final game on the tape is also text only, and places you the as a gunfighter in the old wild west

Different factors are given to help you decide on which action to take and your skill will decide. whether you clean up the town or end up dead

Three games on this tape are very well presented and I found them entertaining and good fun to play. At the combined price of £6.95, good value for money D.B.

 $90%$ instructions  $90%$ playability  $80%$ graphics **Life** value for money

![](_page_38_Picture_0.jpeg)

TEL: 05806 4726

![](_page_38_Picture_13.jpeg)

NEYS BEYOND

**IR IMAGINATION** 

#### ADVENTUREMANIA MANIA

The opening scene is sellin Trafalgar Squale, Your search for the hidden ngh chons will take you in Judi he streets and buildings of unneen

tscape thio ghi hels ande andsid" Mana a viv seach in he agend dined Tareques' W you suckeed to the car idensity in the

# INTRIGUE SOFTWARE Cranbrook Rd., Tenterden, Kent TN30 6UJ

All feading stock sts or direct flom us by return or post

## CHRISTINE COMPUTING Ltd (0923) 672941

#### Quality products for the TI-99/4A

#### **HARDWARE**

![](_page_38_Picture_140.jpeg)

#### SOFTWARE

![](_page_38_Picture_141.jpeg)

![](_page_38_Picture_142.jpeg)

Please add S0p p&p on orders under £10.00 Send cheque/PO to:—

# 6 FLORENCE CLOSE, WATFORD, HERTS WD2 GAS Access orders to ARCADE HARDWARE 061-225-2248

Please allow up to 28 days for delivery

![](_page_38_Picture_12.jpeg)

Now you too can join in this<br>high speed combat game, using<br>my program for the Commo-<br>dore 64<br>the first point to note about<br>the game is that it is for a basic<br>64, so you won't need Extended<br>Basic, Simons Basic, or any<br>othe

#### Hints on conversion

If you are not going to write machine code, you must have a high resolution screen with POINT and READ commands, and a way to split the keyboard or read two joysticks If these essential features are not included in your computer, it will probably not be possible to convert this game

Your program could also be much shorter, e.g. lines 120-220 should be replaced by a graphics clear screen command

Finally, lines 600-760. incrementing the lightbike position in its direction of motion, should be adjusted to your screen format and resolution

**COMMODORE 64 PROGRAM**<br>Cin your<br>Lightbike for a bout of highspeed combat

Two players both use the<br>keyboard in Lightbiker, a<br>fast-moving game for the<br>Commodore 64, by HCW<br>regular David Rees. And there<br>are a few other novel features<br>too

![](_page_39_Picture_13.jpeg)

![](_page_39_Picture_14.jpeg)

40 X(1)=10+XX/2  $C(1), C(2)$  players 1,2 colours<br> $S(1), S(2)$  scores of the players<br> $X(1), A(1), Y(1), B(1)$  player posi-<br>tion vanables for player 1 C1 =8: YC 1)=INTCRNDC 112-47 9412.5, 'OKES6325, 255 3 : POKE: 56324, 255 65 B(1)=0·POKE49664,1<br>69 REM#PLAYER LEFT VARIABLES\*<br>70 X(2)=INT(RND(1)\*(20-XX))+18 29=1 8499/2: B(2)=8: POKE49665,3 90 GOSUB3000<br>99 REM#SET UP HIRES SCREEN\*<br>100 Y=53248<br>110 POKEY+32,2: POKEY+33,6<br>120 FORN=8TO15 FoRneTO3s: POKESSG+N+N#1 G24, 6+ NEXT

![](_page_39_Picture_268.jpeg)

To use the game, RUN it.<br>There will be a delay as machine<br>code DATA is POKEd in. The<br>keys you will use are then<br>displayed as the high resolution<br>screen is cleared.<br>Then the grid edges are

drawn and the game starts in earnest. After it is finished, a<br>point is added to the score of<br>the player who won, and you can play another game.

1 eebeelsoneneak REM 2 REM\* LIGHTBIKER \* REM BY \* 3 K=49152:L=49468 85 I apeiron Jodie eo 08 9@ GOSUB3GI 3 4 REMk DAVID REES \* 5 REM dblnolieiaaioiaiaiet 6 Xa=Q: AX=G: Ya=6 : Ba=8' C2=8 ? POKES2, 31 :POKES6, 31 :G=0:S¢1)=8:S(2)=6 9 REMMARENA SIZE: XX AND Yi 18 P=49664 :Q=P+ 28 C¢1)=85:C¢2)=178 29 REM#CL BLUEJ.. (YELLOW) 90 AS(1)="SRIGHT" :AS(2>=""LEFT" 39, REMPLAYER RIGHT VARIABLES\*

Note: As usual, Commodore BASIC control characters are explained in REMs in the lines above. These REMs should not be typed in,

![](_page_39_Picture_269.jpeg)

As your lightbikes have to be set randomly within this area, it is best not to let the resolution fall below 48 by 28, otherwise one of the bikes may be placed outside the playing arena.

![](_page_39_Picture_21.jpeg)

#### **COMMODORE 64 PROGRAM**

179 POKE648.4 179 REM\*[HOME] 180 PRINT"刘", 189 REM\*.. [BLACK] 190 FORN=0T098 PRINT" """""""""""""", NEXT 200 FORN=0T09 210 POKE56286+N, 0. POKE2014+N, 126 **220 NEXT** 230 POKEV+17, PEEK(V+17) OR32 240 POKEV+24,31 250 POKEY+22, PEEK(Y+22)OR16 259 REM#DRAW SIDE LINES\* 260 C<sub>2</sub>=255 265 FORY=0T024 FORB=0T03 268 XX=XX RX=3 YX=Y BX=B SYSK 270 XX=39-XX AX=0 SYSK 275 NEXTB, Y 280 FORX=0T039 FORA=3T00STEP-1 285 XX=X: AX=A 'YX=YY BX=0'SYSK 290 YX=24-YY:BX=3.SYSK 295 NEXTA, X 299 REM\*MAIN ROUTINE\* 300 FORN=1TO2 310 XX=X(N) RX=A(N) YX=Y(N) BX=B(N)<br>330 CX=C(N):SYSK:IFPEEK(760)=1THEN2000 340 NEXT 400 SYSL: N=1 410 ONPEEK(P)GOSUB600,650,700,750 430 N=2.0NPEEK(Q)GOSUB600,650,700,750 440 GOT0300 599 REM#INCREMENT IN DIRECTION# 600 B(N)=B(N)-1 IFB(N))-1THENRETURN 610 B(N)=3:Y(N)=Y(N)-1:RETURN 650 B(N)=B(N)+1 IFB(N)<4THENRETURN 660 B(N)=0:4(N)=4(N)+1-RETURN 700 ACN)=ACN>+1: IFACN><4THENRETURN 710 A(N)=0 X(N)=X(N)-1 RETURN 750 A(N)=A(N)-1: IFA(N)>-1THENRETURN 760 A(N)=3:X(N)=X(N)+1:RETURN 999 REM\*POKE IN MACHINE CODE\* 1000 FORN=0T01 1010 FORM=0T0255 1020 READA: IFA=-1THEN1050 1030 POKE49152+N\*256+M.A **1040 NEXTM 1050 NEXTN** 1060 POKE52000,1 1070 RETURN 1100 DATA169, 141, 52, 3, 168, 3, 177, 45, 10 1110 DATA10, 10, 144, 4, 24, 238, 52, 3 1120 DATA141,53,3,160,10,177,45,168 1130 DRTA169,1,192,,240,9,10,24,10,24 1140 DRTA136, 192, , 208, 247, 133, 251, 10, 24 1150 DATA101, 251, 24, 141, 54, 3, 169, 1160 DATA133, 254, 160, 17, 177, 45, 168 1170 DATA192, 240, 17, 169, 24, 105, 64 1180 DATA144, 3, 24, 230, 254, 230, 254, 136 1190 DATA192, 208, 241, 133, 253, 165, 254 1200 DATA24, 105, 32, 24, 109, 52, 3, 24 1210 DATA133, 254, 173, 53, 3, 24, 101, 253 1220 DATA144, 3, 24, 230, 254, 133, 253 1230 DATA160, 24, 177, 45, 10, 24, 133, 2, 160, 31 1240 DRTA177, 45, 45, 54, 3, 133, 252, 169, 255 1250 DATA56, 237, 54, 3, 24, 133, 251, 164, 2 1260 DATA177, 253, 37, 251, 170, 177, 253 1270 DATA45,54,3,201, 240,3,169,1,96 1280 DATA138, 24, 101, 252, 24, 145, 253 1290 DATA200, 145, 253, 169, , 96, -1 1400 DRTR169, 135, 141, 2, 220, 32, 159, 255 1410 DATA165, 197, 201, 64, 240, 36, 201, 59 1420 DATA208, 5, 169, 1, 24, 144, 24, 201, 10 1430 DATA208, 5, 169, 2, 24, 144, 15, 201, 62

 $4.41 - 1.7$ 

 $\mathcal{A}(\mathcal{A})$ 

1440 DATA208,5,169,3,24,144,6,201,9 1450 DATR208,5,169,4,141,,194,169,120 1460 DATA141,2,220,32,159,255,169,255 1470 DATA141,2,220,165,197,201,64,208,1 1480 DATA96,201,48,208,5,169,1,24 1490 DATA144, 24, 201, 53, 208, 5, 169, 2 1500 DATA24, 144, 15, 201, 49, 208, 5, 169, 3 1510 DRTR24,144,6,201,54,208,5,169,4  $1520$  DATA141, 1, 194, 96, -1 1999 REM\*END OF GAME\* 2000 FORT=0T0999:NEXT 2010 FORT≡0TO9 GETA\$ NEXT 2020 S(N)=S(N)+1 2030 POKEV+17, PEEK(V+17)AND223 2040 POKEY+24,21 2050 POKEY+22, PEEK(Y+22)AND239 2058 REM\*[CLS][GREEN], [RVS ON], [GREEN] 2059 REM\*. [RVS OFF] 2060 PRINT"WORTHE SHATCH)" E PLAYER WON" 2070 PRINT "WELL DONE" 2079 REM\*[DWN] 2080 PRINT"XON GO HUMBER"G 2090 PRINT "THE SCORES ARE:" 2100 PRINTR\$(1)" "S(1) 2110 PRINTA\$(2)" "S(2) 2129 REM#IGREENJ 2130 PRINT"M" 2200 PRINT"DO YOU WANT ANOTHER GAME (Y/N)?" 2210 GETA\*: IFA\*="Y"THEN10 2220 IFA\$=""THEN2210 2230 IFR\$<>"N"THEN2200 2240 POKE56325,68 **2250 END** 2998 REM\*KEY INSTRUCTIONS\* 2999 REM#ICLSJIL BLUEJ.. [DWN] 3000 PRINT"JEKEYS M" 3009 REM#[RVS ON] 3010 PRINT" **ALEFT PLAYER** " 3020 PRINT"2 UPBQ LEFTBW RIGHTLA DOWN" 3030 PRINT 3039 REM#[RVS ON] 3040 PRINT" SPIGHT PLAYER!" 3050 PRINT"\ UPI \* LEFTI 1 RIGHTI = DOWN" 3060 PRINT 3070 PRINT"SCREEN SIZE IS:" 3080 PRINT(20-XX)\*8;" ACROSS" 3090 PRINT"AND" 3100 PRINT(12.5-YY)\*8;" UP."

3110 RETURN

![](_page_40_Picture_4.jpeg)

- 
- 
- 
- 
- 
- 
- 
- 
- 
- **How it works**<br>1-35 initialisation of score,<br>graphics, variables<br>99-239 introduction and instruc-<br>1005<br>300-950 character generation<br>999-1050 game screen display<br>1100-1250 entrance to dungeon<br>1253 subroutine (8500-8550) to
- 
- continue<br>
3599-3676 draw exit and show<br>
8299-8350 failure routine
- 
- 8899-8990 class descriptions<br>8999-9999 user defined graphics
- 

Is the lure of gold — and the<br>risk of dark caverns where<br>monsters await the unwary —<br>your cup of tea?<br>In Hermon, short for Heroes<br>and Monsters, you take the role<br>of one of four characters.<br>For wizard, warrior, priest or th

You will meet up to ill

# Are you brave enough to

explore the dark labyrinth<br>where monsters lurk and a<br>treasure chest of gold lies.<br>Only the fittest will survive<br>this devilish adventure,<br>written for the 48K Spectrum<br>by Tim Frost and Simon<br>Welbourne

**11,12,13,14 class status scores**<br> **11,12,13,14 class status scores**<br> **11,12,113,114 players'** status<br>
scores<br> **cl,c2,c3,c4 players'** cash scores<br> **11** level of play<br> **a** decide whether there is a<br>
monster in the room<br> **m** 

Details of the characters, or<br>classes, can be obtained by<br>pressing key 3. Enter your class<br>in L mode. Skill level is the<br>number of rooms you must<br>explore before finding the exit.<br>If the game is SAVEd using<br>the form "progra

1 REM HEROE'S AND MONETERS TAT 6. 74°MORON HAE LOROED-HAT 9,184°870" Tapes 2 REM = TIM FROST & & REAL HAS NUTING (BATIONAGE) 38 80 9LB 7000 31 CLD 32 LET nem' the LET oftening LET controls LET offends LET your thing they **CLART FROM ACT 19-19** 33 Int at PAPER By BOROER By CLS 30 LET needs LET brown PO RER 400 KTROADA IBE LET AF-"ANAMANANAAAAAAAAAAAAAAAAAAAAA 182 LET 084 B THE LET CONTA A.C 128 PRINT AT 2.6 FLAGR: IITSHEROES AND MONETERST<br>148 PRINT IN: 2 AT 4 417- 7 FROST & 5 MELBOURAE -7<br>143 PRINT AT a 3 -Heroes & Moneters is a -1AT 7 11" -fantasy role-playing game. sea Maint At 9,4; You play the part of an "<br>146 MA NI AZ 18 3; intropid adventurer - You - Yakı +47 PRINT AT 11 3: must mig ore the sebyrinin \$40 PRINT AT 12.2; 4 nd treasure + ii monsters as PRINT AT 13,74 and seant as y h nd the only" 158 PRINT AF 14 il. may out 152 PRANT INR 3,47 vall Etap into the world of your<br>153 PRINT INR 3,47 vall Etap into the world of your<br>153 PRINT INR 3,47 v7 P, IMMOINATION<br>148 EF ENGEVERT THEN ON TO TAB 163 BEEP 25, 18 45 供用 167 HEM CAMDINSTER DERCREATIONAL  $72 - ET = 1 - D$ ō 175 PRINT INC 410FLOROPROFIER adjuding adjuding adjuding of policy and property of the ■■ IBB PRINT AT 2 21"MONSTERS"; OVER 187 2 7 181 PRINT AT 1 21 AFE M te Nocturnal Int=2 18: PH NT AT 1 21 APS MA to Nocturnal Inter-<br>18: PA NT AT 1 21 MLANIStrong Rad might, Inter-<br>18: PA NT AT 1 21 MLANIStrong Rad might, Inter-<br>18: PA NT AT 4 21 FORCL DiSeals Dog Jose Inter-<br>18: PA NT AT 4 3 CONSTRAT Center The PR NT AT B.J. OGRESSING Bass number these INN PRINT AT # 2: BELETONIFWAR WEB HITLEY<br>INN PRINT AT - 2: ZOPP ElControlied predicted THE PN NT AT 1, 1) C ANTITAIN Broad Inter-193 PAINT AT 15 4; "I-POOR 5-0000" 194 PH OT AT 17 41 "Prass any kay<br>195 PRINT AT 19 2, Th 8 9 0 8 9 9 9 9 8 8 9 9 10 11<br>196 1F - MCYE-T - THEN 00 TO - To 198 REEP 25 TH 2980  $1.11$ THE HER WORLD BAY HE LIST .IN LET THE FERECEEEEEEEEEEEEEEEEEEEEEEEEEE  $2x = 11$  a  $x = 1$ .17 PHINE FRIDE GRISTISTICRISRISTICRISTICRISTICRISTICRICALGERMENTIES TE OR RET ON BART 15 - I FRIABURE CHEST BOXE 16.09 If the acht in 4. Press any key F-FAUL #L F UNKSYK- FHEN OO FD LTT THE FOR THE TO SEE BEET INSET HERE T 100 No. 75 LES assimi takke biran mpa dan 128 FR-87 - RE 61 CHORAG'ER DENERALION ( DVER 1) PRINT INF 2) \_ 111 BEFF 25-25 THE RESIDENT TO FALL THE REPORT OF to thing at the step as young a of a player THE PHINT OF SUNT BE EXAMINATE HAPPENED SHE<br>TAS FRINT AT 2 I The HAPPEN BE PET UNIV, YOU  $-10$ tel PR Nº AT de c STATURE la dimensione of lour stances it will decrease with mainds and thorsass with hord. provisions real etc. p. a -wr 6, gold pieces. TI PAINE BY F (INCES)4 T. THEN GO TO ORGE  $\mathfrak{m}=\mathbb{C}^n, \quad \forall \mathbf{1} \in \mathbb{N} \quad \mathfrak{m}^{\mathbf{u}}$ VE WAS SUMBLY IN THE LE  $\mathbf{a}$ 

534 (F IMMEYOR 2" THEN PRINT AT 7,211tl 2 1 LET sp2061 LET ,tetB(2): NEEP 25,1 ۰ 536 of conditions in Tedischership (1, 2, 1, 2, 3) and (1, 1002) 31) DEEP 23:10 the or relates to their massions relation in a LET stress issue 20,000 See PR W? A? B Bint F. LEE - I THEN PHINT AT 7  $7 + 1$ 事前 545 FEE - I THEM FR NT BT 7 07 KD SAN JE SE 4 PSE THEN PS NY AT 7 LT.CA SAB IF 18 - AUS THEN LET AT HE<br>SA - F 18 2 HUS THEN LET AFZIEL<br>Not uf 18 - HUS THEN LLT atack Too 3F to 4 Hull THEM LET BE ALR 568 ET 4 -88<br>"69 PH NT AT T | CA SBE REP. LIPLANER 4 P. MBE THIN'T AT A BIT FLAVER WILL 605 PH NT AT 10 By North at 19. access au-BAB SM JT HB 19, 10 At PEEP 6 4 19 11 01 18 6 hz ose PR NT AT 8 18, 8 A 8 PEIN' AT 18 8 NOW CLASS PRESS W FOR WAS OR 2 FOR M ZARD, P PRIEST, T THIS 628 PAUSE B 6. EF NEFRA a THEN PRINT AT 8 7 (18 1 ) LET VIH18 1 DEEP 25,10 6. If include a limit form of my square 2 inctionated LCT varies 29, BCCP 29,4 ٠ a24 If IN-E-t- p: I-En Phint At 8 Pipes 7: LET seath 3 + BEEP 23, (D) NOT IS INCLUSTED THEN PRINT AT BULLERY A.L. CT ARRESTS 1, BECK 23,10 TERMIT ARTIST IN 1971 A BETFILM & CALL HEN PRINT AT BETTER 6<sup>37</sup> IF to rid HEN ET at 477 A B IF YE KIYE THEN LET BLIVILA<br>BER LET LI HOB<br>BAR FRINT G I BIT LEZ DOG NEW HER. AFLM BEER THE PAINT AT 9 OL IN ALER MAL f dich is of 10 de novel an 19 extern next in 2度 解に 感 Feb of NT AT 10 Bins 758 PR NT AT T. PERR TAN PH NT OT LOUD, NOW CLASS ORCSS W FOR HARRIOR, I FOR HIZARD P PRIENT,T THIE  $\mu$ **178 PAUSE IP** TON C METTEL W THEM PH NY AT M L LEE 4 LET JENERALLE MEET 25,18<br>THE 28 SMILTELY THEM ON NY AT T LINIS LET GOAMAN LEE LEMBRESS WEEK 28,1  $\blacksquare$ **AND IF MELVEL & THEN FRONT AT 9 L.IEE 3 L.LET 1845845 2 REEP 23 JUL.**<br>B2d F. NELVEL 7: THEN FRONT AT 9 2 LEEF - LET ANSAFA - DLEP 23 JUL **BUR PRINT AT 10 BIT3**  $0.4 - 0$ IT IS A HUB THEN THING AT RIGHT vos IF ne 4 = 0 light in undered  $\frac{1}{2}$   $\frac{1}{2}$   $\frac{1}{2}$   $\frac{1}{2}$   $\frac{1}{2}$   $\frac{1}{2}$   $\frac{1}{2}$   $\frac{1}{2}$   $\frac{1}{2}$  $7 - 14$  $\mathbf{a} = \mathbf{b} + \mathbf{c} + \mathbf{a} + \mathbf{c} + \mathbf{c} + \mathbf$ **WA NFLT** Mini - MARI<br>Mini - Pilipin - Al-FHEN-DO SO Music<br>MOD MARI - Pilipin - Al-FHEN-DO SO Music WATER AT A REAL PRESS AND THE  $\label{eq:2.1} \mathcal{Q} = \mathcal{P} = \mathcal{P} = \lim_{\varepsilon \to 0} \mathcal{E} = \mathcal{P} \mathcal{E}$  $-100$  by  $-10^\circ$  ,  $0^\circ$  ,  $0^\circ$  . **SAD A BOARD**  $\sim 10-10$  . 85-78 1407 80 80 MLTT-**K-0 WEER PLACE BREEZE CLB** THE R. P. LEWIS CO., LANSING MICH.  $\begin{array}{ccccccccccccc} \bullet & \bullet & \bullet & \bullet & \bullet & \bullet \end{array}$ Alba I 20 TH ANN INC.  $\sim$  10  $\sim$  0.00  $\pm$  $\qquad \qquad + \left. \left. \left. \left. \right. \right. \right| \right.$  $\begin{array}{c} \begin{array}{c} \text{ } \\ \text{ } \\ \text{ } \\ \end{array} & \begin{array}{c} \text{ } \\ \text{ } \\ \text{ } \\ \end{array} \begin{array}{c} \begin{array}{c} \text{ } \\ \text{ } \\ \text{ } \\ \end{array} \begin{array}{c} \text{ } \\ \text{ } \\ \text{ } \\ \end{array} \begin{array}{c} \begin{array}{c} \text{ } \\ \text{ } \\ \text{ } \\ \end{array} \begin{array}{c} \text{ } \\ \text{ } \\ \end{array} \begin{array}{c} \end{array} \begin{array}{c} \text{ } \\ \text{ } \\ \text{ } \\ \end{array} \begin$ C: ANS ASANDY FASH  $-10$   $-0$   $-0$ 

```
2. INF PER VATI-Rec EN FAMCERS
                                                                                                                    F200 PLOT 5 PAS DRAW 8 TO DRAW HE RECHT E SHEEL DRAW 28, 29 0-51211 PLOT 55-F61
  AR PA AT AT A) CHARACTER DEMENATION ( DVER (AT 2,2)
                                                                                                                     The Million of the Secondary of the Million of the Secondary of the Secondary of the Secondary of the Secondary of the Secondary of the Secondary of the Secondary of the Secondary of the Secondary of the Secondary of the S
  \mu, \nu, \ldots, \nu, \ln n/2THE WEST OF THE THE RESIDENCE OF THE RESIDENCE OF THE RESIDENCE OF THE RESIDENCE OF THE RESIDENCE OF THE RESIDENCE OF THE RESIDENCE OF THE RESIDENCE OF THE RESIDENCE OF THE RESIDENCE OF THE RESIDENCE OF THE RESIDENCE OF TH
   \mu is \mu_1 blaxing \piMarine Alla Crime
 TUBE IS INTO A TIME IS NAME.
                                  CLASS STAY COM
  IF NER HERMANACTER & PE
                                                                                                                    wa felse al a p c a rP qui
 400 PRINT AT IB B. NAME 41. 9 Intimes may 1
                                                                                                                    Fried AT a
                                                                                                                     JAR PRINT AT ). To YOU ENTER THROUGH. PRINT AT 2 ISE A HUGE ROCE CARVED'S PRIN-
 ■ ● 305 円 84
 4) IFUF 25 UL
                                                                                                                      AT L
                                                                                                                                 - RECHARD FOU FEEL - PRINT A - 4 22) OG INQUOD YOU ARE : PRINT AT $ 12)
     16. NT AT 18. 8. At
                                                                                                                    THE ARL MAY HELL
 420 PGINT OF & LB HF
                                                                                                                    avenue also
 438 PRICET AT 10.4L NOV CLASS FACED N FOR WARRIOR . 2 FOR NIZARD P. PRESET, T. THIE
                                                                                                                    1,45,960*
                                                                                                                                    9 61 PAUSE JU INCEP 18 7 PAUSE JU INCEP 10, 9) PAUSE 20) BEEP
                                                                                                                         75 PAUSE 20 BEEP 18 6 PAUSE 31 BEEF 18 4c PAUSE 201 BEEP 1, 21
                                                                                                                     1号
 448 D H 1416
                                                                                                                    1.50 PAUSE 100
 \begin{array}{lllllllllll} 4A & \pm\sqrt{7} & 4.9 & \pm\sqrt{100} \\ 4.6 & \sqrt{7} & 7.6 & \pm\sqrt{10} \\ \end{array}HART
                                                                                                                    1-11 00 10 STAB
                                                                                                                       54.00.70.BANB
 41.157.14 - 770I THINKY HARTON DOOR AN
 444 | 29 4 4 70
                                                                                                                     1.08 PLO = P61
                                                                                                                                           WAN 8 8 FLP TO 96 DRAW 8, TB DRAW 48,8) PLDT 17, 98) DRAW
                                                                                                                    445 FB610 B
 AND IT MODELL - THEN PRINT BY BILLER LIGHT LEVERAL 4 REEP 25.18<br>AS IT MODELL - THEN PRINT BY BILLERS 2 LET BOTHEL LET LEVER 21. REEP 25.1
п
                                                                                                                            OF THIS R. L. LEVEL AT 1974 DOWN 11, R. DANS R. L. DEAN 11, R. DANS R. L.L.
                                                                                                                    the set
                                                                                                                     C = C C C do
                                                                                                                                    A
 452 IF INFERS of THEN PRINT AT 6,21 to The CET sented 3th DEEP 25 ID
                                                                                                                    1 MILLIAM AT A LA CA SEARM A DOOR SAT 12 15 PR UNLOCKED.<br>1 1 MILLIAM AT ALL SHERS AND 2 10 PRIS 10 DAILY
 45
     (6) 100-276-2 HEN PRINT OT 6 21173-411-LET LINES ATT DEEP 23, 0
 435 PR NT OT LB, BINE
                                                                                                                    1 4 F 4 EYES
                                                                                                                                           THEN GO TO S US.
 457 LET L PSE, LET COPTE: LET CIPAE: LET CRATS
3746-24 EP - P - @
                                                                                                                    I 48 REM IN JABAT SYSTEMAN
465 IF LE 3 WE THEN PRINT AT 6 LT 1
                                                                                                                    \begin{array}{ccccccccc} 1 & 7.6 & 106 & 107 & 108 & & 247 & 6 \\ 1 & 5 & 7 & 87 & 8 & 8 & 107 & 100 & 6 \\ \end{array}\rightarrow " \mathbb{C} "
478 IF LE - HE THEN LET BEINES
                                                                                                                    1.84 JF NY THEN OF TO 4800.
                                                                                                                       55 F. S.E. THEN PRINT. M. 7 AT 5 81°B
 477 OF 14 3 WIN THEN LET WISHIN
                                                                                                                     d tall unit we is the final a
ADS: F. LE.4, 418-79EN-LET. stp=z4
490 LET 2 -00
                                                                                                                    1 \% D. F. at \% S.
                                                                                                                      \begin{array}{lllllllllll} \mathbf{Y} & \mathbf{E} \mathbf{I} & \mathbf{m}\mathbf{I} & \mathbf{x} \times \mathbf{M} \mathbf{E} \\ \mathbf{Y} & \mathbf{E} \mathbf{I}^T & \mathbf{m}\mathbf{I} & \mathbf{I} & \mathbf{M} \mathbf{M} \mathbf{H} \\ \mathbf{Y} & \mathbf{E} \mathbf{I}^T & \mathbf{m}\mathbf{I} & \mathbf{I} & \mathbf{M} \mathbf{M} \mathbf{H} \\ \mathbf{X} & \mathbf{I} & \mathbf{I} & \mathbf{I} & \mathbf{I} & \495 PH NT AT & TILE.
 300 AEM **PLAYER 42**
585 PR NT AT T @: PLAYER 92:
                                                                                                                    2 TH LET WE'R - FORDLD
 59 PRINT AT 0.01 THREE BZ 19 tellers ass. T
 THE MPUT OF
                                                                                                                      51- SEEP 75.48
                                                                                                                    \mathbf{1}313 PR.NT 47 19.81h1
                                                                                                                    1.78 (7 at 6 - SHP-ETON)
                                                                                                                    THE SERVICES
520 PRINT AT 18,01 NOM CLASS-PRESS M FOR MARKTOR - 2 FOR MIZARD P PRICIT T THE
                                                                                                                    1 00 17 ot-0
538 PAUSE B
                                                                                                                    1.99 F v=1.9HEN.LL' pF=nF = F.LLT =t="5.
532 IF JAFEYER W. THEN PRINT AT 2 2110FL. LET JOSEF I BEEF 23110
                                                                                                                    1795 IF VEL THEN LET plead L I LET attild
```
1408 IF we findly a present to LET steam File-4. THEN LET DRIVER A 3 LET A in 485. 14 8 F VAS THEN LET DETAIL TO LIVES AT 175 1415 IF use THER LET press a r LET whether 4 2 PH RT AT - E VOL ENCOUPTER ONE 14T = 12 La più A WEIGHT AND THE BALL AND THE STATE OF THE CALL OF THE STATE OF THE STATE OF THE STATE OF THE STATE OF THE STATE OF THE STATE OF THE STATE OF THE STATE OF THE STATE OF THE STATE OF THE STATE OF THE STATE OF THE STATE OF TH 14 29 12:36 11:11 RNDP 4 SOR LET IN AT 195 F IF HANGE IT WAS THE ANEABLE 195 PS the REM ACHECY F MONSTEN DEADY of 40 THEN DEEP - 41 REEP & b) of all AB THEN GO TO 2969  $-37$ 189 SI 900 U4 0 าหลองเล่น และบางชน (พ.ศ. 2012)<br>ชื่ออันดับ ครายนัก และ เป็นสมัคกับ ครายนะธุ<br>ชีชินการณ์ตั้น ผู้เครายุร TE v= GND BE B HEN HO TO T-B .<br>Alert – anbar Brein de Code<br>Alert – anbar Brein GD 10 - B E78 F use net ste p with an in- $0.9$ 5. I at wa AND at was not at we and ate as then be 10.0700 Now of the seat art was team South in the EF A ANIMA B BLANCAD TU + a F y OND BE AP AN A TO  $\mathbf{S}_1 = \mathbf{E} = -\mathbf{d} \cdot \Delta \mathbf{e} \mathbf{L} \cdot \mathbf{e} \cdot \mathbf{d} \cdot \cdot \mathbf{B} = \mathbf{e}(\mathbf{N}, \mathbf{D} \mathbf{D})$  $\mathcal{H}_1 \cup \mathcal{H}_2$ 민준 **FAULT 2001**  $hdm = h - \frac{r_m}{h} = h\sigma_d$ product in the response. MAN P. P. Books anded it for the first and the first part of the search in the search of the first and the search of the first of the first of the first of the first of the first of the first of the first of the first of the first of the  $\mathbf{d}$ **NUM**  $411$  $\tau_{\rm c}$  $V^{\dagger}$ idid  $57 - 11$  $\sim 0.0$ ling in the state of the state of the state of the manufacturer of the state of the state of the state of the state of the state of the state of the state of the state of the state of the state of the state of the state of  $2 - 10$  $0.5 - 1.4$  $a - 1 = -0.30$  $-1.14$  $A$   $H$ and all the state of the state  $\mathbf{H}^2\mathbf{H}^2=\mathbf{L}^2-\mathbf{V}^2+\mathbf{A}^2+\mathbf{A}^2-\mathbf{I}^2$  $\eta_1^q\eta_2^q$ parties to a with high was in the off or their 2000 BEEP -20 B) PRINT AT L. ALIELAT II LIELAT II LIELAT A L. LIELAT S. 2121147<br>| B Laurent A L. Lielat A L. Lielat II Lielat A L. Lielat S. A. MEP<br>| 2010 FP a 1 -8 79 an l. Michigan II all children and face are not a lat **13 St REP** THE R PELL SHOT IF WE WE THEN A A T I STATISTICS FOR THE COLLEGE AT A  $\frac{16.2}{16.3} \frac{17}{17} \frac{17}{17}$  $\cdots$ 2012 - 2012 - 2022 - 2022 - 2022 - 2023 - 2023 - 2023 - 2023 - 2023 - 2023 - 2023 - 2023 - 2023 - 2023 - 2023<br>2023 - PRINTA - Company - Company - 2023 - 2023 - 2023 - 2023 - 2023 - 2023 - 2023 - 2023 - 2023 - 2023 - 20<br>81  $\label{eq:2.1} \mathcal{H} \cdot \mathbb{R} \longrightarrow \mathcal{H} \cdot \mathbb{R} \longrightarrow \mathcal{H}$ **TER** JOHN HOCH 17 D. 50 to 6 U.C. B. 204 IF WELL BUT WHI OC TO LOAT 2004 - EF WED GIFNEN OC FD 2014."<br>2004 - EF WEL HOT HERLPH NI A GILE 2014 - LE DEAD AF PIEZE THE GOATNI - GOING ABRET.<br>2004 - PRENIN ALL LEVE ALL ALLAERS.<br>1904 - PIEZE LE LE LE LA LE ALLAERS. 三国連合 公民 一つり 一つり AL 9 107 10 648. 2042 EF ENFILLE - HEN OF T BAY<br>2040 EF ENFILLE - HEN OF T <sup>4</sup>, tl Begs of the states of Links of the state A 199 INEEP - 5-10 - JP - 100 BA18 ARMENT AT CHARACTERY OF A CHARACTER SUPPLY TO THE AGAIN A GO TO 20075<br>2002 Fats - Minds Character Character Supply to 20076 20076<br>- 1938 PH NJ A - Luigh) Artacter<br>- 1944 - Francest  $\approx 10^{14}$   $\approx$  E  $^7$  , and  $\approx$  E  $\approx$ 4388 10 GUI 4710  $2307 - 1 - 10194 -$ **F-IER DD** - 19 106 F. NETVEL 7 THEN OC. 4.24 F. METERS THEN GO. 2 89 - 444 2 AB BEEF **J** @r Gr Rulp as @ 2-608 BEKEF – 31 OH GOT RUP ROLD<br>2-61 - F. SET OH THEN OG TO - 6<br>2-64 - F. SET HOLTMEN PRINT AT D. TURES - 15 DEND - AT V. TEX 00474 - UD TO 1920  $\pm \nu$  (i) =  $\Delta$  7.7 AG  $\rightarrow$  $26$  *PRONT AT* 64 LET POTAT 2 6" NO GUR 7"4 2 67 OF CHR 11- THEN BOTTON & C  $M_2 = 2(1 - 10) - 10(14 - 20)$   $2(17 - 26) - 5$ P 69 -2-B REEP IN 10 GO SILP AS B de la IF and well receive as B su nr. 15 beach a mill in AGAIN 190 10 2025 a – IV mt4 vd \*€N Frint af 8 ;<br>- T PRINT A<sup>t a</sup> 1a gPr. AlfaCt5<br>- 4 : L absorts A LET aliments  $\frac{1}{2}$   $\frac{1}{2}$   $\frac{1}{2}$  if the finite  $\frac{1}{2}$  and  $\frac{1}{2}$  if  $\frac{1}{2}$  and  $\frac{1}{2}$  and  $\frac{1}{2}$  and  $\frac{1}{2}$  and  $\frac{1}{2}$  and  $\frac{1}{2}$  and  $\frac{1}{2}$  and  $\frac{1}{2}$  and  $\frac{1}{2}$  and  $\frac{1}{2}$  and  $\frac{1}{2}$  B 3F SMETH- T. THEN JUTO SEE 9.3F-1N-TYR-B - BN 4 0.65 THE R. LE HAT HEN PRINT & T  $10.017$ 20 JP & HAP THEN A TO ... 05. n 2012 - PORT AND IN THE COMMANDER PRODUCT AND A 2012 TO 1991<br>4 개의 UI GHE PIT F AN HALL IT AT AN PAUSE 가격에 A 20 500 1<br>1.700 PAUSE ANN PRINT A T AUTORAL IT 1.7 States at ET annot Man PROP And<br>TO ROLL MEST 4<br>TO ROLL MEST 4 TIME IT a 48 THEN GO TO LIVE with the members of the case of the company of the case of the case of the case of the company of the company of the company of the company of the company of the company of the company of the company of the company of the . O . Alim meeting province with D.  $160$  F and 1969 40 10 4 3 49 FOR 5-9 TO ... PEE ... 96 IN MET P anger van de de laten de van de laten de laten de laten.<br>Lager vir de de laten de laten de laten de laten de laten.<br>Langer van de laten de laten de laten de laten de laten. ADLISAGE E - L'Inver ad LE and No FOR FH 742 2004 NET7 PAS DI DE MEN DE PER IL PE vere LE minet et se? at nad. DD 70 78<br>1445 LE7 ainst B. LE7 at nad: DD 1787  $2447 + 684$  associative coverable 450 IF an east THEN FRINT AS IT ILL NOU HIS 1956 (\* 2008)<br>1957 - Pierre VI (\* 1967)<br>1957 - Pierre VI (\* 1967) Barringer, amerikansk skrivatsk skrivatsk skrivatsk skrivatsk skrivatsk skrivatsk<br>1968 - Pierre Villard, marskallinger (\* 1988)<br>1968 - Petersk skrivatsk skr To 290, NGLL 4

2400 IF a at hits on to have 2498 E et es e E a neca GC 13587 ZART REN eeeressermannumaanna 2588 F. at was THEN PRINT AT SIZE YOU HIT Image of the art finding GD TC immedi--Two Part Part of Control (1989)<br>- Two PDR HTML of LET at the Collection<br>- Two PauSE and LET at the Collection PAUSE 5481 60 TO 7687<br>- TC -1981 NEXT 4<br>TC -1981 NEXT 4 20 B F B HE THEN GO TO 2747-FAB LET atmost as LET streams 60 TG 787 CT & PR. HE LET and take 00 TO SBT. 25.45.  $2^{n+2}$   $n = 1 - n$ <br> $2^{n+2}$   $n = 1 - 1$ <br> $2^{n+2}$   $n = 2n^2$ <br> $2^{n+2}$   $n = 2n^2$ <br> $2^{n+2}$   $n = 2n + 2n$ <br> $2^{n+2}$   $n = 2n + 2n + 2$ <br> $n = 2n + 2n + 3$ <br> $n = 2n + 2n + 3$ <br> $n = 2n + 2n + 3$ <br> $n = 2n + 2n + 3$ 2006 FOR HIS GLOSS MELTIN I AC SPE IS LEFT LAT B. PL LOSE YOUR OD TE FOR A  $\mathcal{M} \cap \mathfrak{g} = \mathcal{S}$  , and only the<br>first set  $\mathcal{M} \cap \mathcal{N} = \mathcal{N}$ **Section** AND A REAL PROPERTY OF SALES AND VALUED ON YOUR OCCUPATIONS - 2011年8月21日  $x, y \in \mathbb{R}$ and the state of the state of  $\tau_{\rm c} = d^2$ I SINK WITH THE AT BIS LOBE YOUR OD TERM 4 rø.  $\label{eq:2.1} \mathcal{D}=\{0,1,2,\cdots,5\}^{\mathbb{Z}}\subset\{0\},\quad\forall\,0\in\mathbb{R}^{\mathbb{Z}}\,.$ in a lond of the state and a GD 10 2969.<br>Ad T dj www.com/units.com/units.com/units.com/units.com/units.com/units.com/units.com/units.com/units.com/units.com/units.com/units.com/units.com/units.com/units.com/units.com/units.com/units.com/units.com/units.com/units.com/unit THE R. P. LEWIS CO., LANSING MICH.  $\mathcal{H}^{\pm}$  . If  $\mathcal{H}^{\pm}$  , and  $\mathcal{H}^{\pm}$  $\label{eq:2.1} \lambda(A\overline{\mu})=\overline{\lambda}=\lambda\overline{\mu},\qquad \overline{\mu}=-\overline{\mu},\qquad \overline{\mu}=\overline{\mu},\qquad \overline{\mu}=\overline{\mu},\qquad \overline{\mu},\qquad \overline{\$ in a wind and such appropriate 60,10,2969. The State of the Company of the Company of the Company of the Company of the Company of the Company of the Company of the Company of the Company of the Company of the Company of the Company of the Company of the Company of 2697 FOR 1- TO 2501 REFT 1 NC 07 03 9085 2668 F apt @ THEN 00 TO 18 Deal of speed field GD for the company of a speedpe is GD 10 29am.<br>Seat in hit is 19am for a company of a speedpe is GD 10 29am a '0 inter concessions and the 8 8 50 TO 58 B was no or a 3 Contract From Bellett, AT 4 Years, 1991-1991 AT 4 **The M. Brit** 969 BC JUP R478 图 1-3 8 nsta, i bro-bro 54 facto 1987 OC 10 4836<br>Heder no n A – , nathi ana no sn° , nathani ins ni 'na - Af – , sociat - PDP<br>Yv 1 s^4 nati HT4 1 bns-bns 58 FAULT 186 00 10 414 Seek the North UNITED TATS 957 F.O. INVESTIGATION Seen in and cater ten die . " de  $167.44 + 46.74$ I A MIT ANNOUNCE ONTEN SEX P. L. L. A. L. Murel ÷ **经通过 化二级化物 不同时 College** 100 No. 40  $\partial \mathcal{L}$ THE R. P. LEWIS CO., LANSING MICH. **PR**  $\mathcal{R} = -0.7546$  to  $\mathcal{R} = 7.5$  . <br>  $200$  . ٦. ne<br>and computer is a month of the South Art and Computer and the South Art and Computer and Computer and Computer<br>and computer in the Hot Art and Computer and Computer and Computer and Computer and Computer and Computer a WHO PRINT IN IN A T R. The Roman LET LANCA Free dre nu i verken nu men.<br>Toen nu i verken nu men nu men FOURNIE FRING AT THE DIMP  $\label{eq:2.1} \frac{1}{2} \mathbf{E}^{\prime} = \mathbf{E}^{\prime} \mathbf{E} - \mathbf{H}^{\prime} \mathbf{F} - \mathbf{H}^{\prime} \mathbf{F} \quad ,$ THE R. P. LEWIS CO., LANSING MICH.  $A_1 = 1.14$  ,  $B_2 = 0.14$  $\mathbb{R}^4$  $\mathcal{A}_-$ 市动业 AN OF DIRACT AND A STREET ANY LET 10 & 121 TO LEAVE THE RESIDENCE AND PART OF A STREET AND RESIDENCE.<br>THE R P. P. P. LEWIS CO., LEWIS CO., LANSING MICH. AND THEN ON TO 25000 STREET AND THE RESIDENCE OF A STREET AND RESIDEN 58 IF Feed? HEN DC TO T688. 47 E.O. D. Brt 1 --- 12 HEN 10 0 TANK  $\bullet$ FØ4 00 - E Tam I cannot field 00 TO Toda 1. An 80 THEN 60 TO TABE ÷ - 8 HP 75 一个月 **MA 49 ST 37**  $\begin{array}{lllll} \texttt{A99} & \texttt{AFM} & \texttt{WF111'}\\ \texttt{AB0} & \texttt{A} & \texttt{D} & \texttt{A} & \texttt{B} \end{array}$  $\mathbf{a} \quad \mathbf{f} \quad \mathbf{b}$ NEL 3Y THEN GO TO THE  $\Delta \cdot \mathfrak{m} \cdot \mathbb{P} \cong \mathbb{R} \times \mathbb{P} \quad \mathfrak{m}$ **BOROKA B RE BLS** A 5 FOR ANE TO JOS. PLG. NE ELEIN 1751 DRAW NE RUR 361 NEXT PL PER LOS VIENTO DE LE LE LOS PERINTEN EL PRESENTATO<br>1998 - De los Jo de Letre & Opera de Brance MELL AT<br>1999 - Partido de Le La Santa de Brance de Partido WHO OF HE TO BE FLOT. EL DRAW E DEL MELT HE FOR WHITS TO 2531 PLOT WLEE DRA  $\frac{10}{100} = \frac{100}{100} = \frac{10$ If they divise, it's as thust was only profess at a submass at the project they are broad  $\mathcal{A} = \mathcal{B} + \mathcal{B}(\mathcal{C}(\mathcal{C})) \quad \text{for} \quad \mathcal{C} = \mathcal{C}$  $\pm$  100 km  $^{-1}$  (P  $-$  H  $_{2}$ i e o galdon de la calada de Asia.<br>Apostado el Mario Constantino de la filipida de la filipida de la filipida de Asia.<br>Apostado el Mario de La de la filipida de la filipida de la filipida de La France.<br>Apostado el Mario d  $\begin{array}{cccccccccc} \mu & \mu & \mu & \mu & \nu & \nu & \mu & \mu & \nu \\ \text{R1P} & 2\pi & \nu & \nu & \mu & \nu & \nu & \nu \\ \end{array}$ 20 a HIT WAS HELD A ... HELD IN A BEEP 20 4 HELD TO L MEEP TO U.S.  $MEF$  $\mathbf{A}$ THE MEST IN SERVING A SUMMANDS IN THE SERVICE OF PRINT IN BEAMS. 14" 3 FIRST ...<br>In CORP. A ... MANDING THE R. E. S. LEWIS COMPANY ... THE R. P. LEWIS CO., LANSING MICH. MICH. MICH.  $\mathbf{v}_a = \mathbf{v}_b$  $(1 - \pi) = 40$  (  $(2 - \pi) = 4$  $\eta(\mathbf{q}-\mathbf{r}) = \mathbf{r} - \eta(\mathbf{q},\mathbf{r}) \cdot \mathbf{q}_{\mathbf{q}} = -\eta \mathbf{r} - \mathbf{r} + \mathbf{q}$ **B**. 99 おおき 100  $-41$   $-21$   $-91$   $-71$ N.O. 24 FWS D. SO (499) OT ABLE NEXT EX FR. NT AT ... TON HAVE ALL BEEN FOLLE ■ 調、8を 解 → ヨー 5. Bach Alle **HELL-PRINT PROPERTY PL**<br>BRAIN NOW TO STATE PLAT PLAT<br>BRAIN AT REPORT ROOM ROOM PLAT TL TLAY AGAIN'IAT 3 41 PRÉSS 2 TO STOPT n 45 m n 41 t 41 miles

#### Page 44. HOME COMPUTING WEEKLY 20 March 1984

 $B = AB$   $E = AB$ AFRICO 70 8746  $H - A$  $F = 20 + 34$  $T_{\rm eff}$  $MSE = 0$ B 48 F. Netzer  $9.58 \div 100$ 8 99 EB A4NANDUR DLACEGARE  $14-156$   $11-156$ 一下り 世当 is then in a simple the consultation can use a simpler weap, can **自动图。**  $2 - 100$  $H + W$  $\mathbf{h} \mathbf{h} \mathbf{F}$  is  $\sim 2\pi$  ,  $\sim 2\pi$  .  $x = 5.88$ The second state of the second of the second second second second second second second second second second second second second second second second second second second second second second second second second second s  $\theta = \theta \, \mathrm{e}^{-\theta}$  $\mathbb{R}^n$  $15.7 - 0$ 8424 HER HARLB OUT MR TINGER  $\frac{1}{2} \leftarrow \frac{1}{2} \left( \frac{1}{2} \right) \left( \frac{1}{2} \right) \left( \frac{1}{$ 494 D PR AL AL R 63 " AF 9 A **UNITED RETURNS** 6499 AEM ++inJB-OUT LVERTTH-NG++ **Ehemist**  $704$ 110167 - VIIF167 3 21 8 8 3 2124 67 5 11 12 8 13 14 15 17 18 19 **BOSE FRINT AT ...** icle P TAIRLE, 8 TAIRSET 2 BS-B - FT - y En Bold PRINT At I supposed i such as " united a la same" " subject a united in such end of the street of the street in the street of the street of the street of the street of the street of the street of the street of the street of the street of the street of the street of the street of the street of the s 0334-00-01-54 OTHER PERIODIC MS FRUCTIONS. mountain and the mountain and the mountain the mountain of the mountain and the mountain the mountain and the mountain and the mountain and the mountain and the mountain and the mountain and the mountain and the mountain example of the state of the state of the state of the state of the state of the state of the state of the state of the state of the state of the state of the state of the state of the state of the state of the state of t Bride. they are relative. less to its stand stat and **base for**  $P - P$ REGO this translate  $n - \frac{1}{101}$  in 1950 **Vipot**, Incard  $\blacksquare$ vea rain ARRAIGNMENT OF THE SAFEKEEPING 中国古城 內 內 一 年 日 二 石榴 九月 九寨 NOT ATM VANCE CHEE MEAN THINK IT WE ARE IN IN HOT IN IN **WANNAM RIPLE CAR** WERCHAIN REAGAN O . **RB 4 FER FER 180 4 MEAN WAS ARRESTED AT A BANK** egiste user well- a come of the company of the second terms of the second second terms of the second terms of THE R. P. LEWIS CO., LANSING MICH. ages in with them as a regular region of RATA DA A SA HA 34 DA 754 S. 4 To 8 A BA UEH 41EDE2 KE4P e opadoprap ir 14<br>Geopadoprap ir 14 **WHASPERN A A** 

#### **U.S. SCENE**

# Critics cool on CBM 264

I suppose you might have heard by now that Jack Tramiel,<br>company founder and president of Commodore, has resigned<br>from the company. Commodore is still reeling under the news.<br>Within four weeks of Tramiel's departure, four Commdore executives also resigned.

Although the two newest Commodore machines, the 264 and 364, were slated for an April deivery date, it seems<br>apparent that the high level shake-up may cause this date to be<br>postponed. Some industry obsetvers feel that without high-level<br>mangement well versed in the computer

New Tech Times update. Awhile back I wrote about the new<br>television show being aired on our Public Broadcasting Network<br>which allows viewers to use their computers and modems to<br>correspond with the producers of the show.<br>T

![](_page_44_Picture_12.jpeg)

Is it about time? Who knows? According to the prestigious<br>Stanford Research institute (SRI), the average market growth of<br>personal computers is expected to slow down and stabilize to a<br>rate of about 5.4 per cent annually

Til also see you next week and let you know what is happening.

Bud Izen Fairfield, California

\*\*\*\*

HOME COMPUTING WEEKLY 20 March 1984 Page 45

![](_page_45_Picture_0.jpeg)

**48K SPECTRUM**<br>
"Day of the Match"<br>
Fascinaling and realistic simulation of an entire football season<br>
Name your own teams if you wish (English league provided on<br>
casselte). Rate each team from one to nine in various succ

#### "Ball by Ball" £5.00

# 16K SPECTRUM

![](_page_45_Picture_17.jpeg)

All tapes guaranteed genuine.<br>50p PER tape post and packing must be added. Fast delivery<br>assured, purchasers will receive comprehensive list of games and<br>programs to suit your micro at MEGASAVEs tock bottom VALUE<br>for money

![](_page_45_Picture_480.jpeg)

Buy any tape from the recommended retail price list and you can<br>then buy any tape from the fantastically low DOUBLE SAVERS<br>list. To ensure REAL VALUE for money you may purchase as<br>many pairs of tapes (one from each list) a

![](_page_45_Picture_481.jpeg)

Simulates a test match series or one day international series. Set<br>up your lown iteams and pool of players (England v Australia<br>provided) Rate each players capabilities as balsman and bowler<br>on a one to nine scale for qual

"Superview"<br>Simple bulleffective information display. Up to 42 pages of text and<br>fow-resigraphics. Access pages on demand or run in perpetual<br>slide show' mode. Full facilities to create your own pages and<br>build up an infor

#### SOFTWARE REVIEWS

# You're a spy, a wizard or an insect...

Which role do you want to play in your next computer game? Our reviewers have acted out the parts already

#### **1994 (ten** years after) **48K Spectrum** £6.95

Visions, 1 Felgate Mews, Studland St. London W6

Your task is to get to the inner comuter room by collecting keys to each successive room leading to it. Of course there are obstacles in the way, and many baddies to thwart your attempts. By far the worst was a big bird, presumably an eagle. Not that it huru you, far from it, but the darned thing picks you up and carries you back to the start of the screen. Your only means of ascent are two lifts moving in opposite directions. If you don't get everything just right then you

are clobbered and, if that isn't enough, your strength rapidly decreases as you contact various "thingies" Curiously though, when the bird carries you back your strength returns After two hours I have not yet managed to get to the second level, but I'll manage it next time - I've bought a shot gun. That bird is not going to get the better of me. Although graphics are nothing to write home about, movement is quite smooth, and makes for a **B.B.** playable game

![](_page_46_Picture_419.jpeg)

**Project** Voicano **4BK Spectrum** £6.95

vocabulary with the more common commands able to be abbreviated, for instance "Take

#### **Fruity Freddy 32K BBC**

SoftSpot, 29 South Cres, Prittlewell, Southersd, Essex SS2 6TB

This new and adventurous software house is going to make a big mark in BBC software. Not only does it produce arcade quality games but they are usually original in concept. This game has all the ingredients of its previous offerings: superb colour, fast - almost supersonic action - and a good humourous story line too.

You control Freddy who has decided to steal all fruit from the next door garden. He has to wait for the flowers to develop fruit first In the meantime he is assailed by killer bees, crazy

caterpillars, even birds with killer droppings

If he treads on a plant before fruit have developed the owner comes out to give him a thrashing. There's more if the fruit become overripe it's seeds are dispersed and new plants start to grow making the emptying of the garden more spray, but I found it wasn't anywhere near full enough for my needs. Only those very sumble survive to cat the sweets In short, everything you could

want from a new game, including that rare addictive element. D.C.

![](_page_46_Picture_420.jpeg)

#### **Millypede Spectrum ES.00**

CCI. Units 2, 3 and 4, Shire Hill Industrial Estate, Saffron Wal-

A competent version of the arcade favourne, Centipede Your garden is under danger of pest invasion in the form of a centipede who squirms towards the bottom of the screen, changing direction when it comes across a mushroom Your task, as a can of insect repellent, is to destroy this bothersome bug

before he stomps you The bugs have various allies too. nemely the spider and a rather doctie snail who drifts nonchalently across the screen Beware of the spider this

Unlike the arcade version, the mushrooms disappear as soon as they are hit, making the game Also missing is the cute little flea. Both of these features are in other Spectrum versions of the

The centipede is quite well body the two halves dive off in different directions, making the same much harder Good use of sound too - as the game progresses insects scream at a higher pitch Nevertheless, better versions of Centipede exist, I suggest you

 $50\%$ 

Movement keys are well

Magic Meanies is an Interest-

**Instructions** 

playability

value for money

**Since** 

graphics

S.E.

10%

 $65\%$ 

48%

 $60\%$ 

try the others before buying this instructions  $T.H.$ playability **Braphics** 70% value for money  $60<sub>26</sub>$  $55%$ 

![](_page_46_Picture_26.jpeg)

HOME COMPUTING WEEKLY

# How to turn a BBC Micro into 14 lab technicians. For only £325.

As if the BBC Micro weren't already famous for its versatility, we've now taken it a step further.

 $\frac{14 \text{ ways to control science.}}{4 \text{ with the simple, and remarkably inexpensive}}$ addition of the Acorn IEEE Interface, the BBC Micro can control, manage and exchange data with up to 14 separate devices compatible with the IEEE 488 standard.

The possibilities are limitless. The peripherals<br>can range from a simple printer or a digital voltmeter to oscilloscopes, logic analysers, spectrum analysers, function gen erators, frequency meters ~even a complete configur ation of multiple controllers and complex equipment.

Which means you get the speed, accuracy and repeatability of computer-controlled operations at a fraction of the price of

other systems. And without sacrificing the IEE standard.

#### 'The Interface is familiar.

'A Read Only Memory plugsinto one of the Micro's spare ROM slots, providing the Interface Filing System, a set of commands in plain English, and in the straightforward format already familiar to those who know the Micro. (Commands can be incorporated in any language available on the BBC Micro, including the popular BBC Basic.)

costs just £325, matches the BBC Micro incolourand pro file, and comes complete with integral power supply

and file server ROM.<br>If you're a credit<br>card holder, you can order<br>the IEEE by ringing 01-200 0200 anytime.

But the BBC Micro/IEEE Interface combination gives you more than just control.

'Thanks to its renowned graphics capabilities, it provides the ideal way to present experimental results in

![](_page_47_Picture_22.jpeg)

Gedit card holders, telephone 01-200 0200<br>24 anytime, or 0933 79300 office hours.

an instantly understandable form. A second processor can be connected for even faster processing and greater memory capacity. Or the Micro can be linked into Acorn's Econet local area network.

#### And even more.

And with its additional l MHz Bus connection, the Interface can even be linked to other interfaces, including **Acorn's Teletext adaptor.** 

Finally, because the Interface operates independently,

![](_page_47_Picture_438.jpeg)

the BBC Micro is free to perform all its other

functions as well. So you can take advantage of the ready-made pro grams covering education and business subjects. You can use it as a word processor. Add a dise drive, And that's only the beginning.

> How to get yours. The IEEE Interface

Or 0933 79300 during office hours. (By ringing the same number, you can get the address of your nearest stockist, or full details of the BBC Microcomputer system if you don't already have one.) Alternatively, you can order the package by sending the order form below to: Acorn Computers, c/o Vector Marketing, Denington Estate, Wellingborough, Northants NN8 2RL. Please allow 28 days for delivery.

#### More facilities.

'Technical Specifications.

PCB carrying IEEE 488 bus interface circuitry, using TMS 9914 integrated circuit.

Internal power supply.<br>Height 70mm. Depth 350mm. Width 210mm. Weight 2.1kg.<br>Colour: BBC Computer cream.

Construction: Moulded top and bottom to match BBC Computer profile. ABS injection moulded plastic. Power in: 240y, 50Hz, 3w.

Operating Temperature: 10° to 35°C.

Designed and manufactured to comply with BS415 Class 1 standard.

To: Acorn Computers, c/o Vector Marketing, Denington Estate, Wellingborough, Northants NN8 2RL. \_\_\_\_ Acorn IEEE Interfaces at £325 ivery. I enclose PO/cheque payable to | Acorn Computers Limited Readers A/C or charge my creditcard. P gem) | Card Number. a

re /Diners/Visa/Aecess (Delete)

#### ATARI PROGRAM

HCWman, my six-level maze<br>game, runs on any Atari with<br>one joystick.<br>As you would expect, you<br>guide HCWman with your<br>joystick around a maze full of<br>dots.<br>You must try to clear the<br>maze of its dots without being<br>gobbled up

The dots are worth 10 points each, and note that the ghosts can eat them too!<br>
Positioned in each corner of the maze are power pills. If you eat one of these you gain three-fold:

Hints on conversion<br>This program is in GRAPHICS<br>1  $\div$  16, a text mode which divides<br>the screen into 20 by 20. The<br>characters are redefined in lines<br>14000-14540.<br>STICK (0) reads the joystick<br>Lines 12000 to 12060 draw the<br>

How it works I have put in a lot of REMarks to guide you through the program.

```
100 COLOR 134:PLOT 1,1:PLOT 1,21:PLOT 18,1:PLOT 18,21
110 POSTTION 7,9:7 06; "HOWMAN": COLOR 37: PLOT 8, 10: DRAWT
0.741,18
112 IF B=196 THEN POSITION 7,12:2 W6;"READY!":FOR I=1 T O 600:NEXT I:COLOR 35:PLOT 7,12:DRAWTO 12,12
© S:PLOT X(T) ,¥(T) =NEXT T 120 COLOR 1642FOR Tat TO L-1:PLOT X(T) ,Y¢T):NEXT Ts T=t 200 ST#STICK(@)rIF ST=15 THEN GOTO CH
```
If your score is among the 10 best you can enter your name  $\div$  up to 20 letters — in the Top 10, When entering this program I would advise you to leave out all the REMs as it runs considerably faster without them.

![](_page_48_Picture_25.jpeg)

© 25 energy units will be added to the Power time indicator (PT at the bottom of the screen

© The ghosts will freeze

![](_page_48_Picture_148.jpeg)

@ You can eat the ghosts for a tasty 400 points each until the PT indicator reaches zero.

The power pills are also worth 25 points each.

Each time you clear the maze

![](_page_48_Picture_149.jpeg)

![](_page_48_Picture_150.jpeg)

![](_page_48_Picture_151.jpeg)

![](_page_48_Picture_19.jpeg)

HOME COMPUTING WEEKLY 20 March 1984 Page 49

#### **ATARI PROGRAM**

206 IF ST<>7 THEN 220 208 LOCATE A+1, B, Z: IF Z=30 THEN GOTO CM 209 6070 212 218 LOCATE A+1, B, Z: IF Z=30 THEN 300 212 IF 2=134 THEN GOSLB 4000 214 IF PT>0 THEN GOSUB 7800 215 CH=218:00SUB 6000:COLOR 0:PLOT A.B:A=A+1 216 60TO 300 228-IF 8T<>11 THEN 240 228 LOCATE A-1.B.2:1F 7=30 THEN GOTO CH 229 GOTO 232 230 LOCATE A-1, B, Z; IF 2=38 THEN 300 232 IF 2=134 THEN 60SUB 4000 234 IF PT /B THEN GOSUB 7000 235 CH-230: GOSUB 6800: COLOR 0: PLOT A.B: A=A-1 236 GOTO 380 248 IF 8T<>14 THEN 26D 248 LOCATE A, B-1, Z: IF 2-30 THEN GOTO CH 249 GOTD 252 250 LOCATE A, B-1, 2: IF 2-30 THEN 300 252 IF 2-134 THEN BOSUB 4000 254 IF PTIE THEN GOSUB 7808 255 CM=258:GOSUB 6000:COLOR 0:PLOT A.B:B-B-1 256 8070 300 260 IF BT<>13 THEN BOTO CM 268 LOCATE A.B+1.Z:IF 2=38 THEN GOTO CH 269 BOTO 272 270 LOCATE A, B+1, ZI IF Z=38 THEN 300 272 IF 2-134 THEN BOSUB 4000 274 IF P7>0 THEN GOSUB 7000 275 CM=278:GOSUB 6800:COLOR 0:PLDT A.B:B+B+1 308 COLOR 37(PLOT A,B:POSITION 6,23(? #6:SC) 302 IF DO1 THEN PT=0:POSITION 16,23:7 #6:PT;" ":GOTO 70 384 IF PT=0 THEN 310 305 PT=PT-1:POBITION 16,23r7 #6;PT;" "LIF PT=@ THEN BOS JB 10000 306 FOR 1-15 TO 255 BTEP 20:50UND 0,1,10,15:NEXT I:SOUN D 0,0,0,0,4:60TO 200 310 GP=GP+1: IF GP=BP THEN 400 320 FOR I=1 TO L=18:NEXT 1:00TO 200 480 GP-0:IF AC+X(T) THEN 450 485 LOCATE X(T)+1, Y(T), ZTIF 2=38 THEN 450 410 IF 2035 THEN DOD-1 415 IF 2-37 THEN BOIR 418 LOCATE X (T)+2, Y(T), Z) IF Z+37 THEN COLOR BIPLOT X(T)  $N(T)$  (X(T) = X(T) + 1: GOTO 8000 428 COLOR BIPLOT XITI, YITI 430 X(T)=X(T)+1:COLOR 164:PLOT X(T),V(T) 458 T=T+1; IF T=L THEN T=1:00TD 470 468 8010 400 470 IF ASHX (T) THEN 528 475 LOCATE X (T)-1, Y (T), 211F Z=30 THEN 520 488 IF 2-35 THEN D-D-1 485 IF 2-37 THEN BOLD 488 LOCATE XITJ-2, YIT), ZI IF 2=37 THEN COLOR BIPLOT XIT) **SOGE DIOD:1-XII) X=CT) X=CT) X1VI** 498 COLOR B: PLOT X(T), Y(T) SOU XITI=XITI I:COLOR 164:PLOT XITI,YITI 520 T=T+1:IF T=L THEN T=1:GOTO 540 530 GOTO 470 540 IF BL=Y(T) THEN 590 545 LOCATE X(T), Y(T)+1, Z: IF Z=38 THEN 598

6000 IF Z=35 THEN SC=SC+10: D=D-1: SOUND 0,12,12,15: FOR 1 =1 TO 4:NEXT I: SOUND 8, 0, 0, 0 **6001 RETURN** 7000 IF Z<>164 THEN RETURN 7001 SC=SC+400:FOR 1=255 TO 7 STEP -8:50UND 0.1.0.15:50 UND 1.1.10.15:NEXT I:SOUND 0.0.0.0:SOUND 1.0.0.0:RETURN 7500 COLOR BYFOR I=1 TO L-1:PLOT X(1), Y(1):NEXT I:RETUR BOOD COLOR 164: PLOT X (T), Y (T): FOR 1=1 TO 50: NEXT I 8010 60508 7500:COLOR 30:PLOT 74LT, 10 8828 FOR T=39 TO 47 STEP 8.3:COLOR T:PLOT A, B:FOR I=5 T O IG: SOUND @, T+1, 10, 15: NEXT I: NEXT T 8021 FOR T=255 TO 3 STEP -14:50UND B.T. IB. IS:NEXT T:SOU ND 0.0.8.B:COLOR 0:PLOT A.B 8025 LI=LI-1:JF LI/B THEN POME 77,0:GOTO 115 8030 GOSUB 9500:POSITION 16,0:7 "HOWMAN":POSITION 6,2:7 \*PROGRAMMED BY VICTOR THORN": POSITION 11,5 8035 7 "HIGH SCORE TABLE": POSITION 11,6:7 "---":GDSUB B500:POS1TION 11,19:7 "YOUR BCORE:";SC 8040 I=I+1:IF SC>N(1) THEN 9000 BUG-8 IF I<IB THEN B040 BO68 RESTORE 0078:FOR T=1 TO 32:READ NT:SCUND 0,NT,10,1 SiFOR 1=1 TO 13:NEXT I:NEXT T B070 DATA 243,217,204,182,162,204,162,0,17%,217,17%,0,1 82, 238, 182, 9, 243, 217, 204, 182, 162, 204, 162, 121, 136, 162, 20 B072 DATA 162,136,136,1 8675 T-BIPOSITION 5,2117 "CHOOSE SHILL LEVEL (KEYS I-6) "IPOSITION 7,22:7 "I-EASIEST III &-HARDEST" POME 764,25 BB9B T=T+1;SOUND \$,T,18,15:SOUND 1,T,8,15:POFE 712,TILF T-255 THEN T-B 8085 1-PEEL(764):SP=27IF 1-31 THEN L-2:GOTO 8120 B098 IF 1-30 THEN L=3: GOTO 8120 8095 IF 1-26 THEN L=4:00TO B126 **BIBB SP-IIIF I-24 THEN L-2:GOTO BI20** 8105 IF 1429 THEN L=3:00TO B120 8110 IF T-27 THEN L-4:GOTO 8120 8115 6010 8980 8120 GRAPHICS 17: POKE 77,0: POKE 780, 255: POKE 709, 122: PD RE 710,45:POKE 711,15:POKE 756,CHB/2561POKE 764,255 8130 SOUND 0,0,0,0,0:SOUND 1,0,0,0:GOTO 40 8500 FOR I=1 TO 9:POSITION 6,7+1:7 7:". ";N(1):PDSITION 15,7+E17 N#(1+20,1+20+19)1NEXT 1:1=0 BS10 POSITION 5,17:7 "10, ";N.18):FOSITION 15,17: N#(2) 00.219):RETURN 9800 FOR T=9 TO I STEP - I:N(T+1)-N(T):B#=N#(T+20,T+20+) 9);N#(1+20+20,T+20+39)=G#;NEXT T;PDSITION 2,20 POLO 7 PENTER YOUR NAME FOR MI-SCORE TABLE": POSITION 6, 21:INFUT 6F 9020 FOR T=1 TO 2:POSITION @.2017 CHR#(156):NEXT T #iN\$ 9030 N(I)=5C:NB(I=20,I+20+19)="| ((=20,1=20+19)=G#:GOSUB 8500;GOTO 8060 9500 GRAPHICS B:PDFE 82, B:PDFE 709, IA:PDFE 710, B:POFE 7 12,56tPOFE 752,1:RETURN 19000 COLOR OIFUR I=1 TO L-1:PLOT X(1), Y(1):NEXT I 19010 FDR 1=1 TO 3:X(I)=10:NEXT 1:Y(I)=3:Y(2)=7:Y(3)+12 **J-RE TLJRIN** 11000 COLOR 35:FOR T=1 TO 21:PLOT 1,T:DRAWTO 18,T:NEXT T: D=196: RE TURN 12000 TRAP 12004:2=0:RESTORE 12006:COLOR 30:FOR T=1 TO 43:READ X.V:Z=Z+X+Y:PLOT X.V:READ X.V:DRAWTO X.Y:Z=Z+K+

![](_page_49_Picture_257.jpeg)

### **NATIONWIDE SHOPS & DEALERS**

#### **BEDFORDSHIRE**

SOFTWARE CENTRE<br>Computer Software and accessories.<br>Large S.A.E for lists

52A Bromham Road, Bedford<br>Tel: Bedford 44733

#### **CORNWALL**<sub>2</sub>

 $J$  & F COMPUTERS<br>We stock a wide range of hardware,<br>software and peripherals for most of<br>the leading home computers, including

software and peripherals for most of<br>the leading homecomputers, including<br>SPECTRUM, BBC, Commodore 64<br>and VIC 20. Phone or write now for<br>more details.<br>OUT NOW — SYSMON machine-<br>code monitor programs give you access<br>to mac

J & F COMPUTERS,<br>Rosehill, Ladock,<br>Truro, Cornwall TR2 4PQ.<br>*or telephone us (any time) on*<br>St. Austell (0726) 882 758

YOUR NEAREST **COMPUTER** 

![](_page_50_Picture_11.jpeg)

![](_page_50_Picture_12.jpeg)

**COMPUTER CENTRE**<br>We have now moved to<br>30 Burnley Road, Accrington,<br>Lancs. Tel 0254 390424<br>Look at our opening hours —<br>10.30-9pm Mon-Sat 2.30-9pm Sun<br>Special introductory offer 10%<br>discount on software. SAE for<br>free catalo

*CONDEALER*<br>DIRECTORY AND

**READ OUR** 

FIND OUT THE

![](_page_50_Picture_13.jpeg)

FOR BBC, SPECTRUM &<br>ALL LEADING MICRO'S<br>STAFFORD: 59 FOREGATE ST<br>TEL: 0785 41899<br>STOKE-ON-TRENT: MARKET SQUARE ARCADE<br>TEL: 0782 268620

#### $\leftarrow$  sussex  $\leftarrow$

LOCATION OF

#### The Micro Store HOME COMPUTER CENTRE]

![](_page_50_Picture_19.jpeg)

Write to: Personnel, Holdings Ecosse Ltd, 21 Atholl Crescent,<br>EDINBURGH EH3 8HQ.

![](_page_51_Picture_2.jpeg)

Burglar Alarm equipment Please<br>visit our 2,000 sq.ft. Showrooms or<br>write or phone for your free<br>catalogue. .C.W.A.S. Ltd, 100<br>Rooley Avenue, Bradford BD6<br>IDB. Telephone 0274 731532.

Hire a computer from ZX81 up<br>wards for a week or a year. We also<br>buy and seli, second hand com<br>puters, magazines and books.<br>Business & Computer Services,<br>294a, Caledonian Road, London Ni<br>1BA. Tel: 01-607 0157

VIC-20 SOFTWARE HIRE

Dozens of titles from 50p per week<br>Free first hire. Send £3 cheque/po for<br>your membership package to<br>VIC-20 Software Hire (HCW)<br>242 Ransom Rd Mapperley Nottingham<br>or phone Nutton 624953 for more details

**7X81 - Spectrum.** We can now<br>offer out-of-guarantee repairs by<br>our Computer Dept. Our engineers<br>have had over three years experience<br>servicing Sinclair Computer pro<br>ducts. Price including p&p  $ZX81$ <br>£11.50; 16k Ram - £9.

![](_page_51_Picture_0.jpeg)

The contents of this publication, including all articles, plans, drawings and programs and all copyright and all other intellectual prop-<br>Specialist Publications Ltd - All rights conferred by the Law of Copyright and other d other myellectual property tights and by virtue of<br>in requires the prior written consent of the compatispecifically reserved to Argus Specialist Publications Ltd and any reproduction requires the prior written consent of the compatistic (1) and 2) and any reproduction requires the prior written consent of the compatistic The contents of this publication, including all articles, plans, drawings and programs and all copyright and all other intellectual property rights therein belong to Argus SSNO264-4991

![](_page_51_Picture_9.jpeg)

#### Page 52 HOME COMPUTING WEEKLY 20 March 1984

![](_page_52_Picture_0.jpeg)

![](_page_52_Picture_1.jpeg)

![](_page_52_Picture_329.jpeg)

![](_page_52_Picture_3.jpeg)

**SCAN OUR SERVICE/REPAIR SECTIONS. NEW for the ATARI** 400/800 r A superb simulation of the popular card game **PONTOON (32k min)** fun for all ages. Supplied on Autoboot Cassette: £7.50 Inc P&P -also-**REPEATER** THE Cassette Duplicator. Will make a back up copy of M/Code or Basic tapes including Autoboot and/or Multi-Load, Supplied on Autoboot Cassette: £5.50 inc P&P THE SOFTWARE CELLAR. 16, Shellard Walk, Hereford, HR2 7LE

**PROBLEMS WITH** 

YOUR MACHINE?

for details.

 $91F$ 

А

5BX

98 Y.

600XL,

**CBM64.** 

**1AG** 

£4.95

£3.95

£5.95

# HCW — COMPATIBLE WITH ALL POPULAR HOME COMPUTERS.

Atari 400 cartridges urgently re-<br>quired. Top prices. Write only, quired. Top prices. Write only.<br>
L. Sutherland, 14 Middlefield 13. 14<br>
Crescent, Aberdeen.<br>
Crescent, Aberdeen.

![](_page_53_Picture_407.jpeg)

Colour Genie software wanted.<br>Good royalties paid. Apex<br>Software (HCW), Hastings Road,<br>St. Leonards-on-Sea, TN38 8EA Hastings 53283

Wanted for TI-99/4A mini memory personal financial aids and Othello modules. Phone 01 472 3791 advise<br>prices. CLASSIFIED DEPT., HOME COMPUTING WEEKLY,

![](_page_53_Picture_408.jpeg)

#### PREFERRED CLASSIFICATION

Please place my advert in Home Computing Weekly for weeks. Please indicate number of insertions required.

![](_page_53_Picture_5.jpeg)

# A.J. DENNING (DUPLICATORS) QUALITY CONTROLLED CASSETTE DUPLICATING QUALITY & SERVICE AT COMPETITIVE RATES

# SERVICE

Despatched Normally Within 10 Days From Receipt Of Master.

# PRICE

C10 From 28p Including Case. C15 From 31p Including Case.

CONTACT US NOW FOR YOUR PERSONAL QUOTATION.

#### Ad. DENNING (DUPLICATORS)

19 The Crescent, Henleaze, Bristol. BS9 4RW Tel (0272) 623267 The highly acclaimed PERSONAL BANKING, SYSTEM<br>includes the following features:<br>
\* Permanent records of your Bank Account<br>
\* Single or sequential pages of entries<br>
\* Automatic posting of standing orders<br>
\* Full search faci present).<br>
UTILITIES 1 — Three machine code programs in one:<br>
★ CASSETTE CATALOGUES<br>
★ COMPRESS (removes all REMS and spaces from BASIC<br>
programs)<br>
PRICE: £5.00 (cassette) — DRAGON DISASSEMBLER — all in machine code — Prints to either Screen or Printer in Hex and Mnemonics PRICE: £5.50 (cassette) — DRAGON 32 MEMORY MAP — Over 9 A4 pages of memory locations in the DRAGON system PRICE: £5.00 (booklet) **Hilton Computer Services Ltd HILTON** (Dept HC) 14 Avalon Road,<br>**COMPUTER** Orpington, Kent BR6 9AX<br>**SERVICES** Ask for the PBS at your local computer store.

ve 54 HOME COMPUTING WEEKLY 20 March 1984

# CLASSIFIED — RING 01-437 0699

![](_page_53_Picture_12.jpeg)

# DRAGON 32/SPECTRUM 48

- 
- 
- 
- 
- 
- 

**QUALITY**<br>Constant Stringent checks Made Throughout<br>Production.

# rom CDS, the ultimate challenge *OLOSSUS CHESS 2-0* by Martin Bryant **CDS Micro Systems**

for both the chess player and the chess master

## Available soon... educational programs for the Commodore 64

**COLOSSUS** 

CHESS<sub>2</sub>.0

**COMMODORE 64** 

![](_page_54_Picture_3.jpeg)

**CDS MICro Systems GERMAN IS FUN** 

Commodore 64

![](_page_54_Picture_5.jpeg)

the finest chess program ever written. Available for the **Commodore 64** £9.95

# **CDS Micro Systems**

Available from leading Computer Stores, or... Send Cheque or P.O. To CDS 10 Westfield Close, Tickhill, Doncoster DN11 9LA Tel: (0302) 744129

(Trade enquiries welcome)

# ARCADE ACTION AND Blade

THE LEADER

 $\leftarrow$ 

# The Guardian

You are at the Gateway to the Anti-Matter **World** of Migon do you dare enter will YOU SUIVIVE. £5.95

**Alley** Six different screens of incredible 3D arcade action teaturing Squoers Asteroids Tie Fighters space **Hoppers Banking Spaceships** moving 3D scenery CURRAHY SPEECH compatible Swooping **Tow into the** detensive trench, you nudge your gun aights onto the allen craft huttling

![](_page_55_Picture_4.jpeg)

![](_page_55_Picture_5.jpeg)

# **PSS SOFTWARE**

FOR INSTANT CREDIT CARD SALES TEL (0203)667556, SEND CHEQUE OR P.O. TO P.S.S. 452 STONEY STANTON RD. COVENTRY CV6 5DG. TRADE ENQUIRIES CONTACT JOHN FLETCHER, COVENTRY (0203) 81346